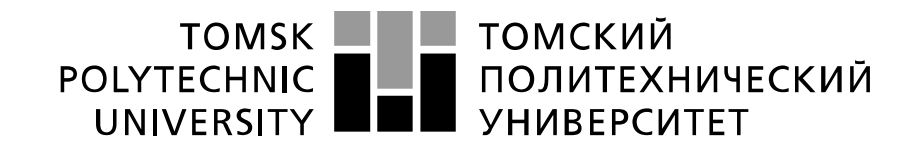

#### Министерство науки и высшего образования Российской Федерации федеральное государственное автономное образовательное учреждение высшего образования «Национальный исследовательский Томский политехнический университет» (ТПУ)

Школа – Инженерная школа информационных технологий и робототехники Направление подготовки – 15.04.04 Автоматизация технологических процессов и производств

Отделение школы (НОЦ) – Отделение автоматизации и робототехники

## **МАГИСТЕРСКАЯ ДИССЕРТАЦИЯ**

**Тема работы**

#### **Согласованное управление энергетическими объектами с технологической связью** УДК 004.896:517.27:519.85

Студент

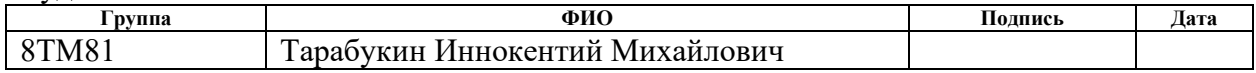

#### Руководитель ВКР

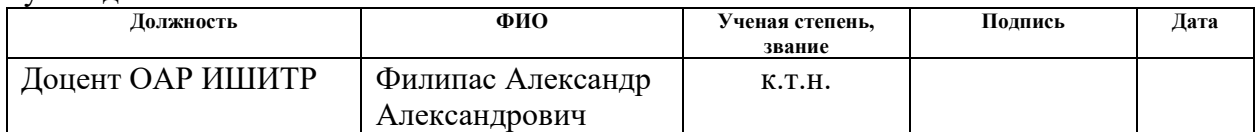

#### **КОНСУЛЬТАНТЫ ПО РАЗДЕЛАМ:**

По разделу «Финансовый менеджмент, ресурсоэффективность и ресурсосбережение»

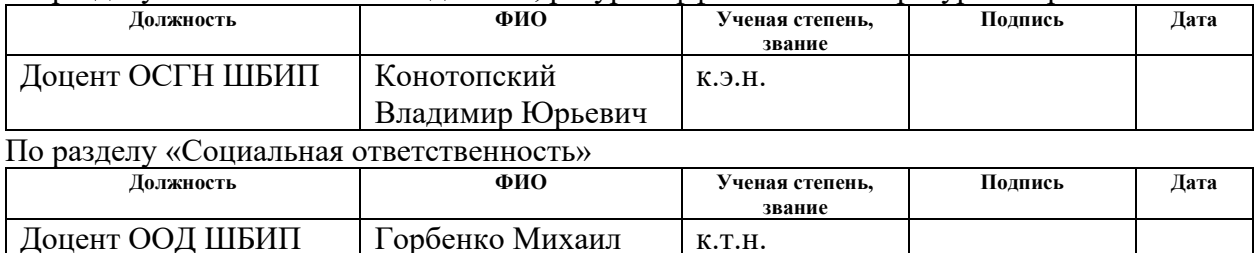

#### **ДОПУСТИТЬ К ЗАЩИТЕ:**

к.т.н.

Владимирович

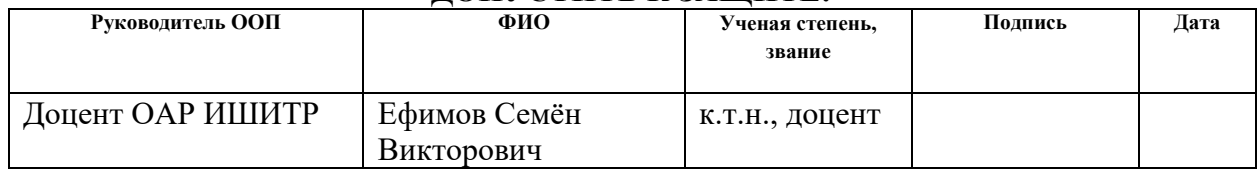

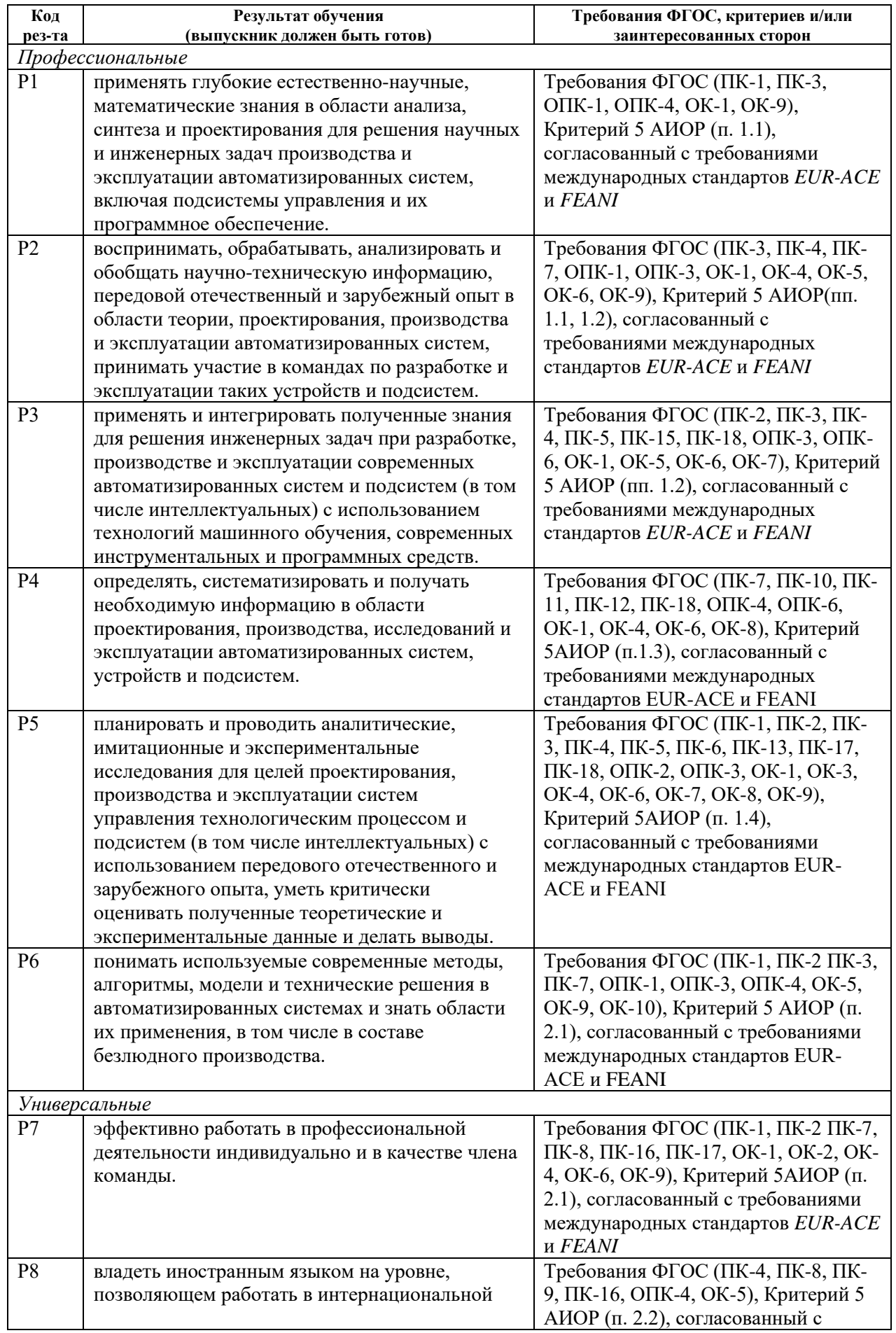

# **РЕЗУЛЬТАТЫ ОБУЧЕНИЯ ПО ООП**

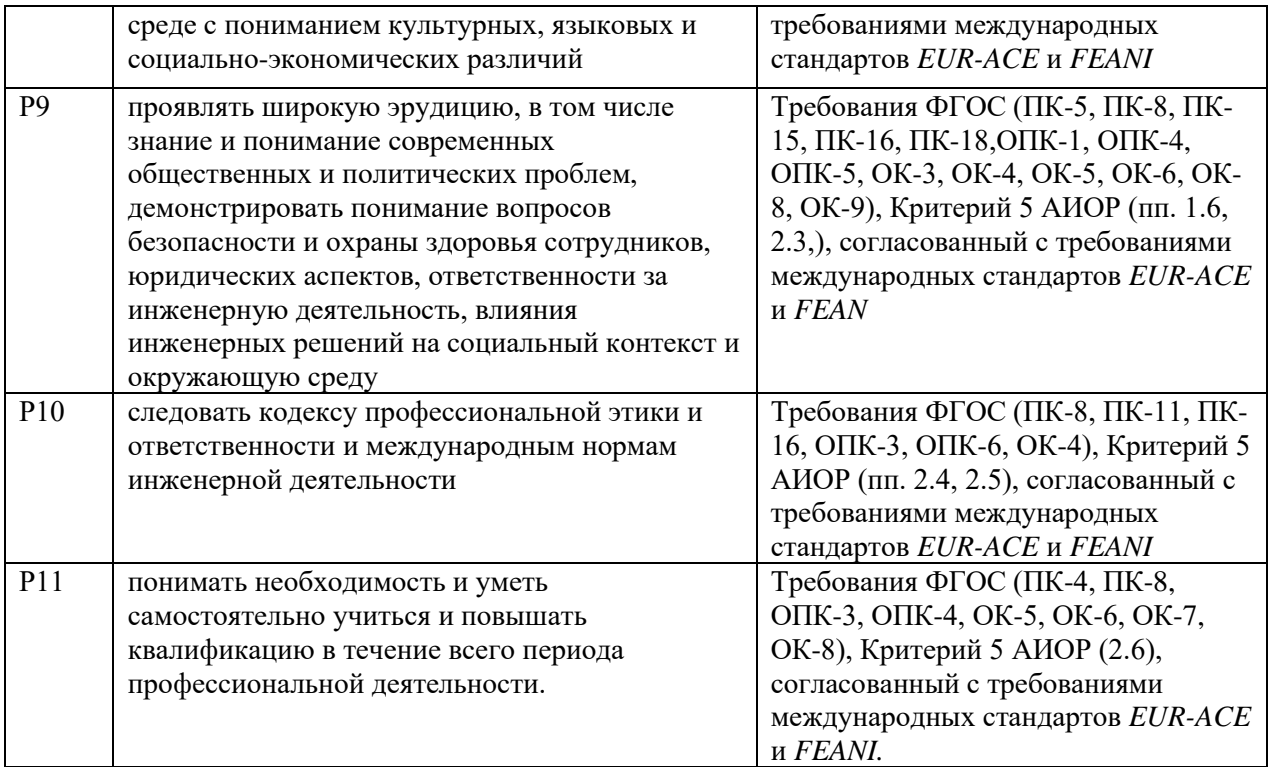

#### ТОМСКИЙ **TOMSK** POLYTECHNIC **ПОЛИТЕХНИЧЕСКИЙ** UNIVERSITY **УНИВЕРСИТЕТ**

Министерство науки и высшего образования Российской Федерации федеральное государственное автономное образовательное учреждение высшего образования «Национальный исследовательский Томский политехнический университет» (ТПУ)

Школа – Инженерная школа информационных технологий и робототехники Направление подготовки – 15.04.04 Автоматизация технологических процессов и производств

Отделение школы (НОЦ) – Отделение автоматизации и робототехники

УТВЕРЖДАЮ: Руководитель ООП

 $\frac{\text{E}\phi$ имов С.В.<br>ra) (Ф.И.О.)  $(Полпись)$   $(Дата)$ 

#### **ЗАДАНИЕ**

#### **на выполнение выпускной квалификационной работы**

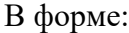

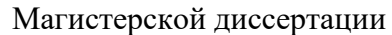

(бакалаврской работы, дипломного проекта/работы, магистерской диссертации)

Студенту:

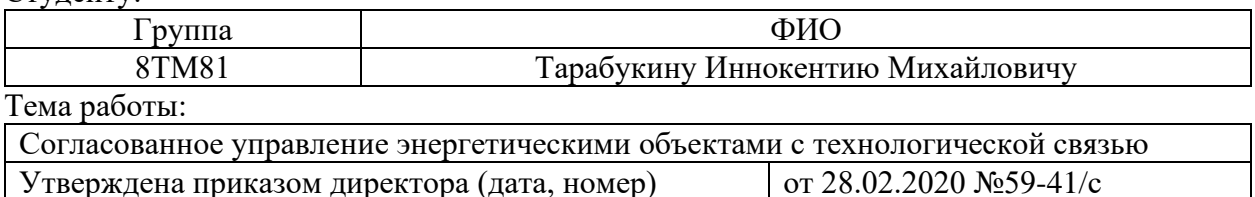

Срок сдачи студентом выполненной работы: 01.06.2020

## **ТЕХНИЧЕСКОЕ ЗАДАНИЕ:**

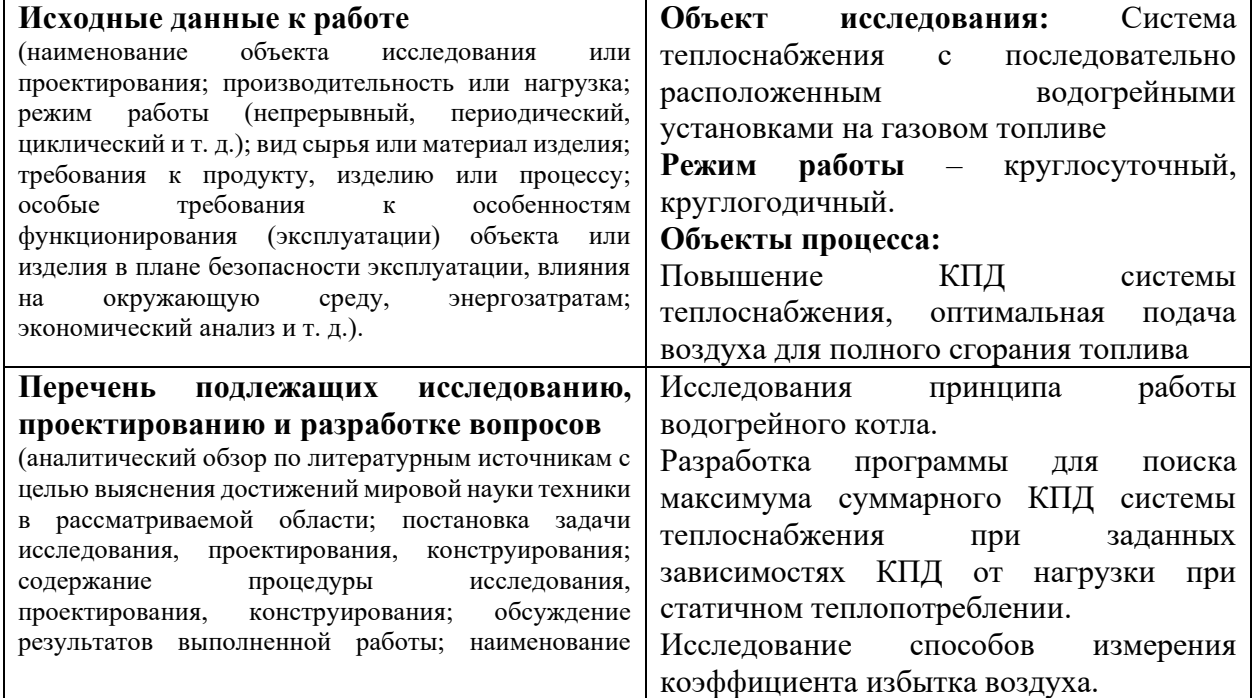

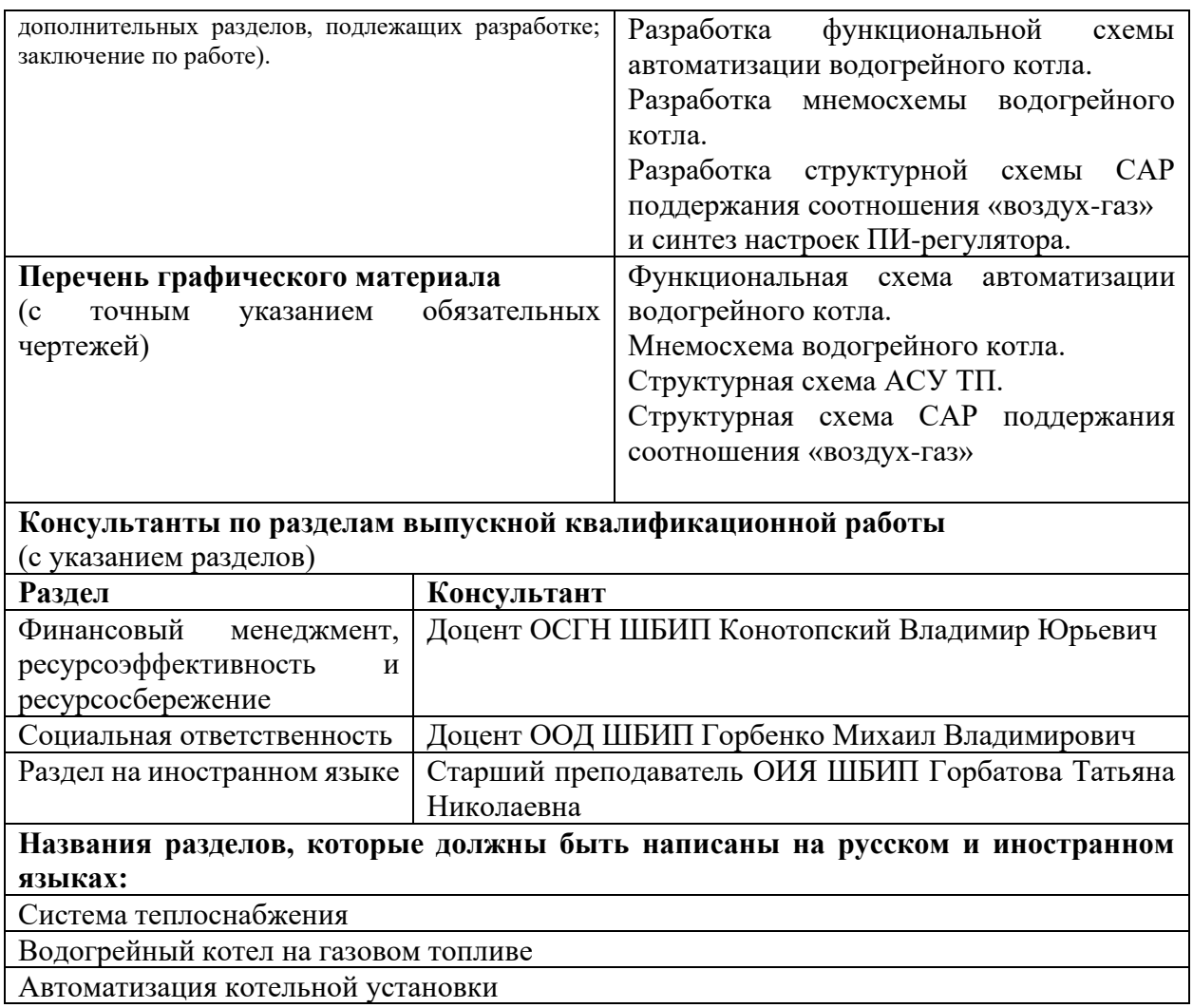

**Дата выдачи задания на выполнение выпускной квалификационной работы по линейному графику** 24.02.2020

## **Задание выдал руководитель / консультант (при наличии):**

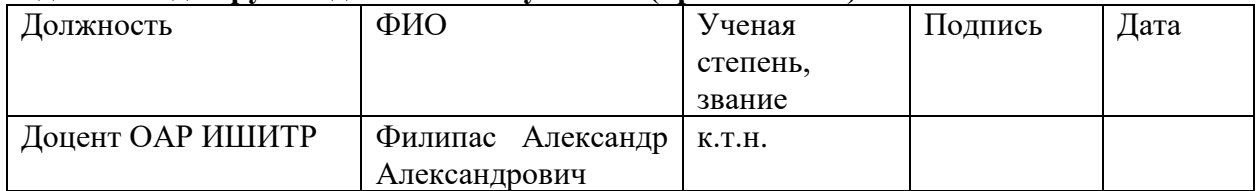

## **Задание принял к исполнению студент:**

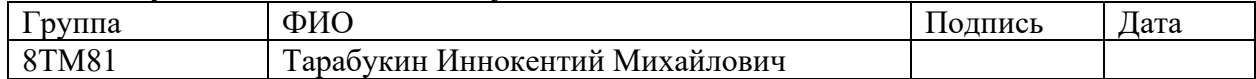

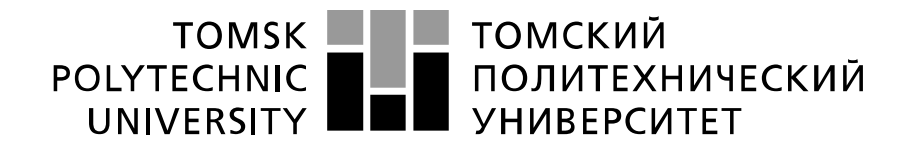

Министерство науки и высшего образования Российской Федерации федеральное государственное автономное образовательное учреждение высшего образования «Национальный исследовательский Томский политехнический университет» (ТПУ)

Школа – Инженерная школа информационных технологий и робототехники Направление подготовки – 15.04.04 Автоматизация технологических процессов и производств

Уровень образования – магистратура

Отделение школы (НОЦ) – Автоматизации и робототехники

Период выполнения – весенний семестр 2019 /2020 учебного года

Форма представления работы:

Магистерская диссертация

(бакалаврская работа, дипломный проект/работа, магистерская диссертация)

## **КАЛЕНДАРНЫЙ РЕЙТИНГ-ПЛАН выполнения выпускной квалификационной работы**

Срок сдачи студентом выполненной работы:

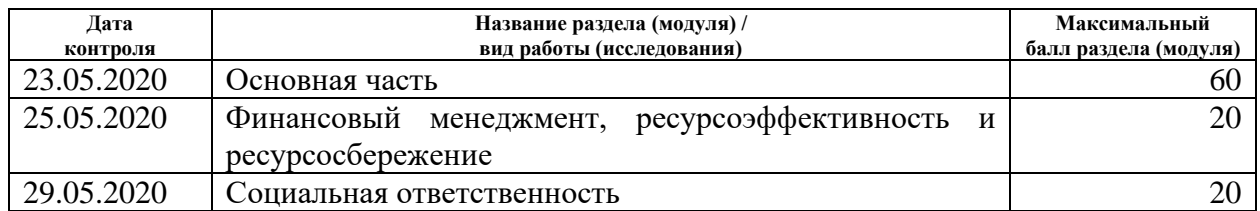

### **СОСТАВИЛ:**

#### **Руководитель ВКР**

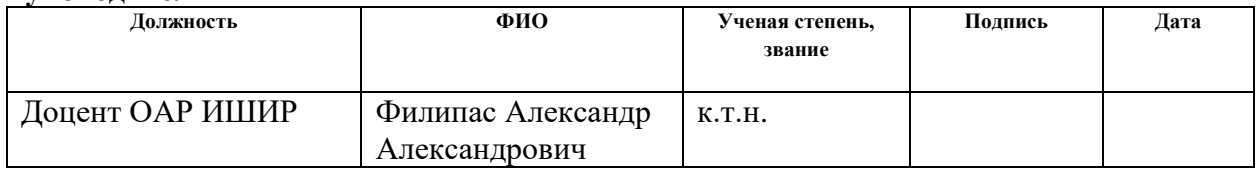

### **СОГЛАСОВАНО:**

#### **Руководитель ООП**

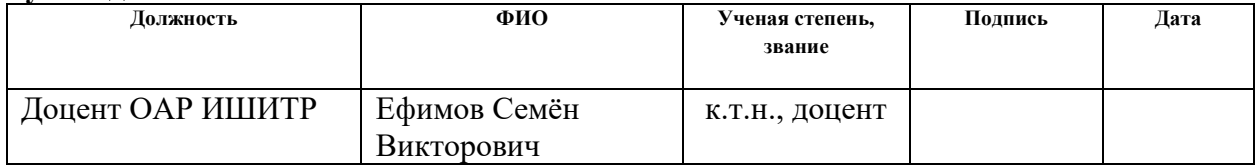

## **ЗАДАНИЕ ДЛЯ РАЗДЕЛА «ФИНАНСОВЫЙ МЕНЕДЖМЕНТ, РЕСУРСОЭФФЕКТИВНОСТЬ И РЕСУРСОСБЕРЕЖЕНИЕ»**

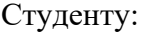

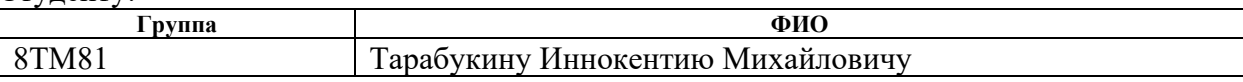

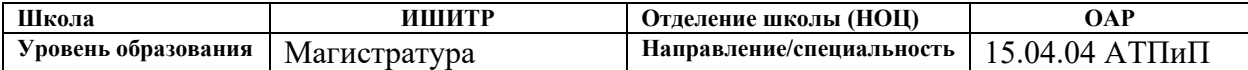

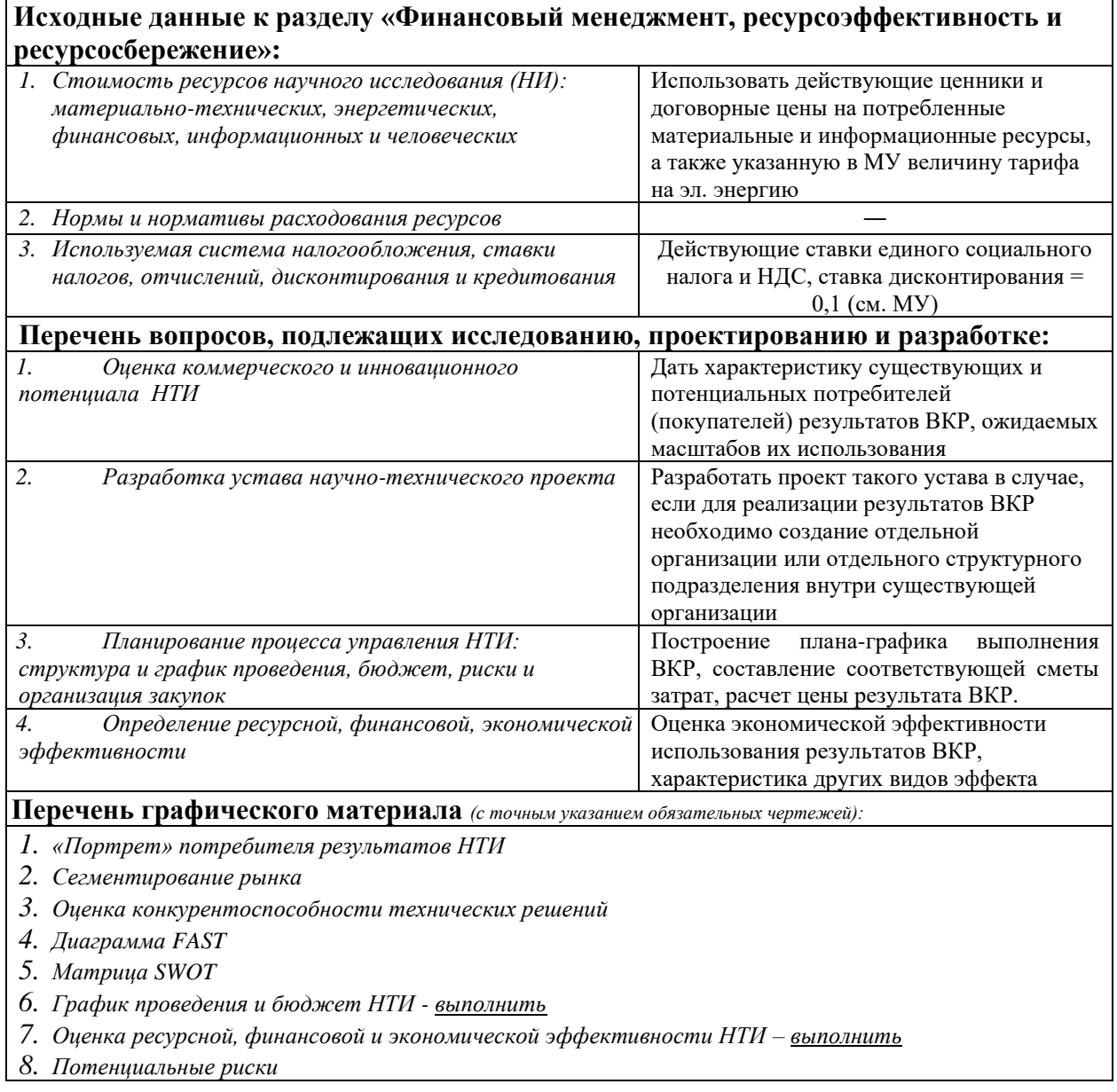

## **Дата выдачи задания для раздела по линейному графику**

#### **Задание выдал консультант:**

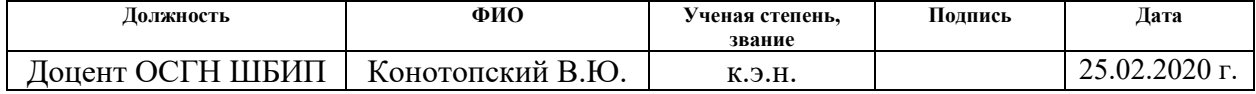

## **Задание принял к исполнению студент:**

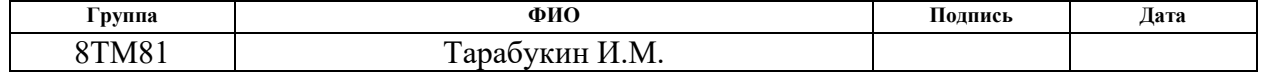

# **ЗАДАНИЕ ДЛЯ РАЗДЕЛА «СОЦИАЛЬНАЯ ОТВЕТСТВЕННОСТЬ»**

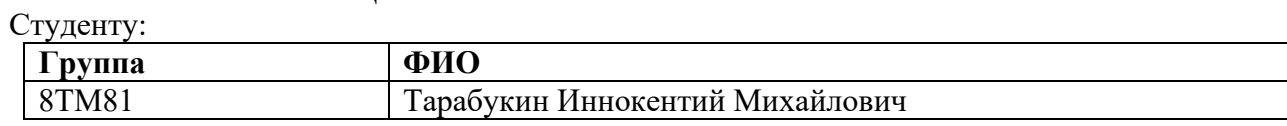

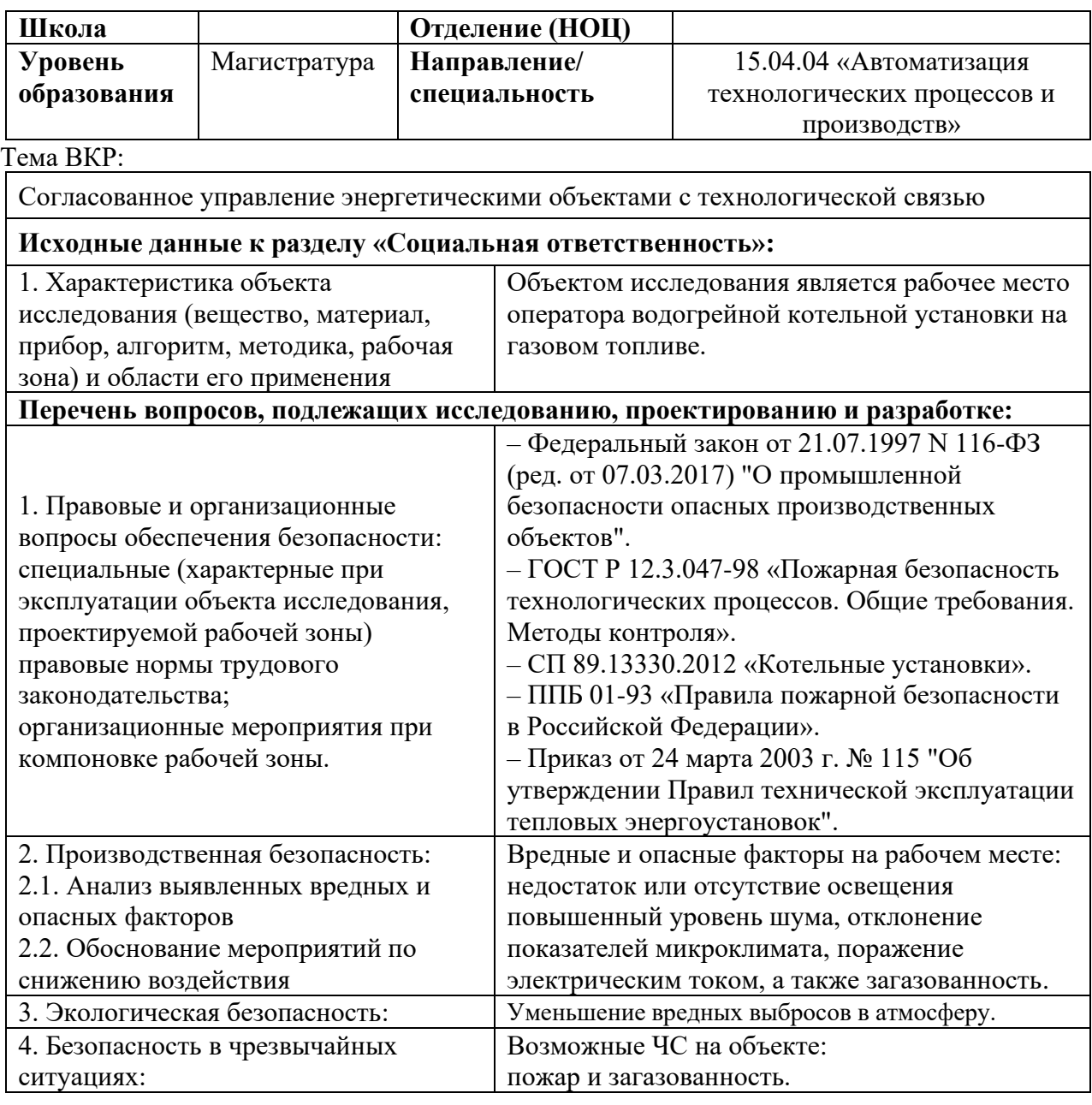

## **Дата выдачи задания для раздела по линейному графику Задание выдал консультант:**

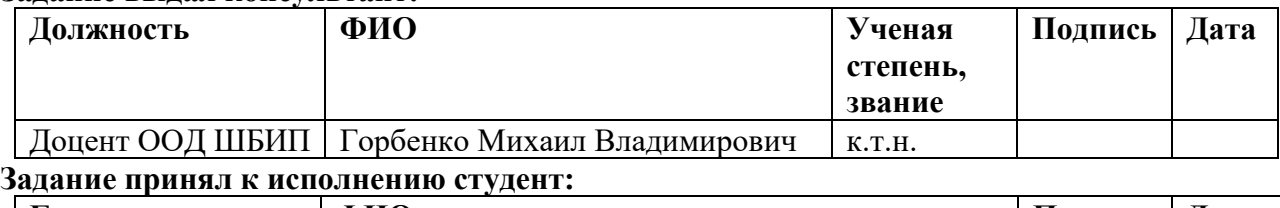

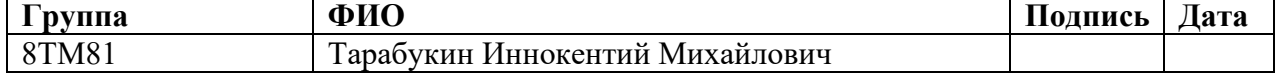

#### **РЕФЕРАТ**

Выпускная квалификационная работа содержит 115 c., 37 рисунков, 21 таблицу, список используемых источников содержит 22 источника, 2 приложения.

Ключевые слова: система теплоснабжения, водогрейный котел, коэффициент избытка воздуха, функциональная схема автоматизации, оптимальный режим работы, мнемосхема.

Объектом исследования является система теплоснабжения с двумя территориально расположенными источниками теплоты в виде газовых водогрейных котлов

Цель работы – разработка автоматизированной системы управления водогрейными котлами для увеличения КПД

В ходе исследования была решена задача оптимального управления системы теплоснабжения с двумя источниками теплоты расположенных территориально в отдалении друг от друга, с критерием оптимальности максимума суммарного КПД источников теплоты. Для решения данной задачи была разработана программа автоматического поиска максимума суммарного КПД при заданных характеристиках источника теплоты и теплопотребления.

Также реализована система управления водогрейным котлом на газовом топливе, в ходе которого разрабатывалась функциональная схема автоматизации, структурная схема АСУ ТП, а также мнемосхема для контроля и управления технологическим процессом.

Произведен подбор технических средств автоматизации и исполнительных устройств согласно необходимым требованиям.

Вдобавок исследованы методы определения коэффициента избытка воздуха для непрерывного контроля данного показателя с целью корректировки подачи воздуха на горелочные устройства газового котла

Разработана САР соотношения «воздух-газ» в программном пакете «Simulink» с целью получения оптимальных характеристик регулирования с помощью настройки ПИ-регулятора.

Для выполнения выпускной квалификационной работы использовались программные продукты Matlab 2016b, Microsoft Visual Studio, MS Word, MS Visio.

Задание на ВКР выполнено в полном объеме.

# **Содержание**

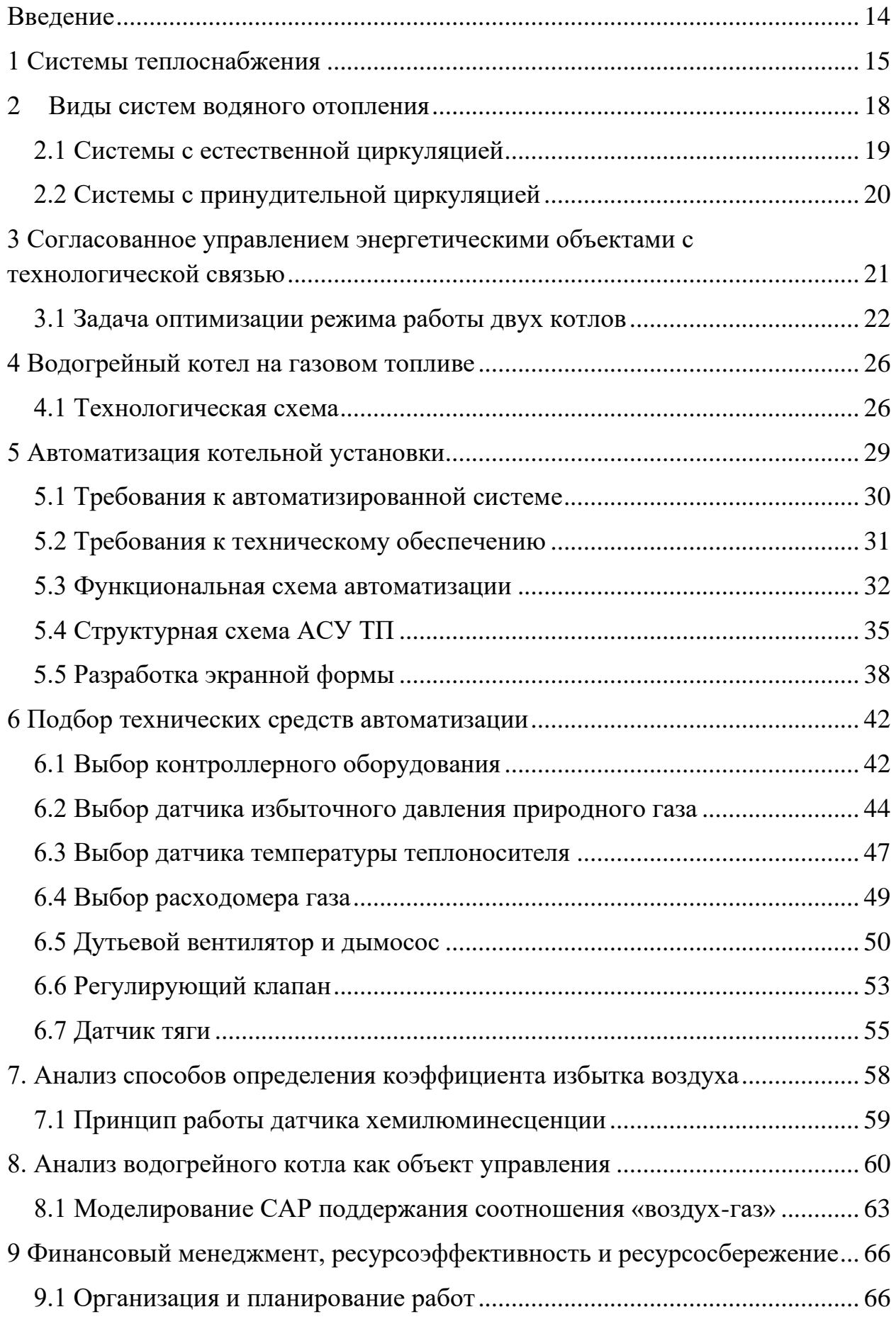

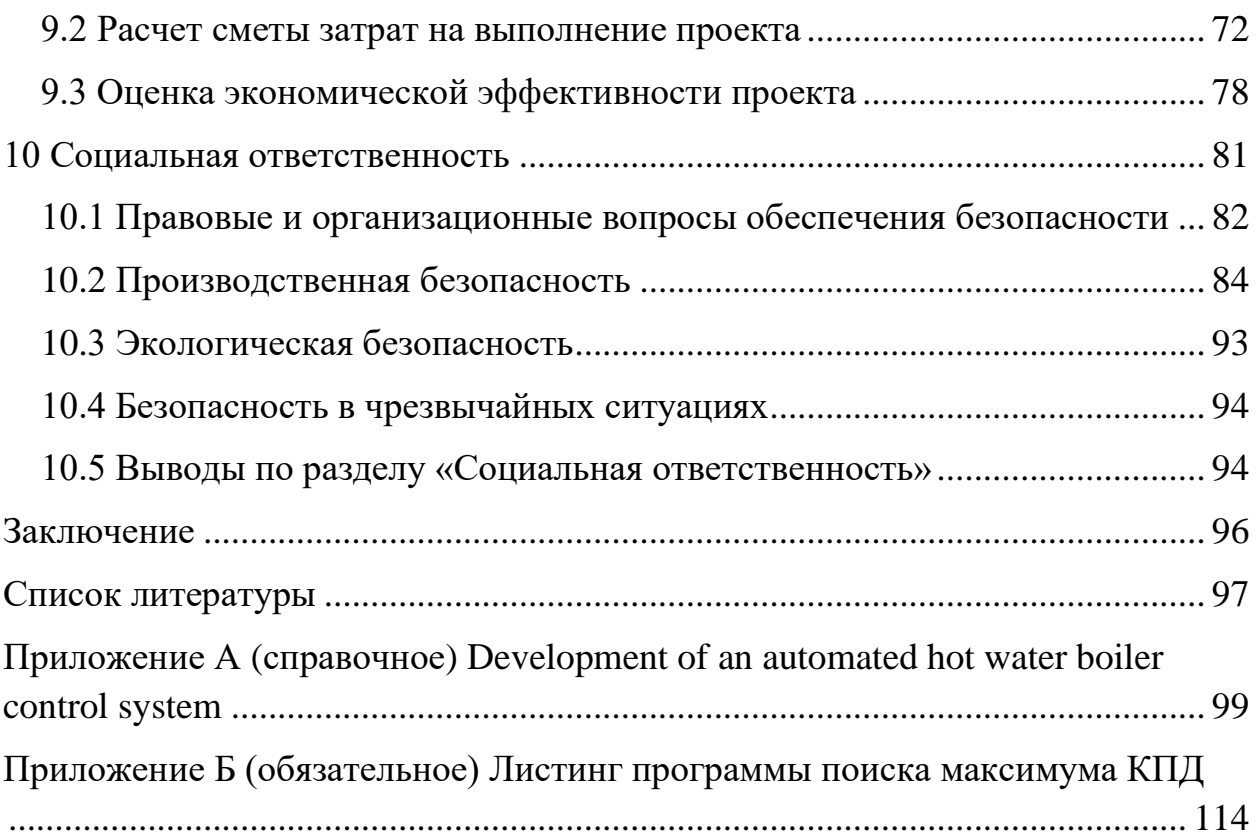

## **Обозначения и сокращения**

В данном разделе приведены следующие обозначения и сокращения:

АСУ ТП – автоматизированная система управления технологическим процессом;

АРМ – автоматизированное рабочее место;

АЦП – аналогово-цифровой преобразователь;

ГВС – горячее водоснабжение;

САР – система автоматического регулирования;

ИМ – исполнительный механизм;

НКПР – нижний концентрационный предел взрываемости;

КИПиА – контрольно-измерительные приборы и автоматика;

КПД – коэффициент полезного действия;

ПИ – пропорционально-интегрирующий;

ТЭЦ – тепловая электростанция;

БД – база данных;

ПЛК – программируемый логический контроллер;

НТД – нормативный технический документ.

#### **Введение**

<span id="page-13-0"></span>В настоящее время человек повсеместно и широко использует не только электрическую энергию, но и тепловую. Для нормального функционирования общества, в жилых домах, офисных зданиях и различных помещениях и обеспечения комфортных условий, необходимо чтобы все помещения отапливались и снабжались горячей водой (для бытовых целей). В связи с тем, что это непосредственно влияет на здоровье человека. На данный момент, в современных государствах, необходимые температурные режимы в различного рода помещениях и зданиях нормируются законодательно стандартами и санитарными правилами.

В данной работе рассматривается задача оптимального управления системы теплоснабжения с двумя источниками теплоты расположенных территориально в отдалении друг от друга. Критерием оптимальности выступает максимум суммарный КПД источников теплоты.

Для выполнения данной задачи была реализована программа автоматического поиска максимума суммарного КПД при заданных характеристиках источника теплоты и теплопотребления.

Также реализована система управления водогрейным котлом на газовом топливе, где разрабатывается функциональная схема автоматизации, структурная схема АСУ ТП, а также мнемосхема для контроля и управления технологическим процессом.

Произведен подбор технических средств автоматизации и исполнительных устройств согласно необходимым требованиям.

Также исследованы методы определения коэффициента избытка воздуха для непрерывного контроля данного показателя с целью корректировки подачи воздуха на горелочные устройства газового котла

#### **1 Системы теплоснабжения**

<span id="page-14-0"></span>Широкое распространение получили централизованные системы теплоснабжения. Тем не менее, вместе с системами централизованного теплоснабжения довольно сильное распространение получили децентрализованные системы.

Если источник теплоты и теплоприёмник практически находятся в одном месте, то есть тепловая сеть или отсутствует, или размерами которой можно пренебречь, такую систему называют децентрализованной системой теплоснабжения. Такое теплоснабжение может быть индивидуальным, когда каждое помещение отапливается отдельным источником теплоты, примером индивидуального отопления выступают дома отапливаемые своими собственными котельными, расположенными в том же здании которые отапливают.

В данных системах повсеместно используются котлы производительность которых не превышает 23 МВт (20 гкал/г)[1].

Целесообразность применения данных систем по сравнению с централизованными системами может оцениваться следующим показателям:

– экономическая эффективность, все зависит от окупаемости данной системы;

– энергозатраты (газ, электричество, уголь и т.д.);

– энергетическая безопасность (для населенного пункта, города, региона);

– влияние продуктов сгорания на окружающую среду.

При выборе источника автономного теплоснабжения существует необходимость учитывать целый ряд факторов. В первую очередь, это зона нахождения объекта теплоснабжения, на который надо подать тепло (отдельное здание или группа зданий).

Не меньшее значение имеет вид используемого в данном городе или населенном пункте топлива (газ, мазут, уголь, древесные отходы и пр.).

В системе теплоснабжения общий коэффициент полезного действия использования топлива вычисляется путем перемножения коэффициентов, характеризующих потери тепла во всех, включенных последовательно, элементах системы теплоснабжения.

Исходные зависимости для определения общего коэффициента полезного использования топлива для различных вариантов систем теплоснабжения приведены в таблице 1.

Таблица 1 – Исходные зависимости для определения суммарного коэффициента полезного действия различных вариантов систем теплоснабжения

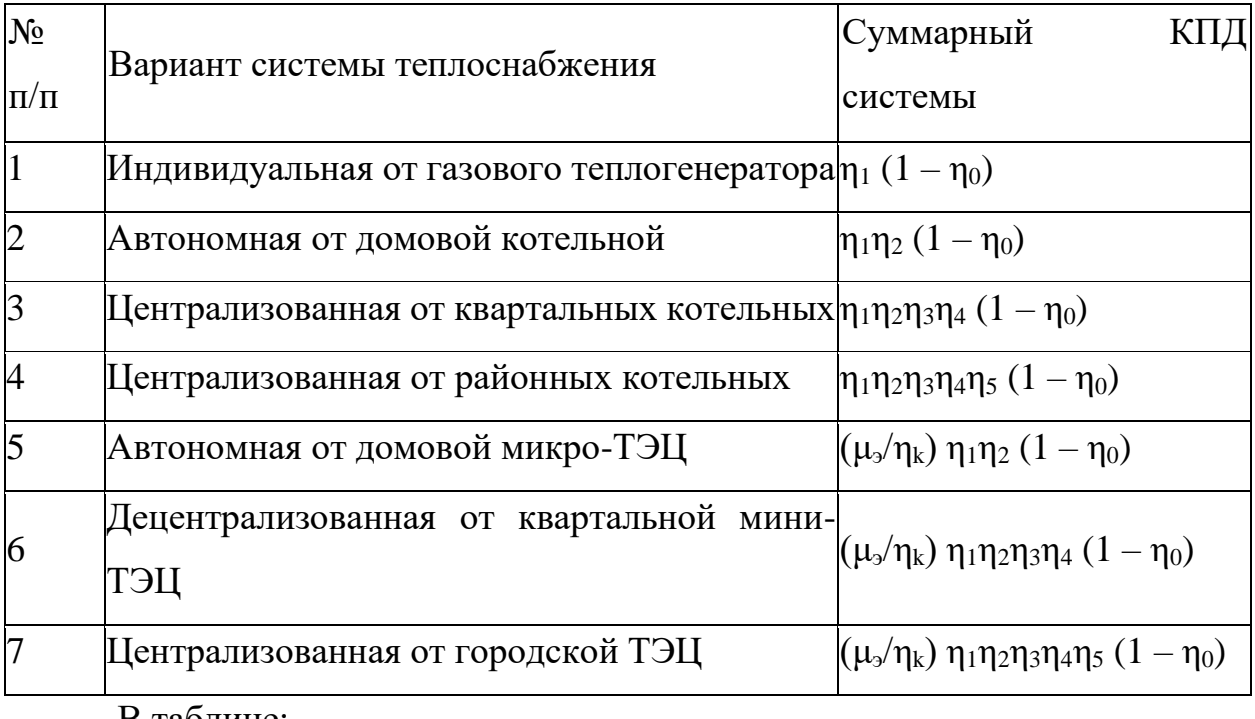

В таблице:

η0 – коэффициент, характеризующий размер сверхнормативных потерь через ограждающие конструкции зданий;

η1 – коэффициент полезного использования топлива теплового источника;

η2 – коэффициент, характеризующий потери тепла во внутридомовых инженерных системах (отопление и горячее водоснабжение);

η3 – коэффициент, характеризующий перерасход тепла из-за избыточной подачи тепла и несовершенства его распределения между отапливаемыми помещениями;

η4 – коэффициент потери тепла во внутриквартальных тепловых сетях;

η5 – то же в городских распределительных и внутриквартальных тепловых сетях;

ηk – коэффициент, определяемый величиной экономии топлива за счет комбинированного производства топлива и электрической энергии;

μэ – доля экономии топлива, отнесенная на производство тепловой энергии.

Величина сверхнормативных потерь тепла через наружные ограждения здания  $(1-h0)$ , знание которой необходимо при расчете теплового баланса, не зависит от типа систем теплоснабжения и поэтому при сопоставлении централизованных и децентрализованных систем может не учитываться.

Современные квартирные теплогенераторы на газовом топливе имеют КПД:  $h1 = 0.92 - 0.94$  %.

При теплоснабжении от домовой мини-ТЭЦ общий КПД, благодаря отсутствию потерь при транспортировке и распределении теплоносителя и отнесении всей экономии на производство тепловой энергии, может достичь ста и более процентов

Из изложенного следует, что наиболее высокий коэффициент использования топлива имеют газовые квартирные теплогенераторы, а также когенерационные установки, которые могут работать как на газе, так и на дизельном топливе.

#### **2 Виды систем водяного отопления**

<span id="page-17-0"></span>Системы водяного отопления характеризуются простотой, удобством, бесшумностью и надежностью в эксплуатации, преимуществом данной системы является, равномерность прогрева помещений, большая площадь отопления, перенос тепла на значительные расстояния от источника теплоснабжения.

Системы водяного отопления делятся на виды по следующим критериям [2]:

– по способу создания циркуляции — системы естественной (гравитационной) циркуляции и искусственной(принудительной) циркуляции (насосные системы);

– в зависимости от схем подключения труб и стояков к приборам отопления — двухтрубные системы (две трубы соединяют отопительные приборы параллельно по ходу движения теплоносителя) и однотрубные системы (одна труба соединяет отопительные приборы последовательно по ходу движения теплоносителя);

– в зависимости от высоты прокладки трубопроводов — системы с верхним расположением подающей магистрали (горячий теплоноситель), прокладывается выше нагревательных приборов), системы с нижним расположением магистралей (подающая и обратная магистраль находится ниже приборов), системы с «опрокинутой» циркуляцией;

– по направлению движения воды в магистралях — тупиковые системы (движение горячей и холодной воды встречное) и системы с попутным движением воды (где направление потоков в подающей и обратной магистралях совпадает друг с другом).

Наглядный пример водяного отопления представлена на рисунке 1

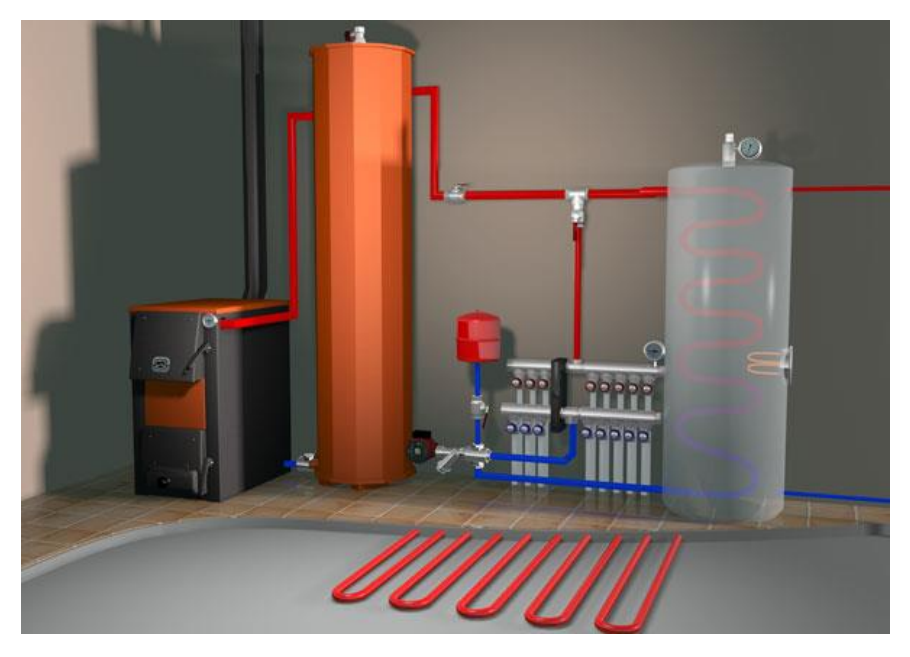

Рисунок 1 – Пример водяного отопления

## **2.1 Системы с естественной циркуляцией**

<span id="page-18-0"></span>Системы с естественной циркуляцией в силу своих особенностей, больше подходят только для домов с общей площадью до 200 кв. м, или помещений имеющих мало тепловых контуров. Кроме того, для них понадобятся трубы большого диаметра (не менее 40- 50 мм). Причем прокладывают их под углом к горизонтальной плоскости, чтобы вода текла под действием своего веса. Такие системы трудно регулировать, но зато они независимы от электроснабжения.

Принципиальная схема отопления с естественной циркуляцией теплоносителя представлена на рисунке 2

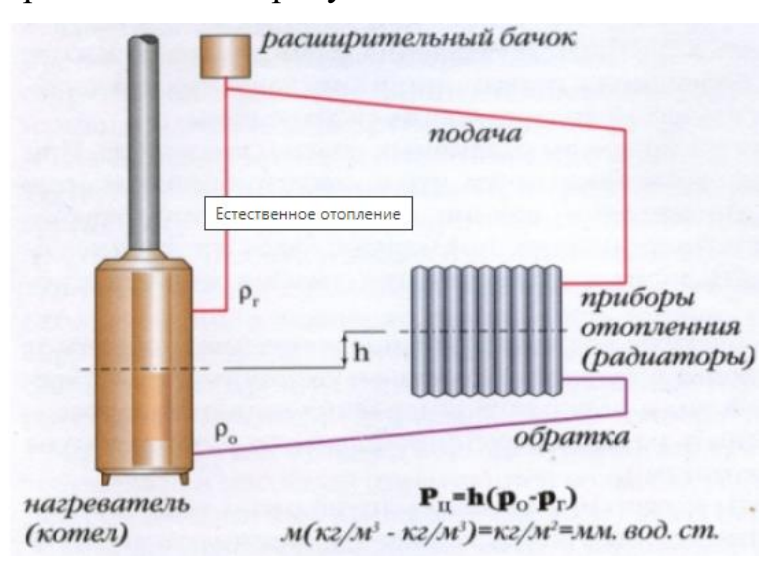

Рисунок 2 - Принципиальная схема отопления с естественной циркуляцией

## **2.2 Системы с принудительной циркуляцией**

<span id="page-19-0"></span>Системы с принудительный циркуляцией подходят для домов и объектов любой площади, они легко регулируются и более эффективны при теплоотдаче. Большим достоинством является комфорт от эксплуатации (возможность поддерживать необходимую температуру в каждом помещении). В них могут использоваться трубы небольшого диаметра. В такой системе меньше разница в температуре между подачей и обработкой, что увеличивает срок службы котла. Единственный недостаток— потребность в бесперебойном электропитании.

Схема системы с принудительной циркуляцией представлена на рисунке 3.

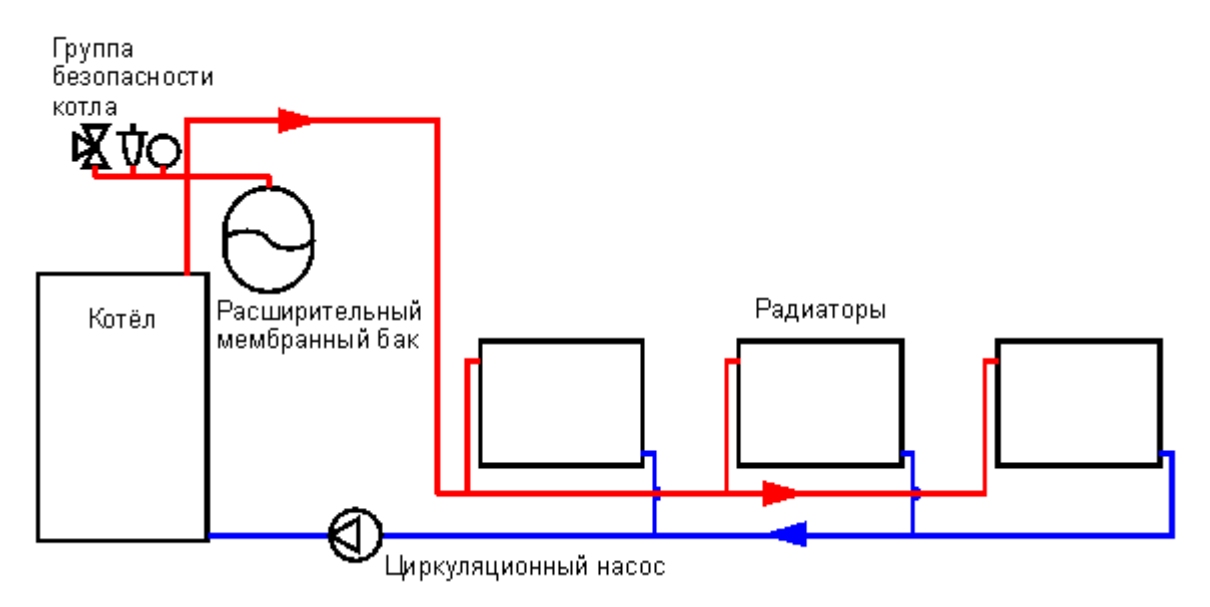

Рисунок 3 – Система с принудительной циркуляцией

# <span id="page-20-0"></span>**3 Согласованное управлением энергетическими объектами с**

## **технологической связью**

Пиковые источники теплоты являются одним из необходимых звеньев в системе теплоснабжения. Данные источники теплоты предназначены для обеспечения тепловой нагрузки в наиболее загруженные периоды работы системы теплоснабжения. Основной период с высокой загруженностью связан с низкой температурой окружающей среды в холодное время года. Из-за низкой температуры, возникают высокие теплопотери и возрастает тепловая нагрузка. Для покрытия пиковых тепловых нагрузок в работу включается пиковый источник теплоты. Пиковыми источниками теплоты обычно являются водогрейные котлы, установка которых обходится малыми капитальными затратами.

Таким образом в системе теплоснабжения включаются два источника теплоты.

Принципиальная схема представлена на рисунке 4

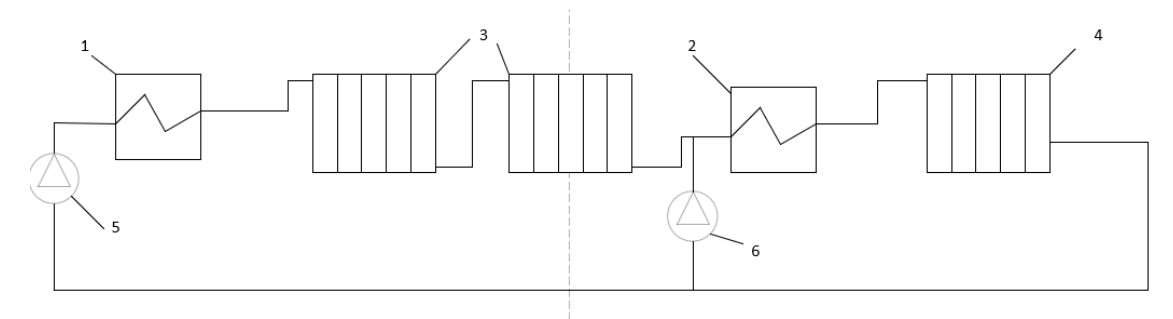

Рисунок 4 - Принципиальная схема с пиковым источником теплоты

На данной схеме представлен два источника теплоты: основная (1) и пиковая (2). Пиковый источник теплоты установлен в отдалении между потребителями. Под номером 3 и 4 представлены тепло-потребители. Для поддержания необходимого гидравлического режима используются смешивающие насосы под номерами 5 и 6.

Совокупный тепловой отпуск можно представить как (1):

$$
Q_{\text{ofm}} = Q_{\text{6a}} + Q_{\text{muc}} \tag{1}
$$

Рассмотрим понижение КПД при изменении нагрузки. График изменения КПД газового котла представлена на рисунке 5.

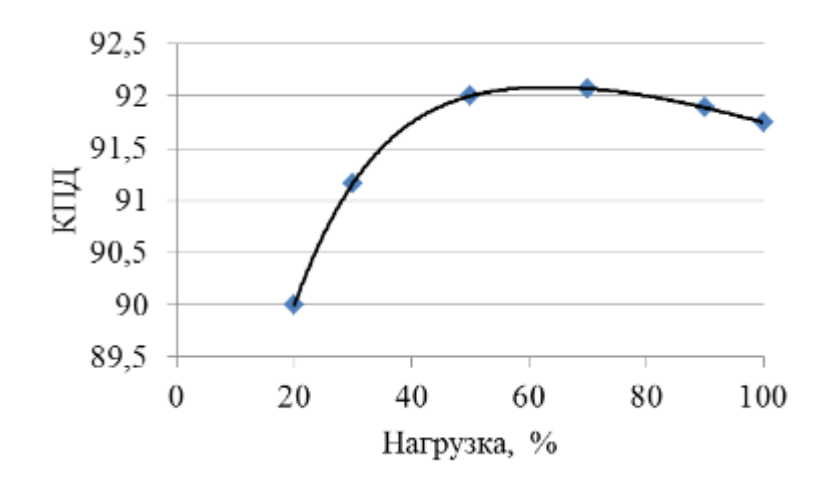

Рисунок 5 - График изменения КПД от нагрузки

## **3.1 Задача оптимизации режима работы двух котлов**

<span id="page-21-0"></span>Задача оптимизации состоит в определении такого режима работы, чтобы обеспечить максимальный суммарный КПД всей системы теплоснабжения, при поддержании необходимой тепловой нагрузки.

Основным критерием является максимум суммарного КПД с ограничением по минимальной теплопроизводительности для обеспечения необходимого тепла для потребителей.

В первую очередь необходимо выявить зависимость КПД от нагрузки для этого воспользуемся автоматической аппроксимацией графика в «EXCEL».

Пример определения замещающей функции приведена на рисунке 6.

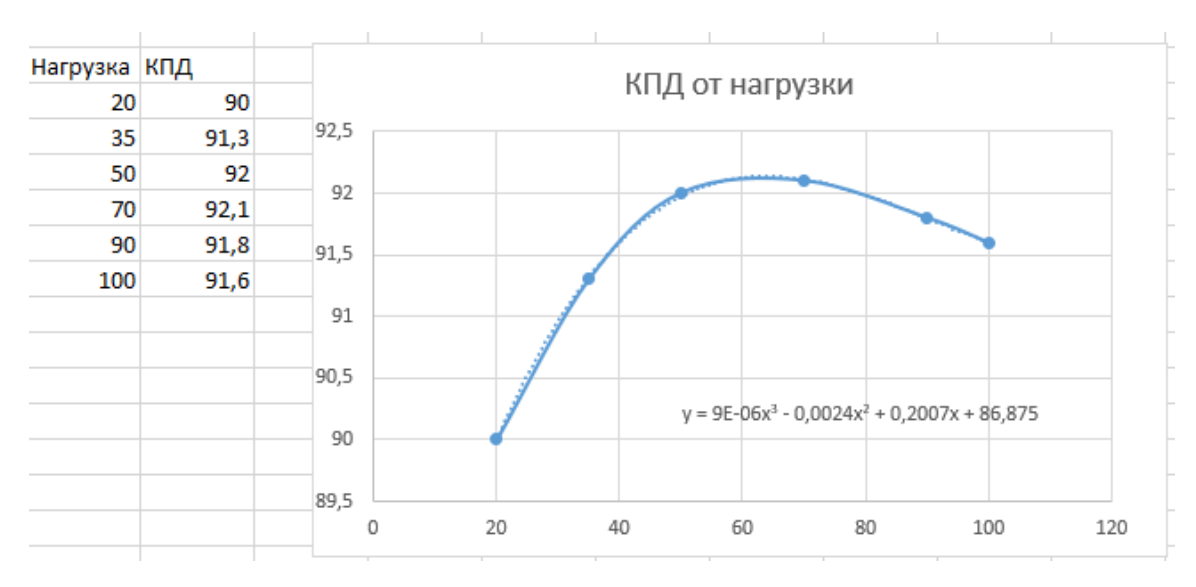

Рисунок 6 - Определение функции КПД от нагрузки

Таким образом данную кривую можно описать уравнением третьего порядка как:  $\eta = a *$  наг.<sup>3</sup> —  $b *$  наг.<sup>2</sup> +  $b *$  наг. +86.875.

Далее создадим программу на языке C++ в среде «Microsoft Visual studio».

В первую очередь определим номинальные мощности основного и дополнительного источника теплоты, тепловые нагрузки основного и дополнительного потребителя. Далее создаем массив данных со значениями КПД и текущей теплопроизводительности при нагрузке от 20 до 100%. Данным этап приведен на рисунке 7.

```
Pn1 = 45; // Гкал/час
Pn2 = 30; // Гкал/час
Qp1 = 20; // Гкал/час
Op2 = 10; // Гкал/час
for (i = 20; i < 100; i++) // определение массива данных КПД по аппроксимированной функции
    KPD1[i] = -0.00006*pow(i, 3) + 0.0086*pow(i, 2) - 0.2067*i + 86.268;<br>KPD2[i] = -0.00006*pow(i, 3) + 0.0086*pow(i, 2) - 0.2067*i + 86.268;
Ÿ
for (i = 20; i < 100; i++) // Определение массива данных текущей теплопроизводиытельности относительно нагрузки
f.
    Pt1[i] = KPD1[i] * Pn1 * i / 10000;
    Pt2[i] = KPD2[i] * Pn2 * i / 10000;
ÿ
```
Рисунок 7 – Первый этап

Далее производим поиск минимальной теплопроизводительности каждого из котлов путем перебора нагрузки от 20 до 100 при заданных тепловых нагрузках. Данный этап приведен на рисунке 8.

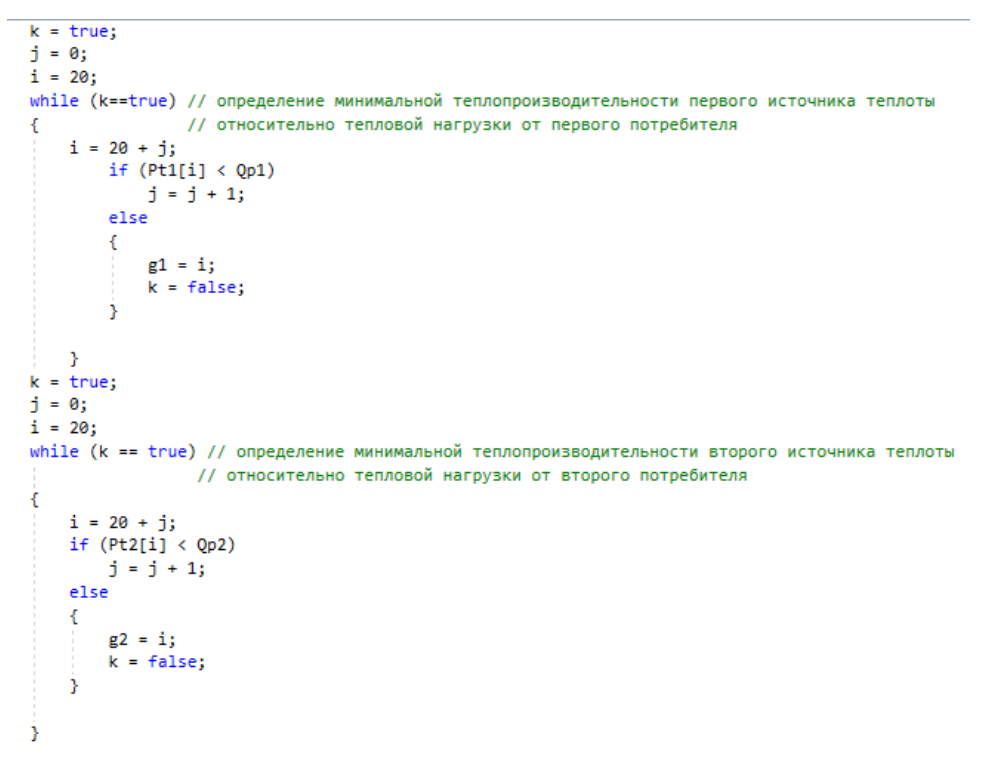

Рисунок 8 – Второй этап

Теперь вычисляем суммарный КПД при найденных нагрузках и выводим на экран

Суммарный КПД вычисляется следующим образом (2):

$$
\eta_{\text{cym}} = (1 - \left(\frac{\text{a} - (\text{Pt1}[g1] + \text{Pt2}[g2]))}{\text{a}}\right),\tag{2}
$$

где

 $Pt1[g1]+Pt2[g2] - c$ уммарная теплопроизводительность;

a – суммарная теплопроизводительность при 100 % КПД.

Данный этап представлен на рисунке 9.

а =  $(g1*Pn1 / 100) + (g2 * Pn2 / 100)$ ; //вычисление суммарного КПД sum =  $1 - (a - (Pt1[g1] + Pt2[g2]))/a;$ cout << sum << endl; // вывод суммарной КПД и нагрузки 1-го и 2-го котла cout << g1 << endl; cout << g2 << endl;

Рисунок 9 - Третий этап

Далее создаем цикл, где производится поиск максимального суммарного КПД при нагрузке котла от минимальной до 100 %. Сначала ищем для первого котла затем для второго котла. Поиск максимума производится простым методом перебора с шагом в 1% нагрузки.

Данный этап приведен на рисунке 10.

```
for (i=g1+1;i<100;i=i+1)a = (i * Pn1 / 100 + g2 * Pn2 / 100);if ((1 - (a - (Pt1[i] + Pt2[g2])) / a) > sum) //поиск максимума суммарного КПД по изменения нагрузки первого котла
    Æ.
        sum = (1 - (a - (Pt1[i] + Pt2[g2])) / a);g1 = i;ÿ
-<br>for (i = g2 + 1; i < 100; i = i + 1) //поиск максимума суммарного КПД по изменения нагрузки второго котла
    a = (g1*Pn1 / 100 + i * Pn2 / 100);if ((1 - (a - (Pt1[g1] + Pt2[i])) / a) > sum)sum = (1 - (a - (Pt1[g1] + Pt2[i])) / a);g2 = i;\rightarrowcout << sum << endl;
cout << g1 << endl;
\text{cut} \ll \text{g2} \ll \text{end1};
```
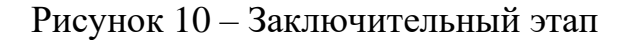

Результат выполнения программы оптимизации приведен на рисунке 11.

```
Minimalnaya P1 & P2:
20.2349
10.2642
Summarnaya KPD do:0.891787
Nagruzka 1:50
Nagruzka 2:39
Summarnaya KPD posle optimizatsii 1 kotla:0.925421
Nagruzka 1:83
Nagruzka 2:39
Summarnaya KPD posle optimizatsii 2 kotla:0.940554
Nagruzka 1:83
Nagruzka 2:81
```
Рисунок 11- Результат выполнения программы оптимизации

Таким образом при увеличении мощности первого котла на 33%, а второго котла на 42% мы получаем повышение суммарного КПД на 4.9 %.

Таким образом мы достигли максимума суммарного КПД при ограничениях с необходимой теплопроизводительностью.

Листинг программы приведен в ПРИЛОЖЕНИИ Б.

## **4 Водогрейный котел на газовом топливе**

<span id="page-25-0"></span>Котел является теплообменным устройством, в котором тепло выделяемое химическим процессом горения природного газа или любого другого топлива, передается теплоносителю. Характеристики горения, такие как экономичность, интенсивность и устойчивость напрямую зависят от степени смешения воздуха с газом и способом подачи воздуха. Обычно процесс сжигания подразделяют на три этапа:

–сжигание;

–горение;

–дожигание.

В большинстве случаях данные этапы протекают по порядку, но иногда и кратковременно накладываются друг на друга.

Непосредственно теплопередача происходит через систему трубок, которые проходят продукты сгорания топлива. Теплоноситель проходит через трубки и нагревается.

Нагрев воды зависит от:

– разности температур теплоносителей;

–площади нагреваемого участка;

–скорости прохождения воды через теплообменник.

## **4.1 Технологическая схема**

<span id="page-25-1"></span>На рисунке 12 представлена технологическая схема водогрейного котла на газовом топливе.

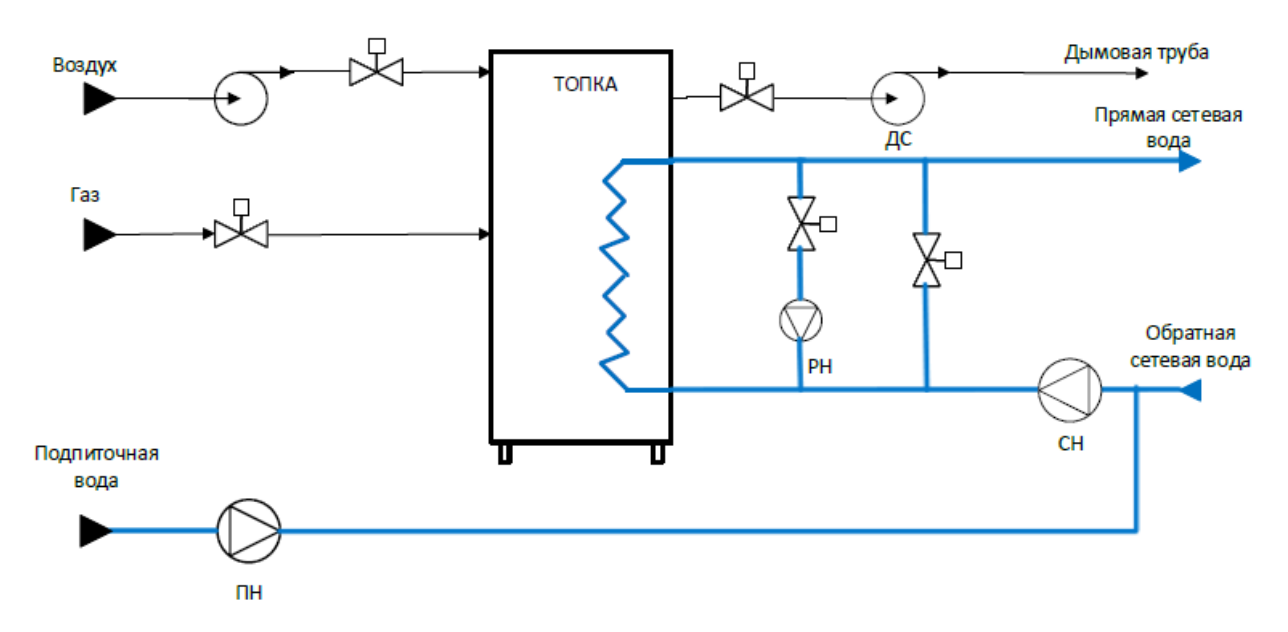

Рисунок 12 – Технологическая схема водогрейного котла на газовом топливе Данный котел используется для нагрева воды, применяемый для отопления и ГВС.

Нагретая вода из котла подается дальше к потребителю и называется «прямой», а возвращаемая вода, которая прошла через радиаторы потребителей, называется «обратной».

В данной системе в качестве теплоносителя используется химически очищенная вода.

Несмотря на то, что система отопления является замкнутой, неизбежны потери теплоносителя, через различные соединения. Таким образом, для восполнения потерь воды в системе, в котел на вход дополнительно подается подпиточная вода с помощью подпиточного насоса (ПН).

На горелку подается природный газ и воздух. Воздух подается с помощью дутьевого вентилятора (ДВ). Таким образом, получаемая газовоздушная смесь начинает гореть и отдавать тепло в топочную камеру.

Продукты сгорания выделяемы при горении природного газа удаляются в атмосферу через дымовую трубу с помощью дымососа (ДС).

При сжигании природного газа требуется:

– обеспечивать хорошую степень смешения природного газа и воздуха; – поддержание горения без переизбытка воздуха;

– поток газовоздушной смеси разделять на отдельные струи.

Длительность горения природного газа напрямую зависит от времени , которое тратится на смешивание природного газа с воздухом в горелке. Быстрота и качество смешивания природного газ с требуемым количеством воздуха, является основным фактором, от которого зависит скорость и полнота сгорания топлива, температура и длина пламени.

Чтобы поддерживать процесс горения природного газа, продукты сгорания топлива необходимо удалять. Данную задачу выполняет дымосос, который поддерживает необходимое разряжение в дымоходе

Если поддерживать необходимое соотношение воздуха с природным газом при изменении расхода топлива, можно достигнуть максимума коэффициента полезного действия расхода топлива.

Для предотвращения преждевременной коррозии наружной поверхности труб водогрейного котла требуется подавать на вход котла воду с температурой выше точки росы дымовых газов. Таким образом, для котла работающем на природном газе необходимо поддерживать температуры воды не менее 70-ти градусов цельсия. Для выполнения данной задачи с выхода котла часть нагретой воды, по рециркуляционной линии, подается обратно на вход с помощью рециркуляционного насоса (РН). Нагретая вода смешивается с водой из обратного трубопровода и подпиточной водой.[3].

## **5 Автоматизация котельной установки**

<span id="page-28-0"></span>Котельные установки крайне сложны в плане автоматического регулирования, из-за большого количества параметров, которые необходимо регулировать с помощью управляющих воздействий.

Пример блочно-модульной котельной представлен на рисунке 13.

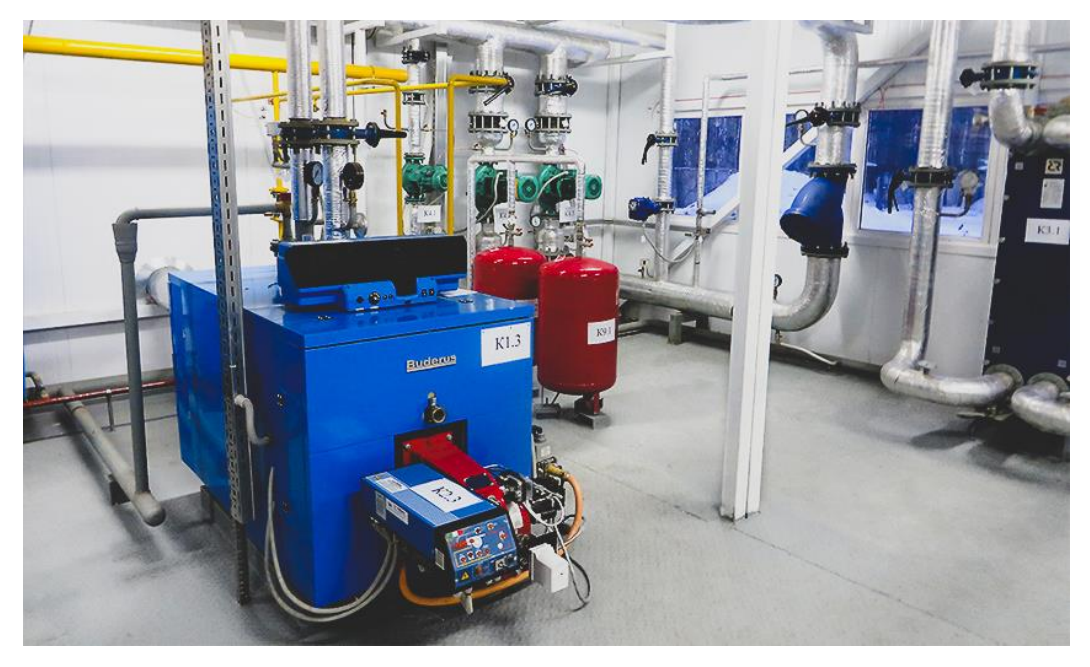

Рисунок 13 – Блочно-модульная котельная

Основная задача водогрейных котлов поддержание необходимой температуры теплоносителя на выходе с котла посредством контроля процесса горения топлива в топочной камере.

Согласно СНиП II-35-76 «Котельные установки»[4], при проектировании необходимо предусматривать:

– защиту оборудования;

- автоматическое регулирование;
- контроль;

– сигнализацию.

Также специально для водогрейных котлов на газовом топливе требуется наличие автоматических устройств для прекращения подачи топлива на газовые горелки.

Подачу топлива необходимо прекращать при:

– повышении или понижении давления газа на входе горелок;

– понижении давления воздуха на входе горелок;

– понижении показателя разрежения в топке;

– отсутствии пламени во время работа котла;

– увеличении температуры теплоносителя на входе из котла;

–повышении или понижении давления воды на входе и на выходе котла.

Кроме того, в автоматизированных системах без необходимости постоянного обслуживания оборудования котельной, необходимо предусмотреть светозвуковую сигнализацию которая срабатывает при:

– неисправности какого-либо элемента оборудования;

– срабатывании отсечного клапана в газовом тракте;

– превышении загазованности помещения выше  $10\%$  НКПР.

Решения данных свыше задач осуществляется при создании функциональных схем автоматизации. Таким образом. основные технические решения по выполнению данных задач приводятся в данных схемах.

#### **5.1 Требования к автоматизированной системе**

<span id="page-29-0"></span>Основными задачами проектирования автоматизированных систем котельных установок являются:

– минимизация затрат на эксплуатацию и обслуживание водогрейного котла на газовом топливе;

– обеспечение высокого уровня безопасности работы водогрейного котла на газовом топливе;

– передача точной и достоверной информации о параметрах технологического процесса эксплуатирующему персоналу;

– максимально возможная минимизация трудозатрат оперативного эксплуатационного персонала в ходе автоматизации функций управления и контроля оборудованием и технологическими процессами;

– автоматическая защита объектов управления в случае аварии за счёт соблюдения технологического регламента работы установок с помощью систем автоматического регулирования и

Для выполнения данных задач необходимо обеспечить:

– контроль состояния основного и вспомогательного технологического оборудования водогрейной котельной;

– контроль и управление в автоматическом и ручном режиме технологическими объектами автоматизации, входящих в систему;

– обеспечение системы аварийной остановки для контроля технологического процесса и аварийных блокировок/отключений;

– сбор и обработка данных о состоянии оборудования и параметров технологического процесса;

– управление и регулирование технологических процессов в соответствии с заданиями, которые устанавливают операторы АСУ;

– вывод информации о технологических процессах на мнемосхемах на дисплей оператора АСУ в реальном времени, отображение численных значений параметров.

#### **5.2 Требования к техническому обеспечению**

<span id="page-30-0"></span>В автоматизированной системе должны использоваться технические средства для обеспечения автоматизации установки сброса пластовой воды. Таким образом в проекте будут использоваться следующие технические средства:

– контрольно-измерительные приборы и автоматика (датчики температуры, давления, уровня и т.д.)

– программируемые логические контроллеры

– средства хранения и архивирования получаемых данных

– станция оператора

Контрольно-измерительные приборы, используемые в системе должны иметь унифицированный сигнал с диапазоном 4-20мА. Обработка поступающих с датчиков сигналов и подача управляющих воздействий на исполнительные механизмы будет реализовано с помощью ПЛК. Таким образом, ПЛК должна обеспечивать следующие функции:

– ввод токового сигнала с диапазоном 4-20мА с барьером искрозащиты

– ввод дискретных сигналов

– вывод управляющего токового сигнала

– вывод дискретных управляющих сигналов

– обработка получаемых сигналов

На водогрейной котельной установке предполагается использовать первичные преобразователи со следующими характеристиками:

– дискретный выход – «сухой контакт»;

– аналоговый выход – 4..20 мА;

– термопреобразователи сопротивлений;

– вид взрывозащиты – взрывозащищенное исполнение;

– защита от влаги и механических воздействий не ниже IP45;

– климатическое исполнение от  $-60...+45$ °С

Все технические средства, должны соответствовать заданным характеристикам. Таким образом, средства должны быть ремонтопригодными и взаимозаменяемыми, работать от питания промышленных сетей с напряжением в 220, 380 или 24 В.

#### **5.3 Функциональная схема автоматизации**

<span id="page-31-0"></span>Функциональные схемы автоматизации используются для отображения основных технических решений, применяемых в процессе проектирования систем автоматизированного управления технологическими процессами. основное и вспомогательное оборудование вместе с встроенными в него регулирующими и запорными органами в данных системах является объектом управления.

Функциональная схема – это технический документ, который определяет функционально блочную структуру контуров управлениями технологическим процессом. Также на функциональной схеме автоматизации отображаются приборы и средства автоматизации, которыми оснащен объект управления.

Все элементы системы управления показаны как условные изображения, их объединяют в единую систему линиями функциональной

связи. Функциональная схема автоматического контроля и управления содержит упрощенное изображение технологической системы автоматизируемого процесса. Оборудование на схемах показаны в виде условных изображений.

В процессе разработки функциональной схемы автоматизации решают данные задачи:

– получение первичной информации о состоянии оборудования и технологического процесса;

– регистрация и контроль технологических параметров процессов и контроль состояния технологического оборудования;

– непосредственное воздействие на технологический процесс для управления и стабилизации технологических параметров процесса.

Функциональная схема автоматизации в данной работе разрабатывается по ГОСТ 21.208-2013[5].

На рисунке 14 представлена функциональная схема автоматизации водогрейного котла на газовом топливе.

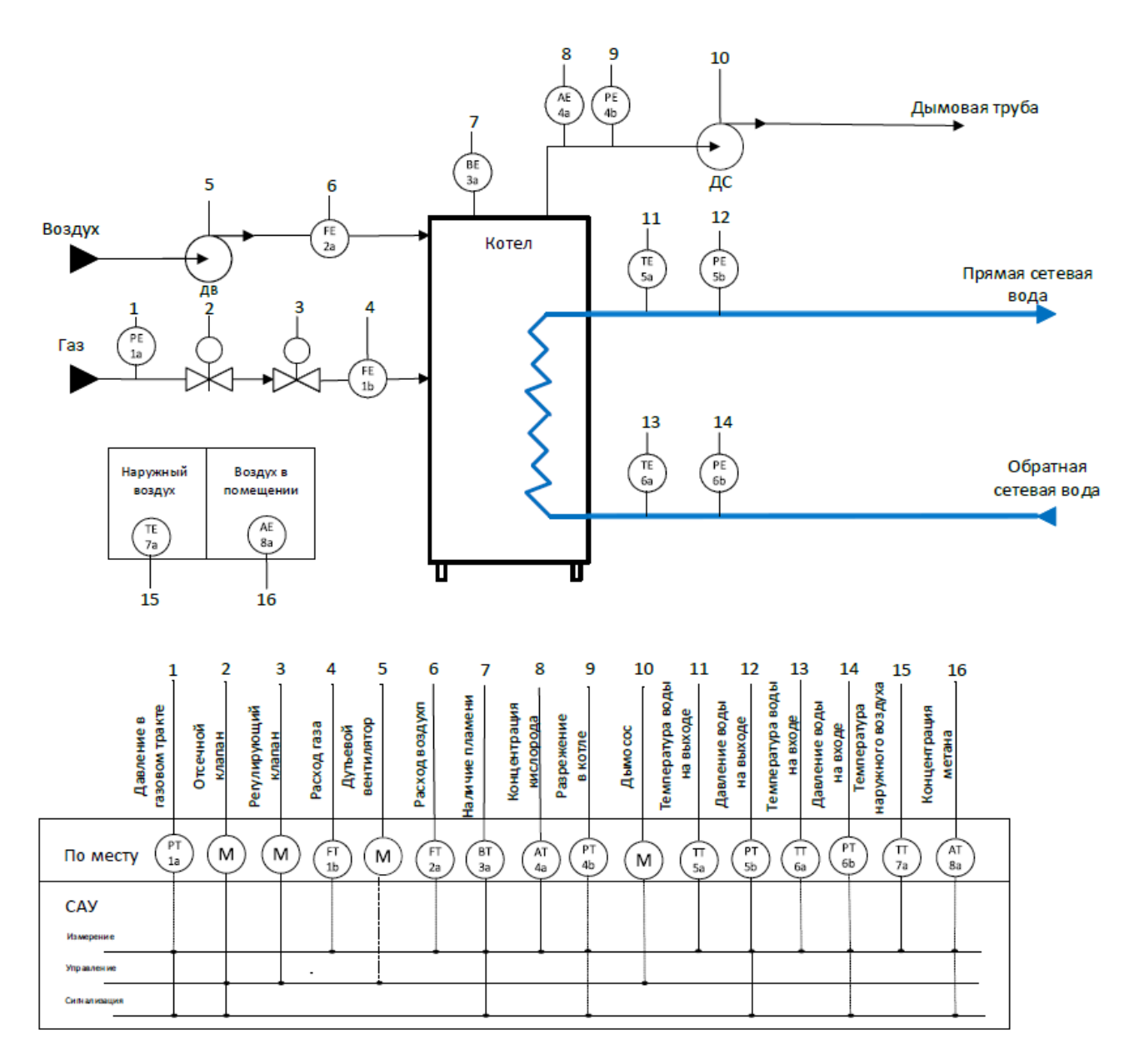

Рисунок 14 – Функциональная схема автоматизации водогрейного котла На функциональной схеме приведены следующие обозначения:

**TE** <sup>6а</sup> первичный измерительный преобразователь (чувствительный элемент) для измерения температуры, установленный по месту;

PE – первичный измерительный преобразователь (чувствительный элемент) для измерения давления, установленный по месту;

FE <sup>2a</sup> первичный измерительный преобразователь для измерения расхода, установленный по месту;

AE ча / первичный измерительный преобразователь для концентрации газа, установленный по месту;

за первичный измерительный преобразователь для контроля наличии пламени, установленный по месту;

– исполнительное устройство для управления дутьевым вентилятором, дымососом и регулирующим клапаном.

## <span id="page-34-0"></span>**5.4 Структурная схема АСУ ТП**

ВE

Структурная схема представлена на рисунке 15.

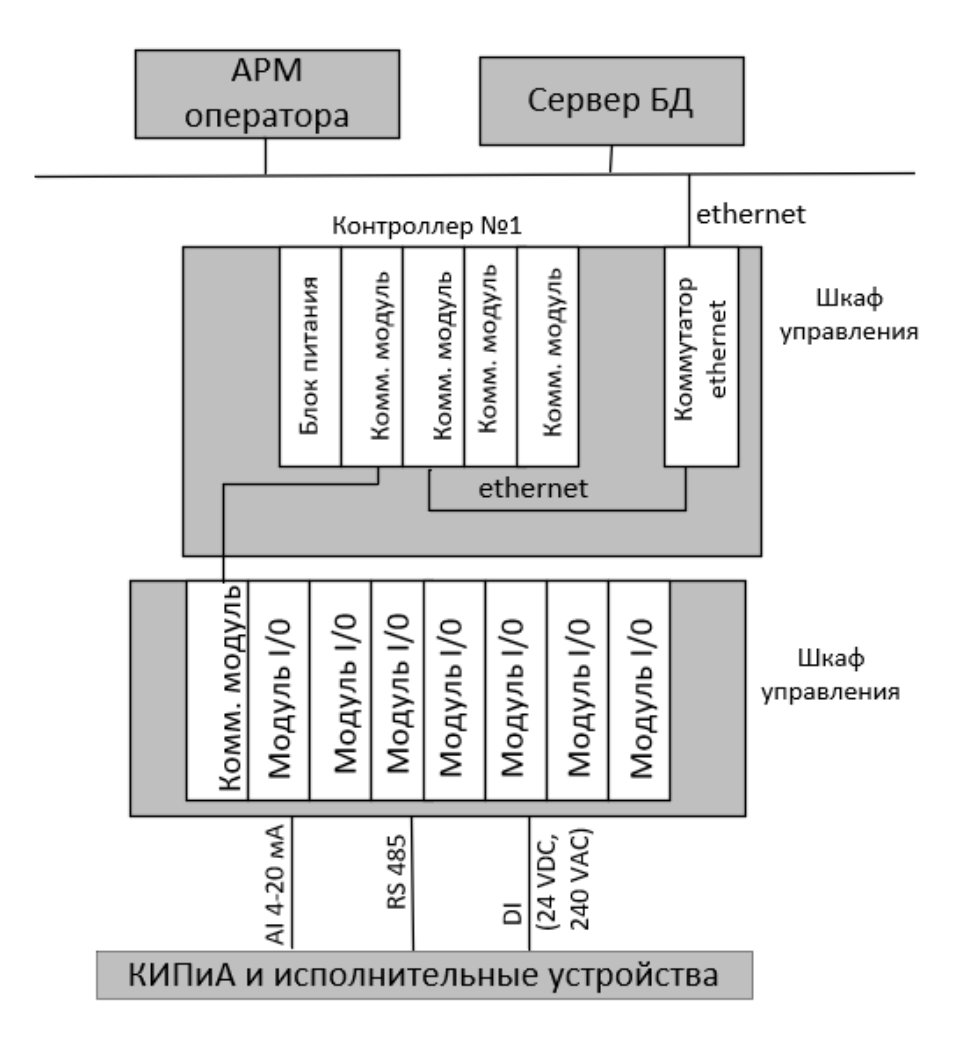

Рисунок 15 – Схема информационных потоков

На данной схем представлены три уровня сбора и хранения информации:

– первый уровень (уровень датчиков и исполнительных механизмов);

– второй уровень (программируемые логические контроллеры);

– третий уровень (АРМ оператора и диспетчера);

На первом уровне представляются датчики, в которых формируются сигналы в аналоговом и дискретном виде.

На втором уровне представляются устройства ввода/вывода и контроллеры. На этом уровне происходит коммутация сигналов с датчиков, а так, же формирование выходного управляющего сигнала по команде контроллера со следующего уровня.

На третьем уровне представлены контроллеры. Здесь формируется оперативная база данных, необходимая для текущего контроля процесса. Все текущие параметры передаются через коммутатор оператору.

Параметры, передаваемые в локальную вычислительную сеть в формате стандарта ОРС, включают в себя:

– температура теплоносителя на входе и на выходе котла, ◦С;

- давление теплоносителя на входе и на выходе МПа;
- давление природного газа в газовом тракте МПа;
- расход природного газа в газовом тракте, м $^3\neg$ ч;
- расход воздуха на горелку, м $^3\!$ ч;

– концентрация кислорода в дымовой трубе, %;

– наличие пламени горелки;

– давление разрежения в дымовой трубе.

Все элементы контроля и управления имеет свой идентификатор (ТЕГ), который состоит из символьной строки. Структура шифра имеет следующий вид:

## AAA\_BBB\_C

где
AAA – параметр, 3 символа, может принимать следующие значения:

- PRS давление;
- TMP температура;
- STT состояние;
- FLW расход;
- CNT концентрация.
- BBB код технологического аппарата (или объекта), 3 символа:
- BLR котел;
- VL1 регулирующий клапан;
- VL2 отсечной клапан;
- SPM дымосос;
- FAN дутьевой вентилятор.
- CC уточнение или примечание, не более 2 символов:
- 1 дымовая труба;
- 2 воздушная линия;
- 3 газовая линия;
- 4 линия входа теплоносителя;
- 5 линия выход теплоносителя;
- 6 наружный воздух;
- 7 воздух внутри помещения.

Знакподчеркивания необходим для отделения одной части идентификатора от другой.

Кодировка всех сигналов в SCADA-системе представлена в таблице 2. Таблица 2 – Кодировка сигналов

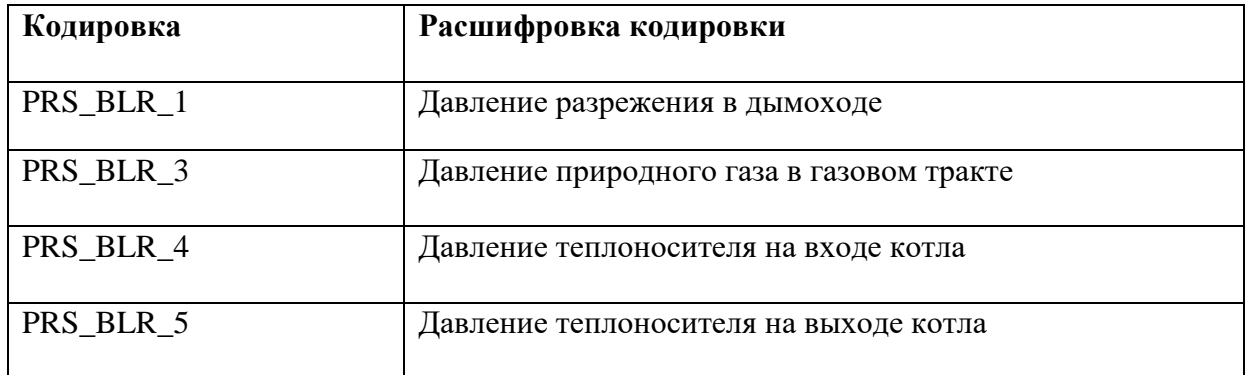

Продолжение таблицы 2

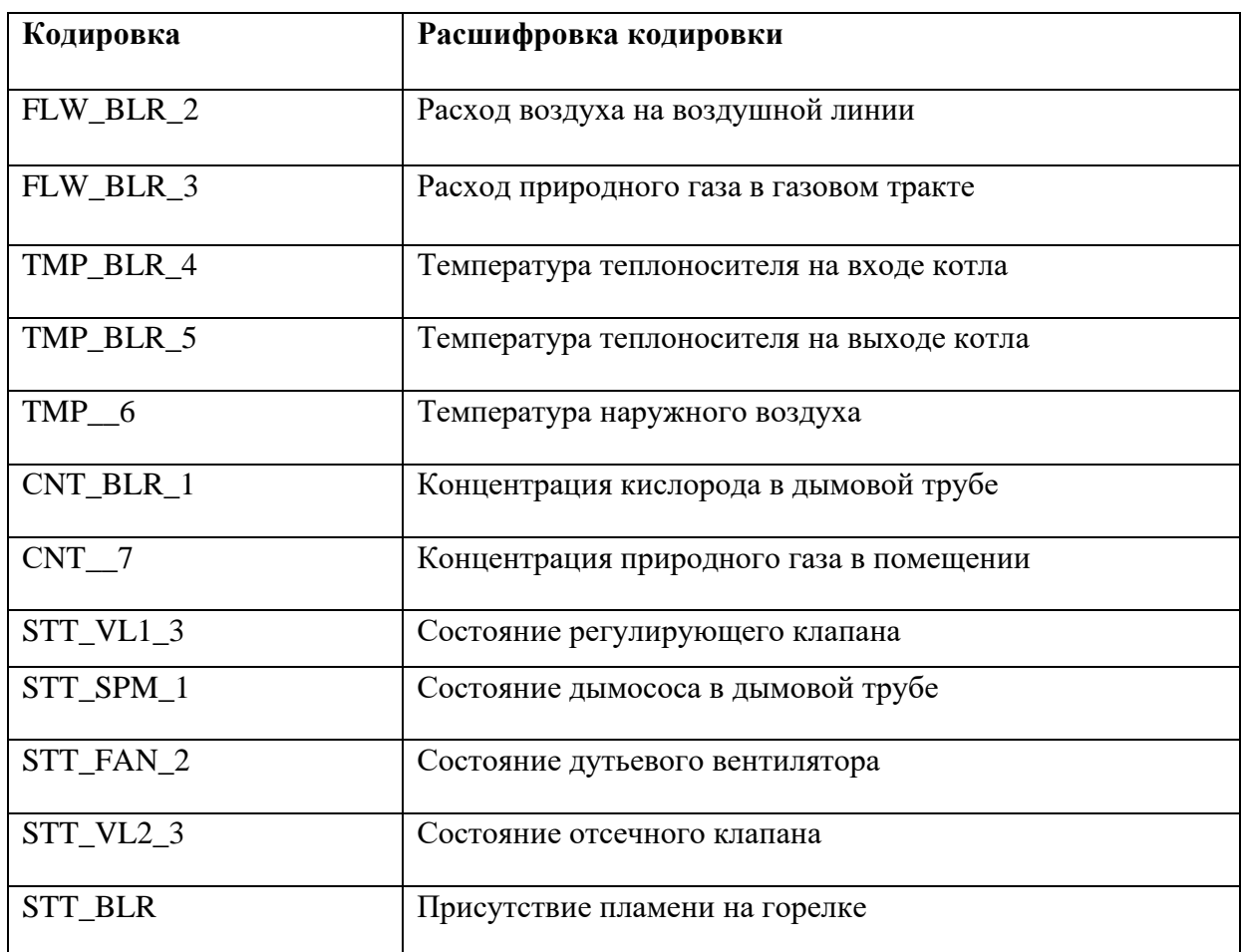

# **5.5 Разработка экранной формы**

При разработке очень важно, чтобы мнемосхема содержала только необходимые средства для контроля и управления определенным объектом. Поэтому, структура экранных форм должна быть иерархичной.

Согласно МИ-2825-2003[6], цветовая палитра средств измерения и исполнительных устройств должна соответствовать данным представленным в таблице 3.

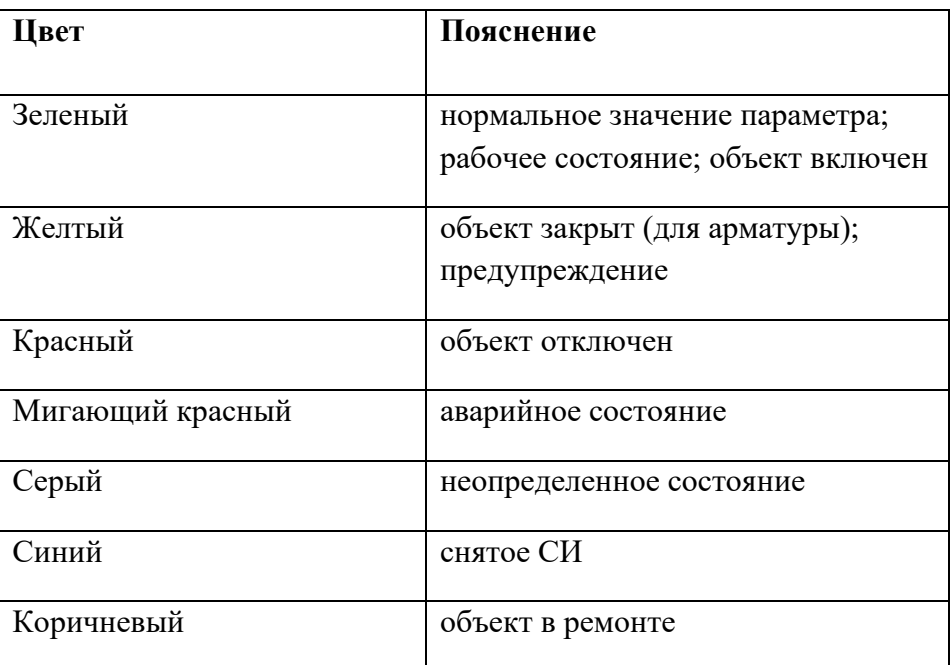

#### Таблица 3 – Назначение цветов мнемосхемы

Пользователь может осуществлять навигацию экранных форм с использованием кнопок прямого вызова. В начале пользователь авторизуется, после авторизации на экране отображается основная экранная форма, которая отображает процесс в целом, а так, же контроль некоторых основных параметров ТП (технологического процесса).

Управление в АС водогрейной котельной реализовано при помощи экранной формы, на которой наглядно представлен ход технологического процесса, значения его параметров и состояния устройств.

Управление в АС водогрейной котельной на газовом топливе реализовано с использованием SCADA системы TIA Portal. Эта система предназначена для использования на действующих технологических установках в реальном времени и требует использования компьютерной техники в промышленном исполнении.

В TIA Portal предусмотрена OPC технология, которая предполагает возможность использования оборудования различных производителей. Выбранная SCADA-система не имеет ограничений на выбор аппаратуры нижнего уровня. Это позволяет подключить к ней внешние, независимо работающие компоненты, в том числе разработанные отдельно программные и аппаратные модули.

Пользователь может контролировать и задавать уставку температуры теплоносителя на выходе с водогрейного котла. В начале пользователь авторизуется, после авторизации на экране отображается основная экранная форма, которая отображает процесс в целом, а так, же показания технологических параметров водогрейной котельной.

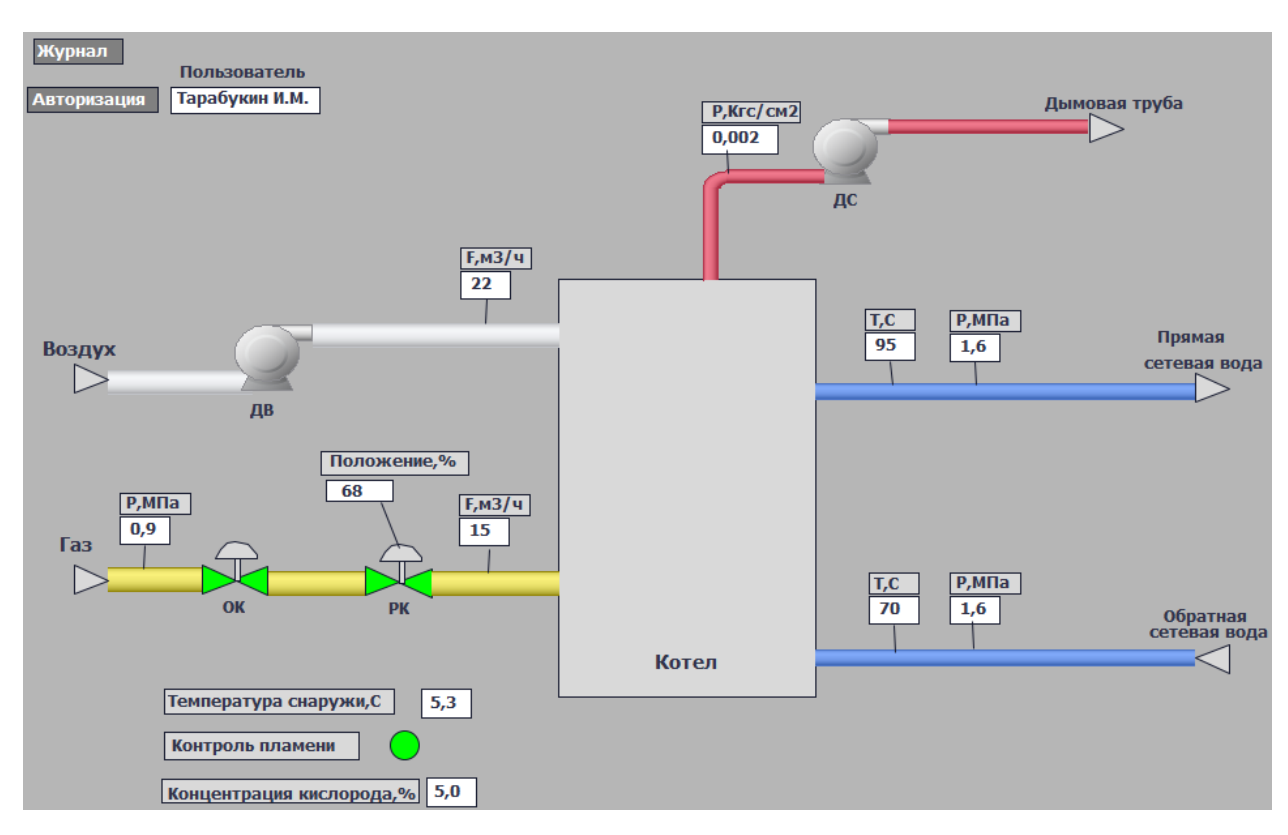

Экранная форма приведена на рисунке 16

Рисунок 16 - Экранная форма водогрейной котельной на газовом топливе

На мнемосхеме водогрейной котельной отображается работа следующих объектов и показания приборов:

– давление теплоносителя на входе и выходе котла;

- температура теплоносителя на входе и выходе котла;
- концентрация кислорода в дымовой трубе;
- температура окружающего воздуха;
- текущий расход воздуха;
- текущий расход природного газа;
- давление в газовом тракте;
- наличие пламени в горелке;
- давление разрежения в дымовой трубе.
- положение регулирующего клапан.

Цвет линий показывает среду протекающей в трубопроводе, синяя – теплоноситель(вода), желтая – топливо (природный газ), белая – воздух для горелки, красная – продукты сгорания топлива.

## **6 Подбор технических средств автоматизации**

## **6.1 Выбор контроллерного оборудования**

При выборе контроллерного оборудования мы рассмотрим два вида ПЛК: Siemens SIMATIC S7-300 и ОВЕН ПЛК150 так как они наиболее подходят для управления автоматизированными системами средних и малых объектов, а также имеют возможность подключения дополнительных модулей, что предоставляет высокую гибкость и возможность наращивания системы.

В таблице 4 представлены технические характеристики двух ПЛК: Siemens SIMATIC S7-300 и ОВЕН ПЛК150

Таблица 4 – Технические характеристики Siemens SIMATIC S7-300 ОВЕН ПЛК150

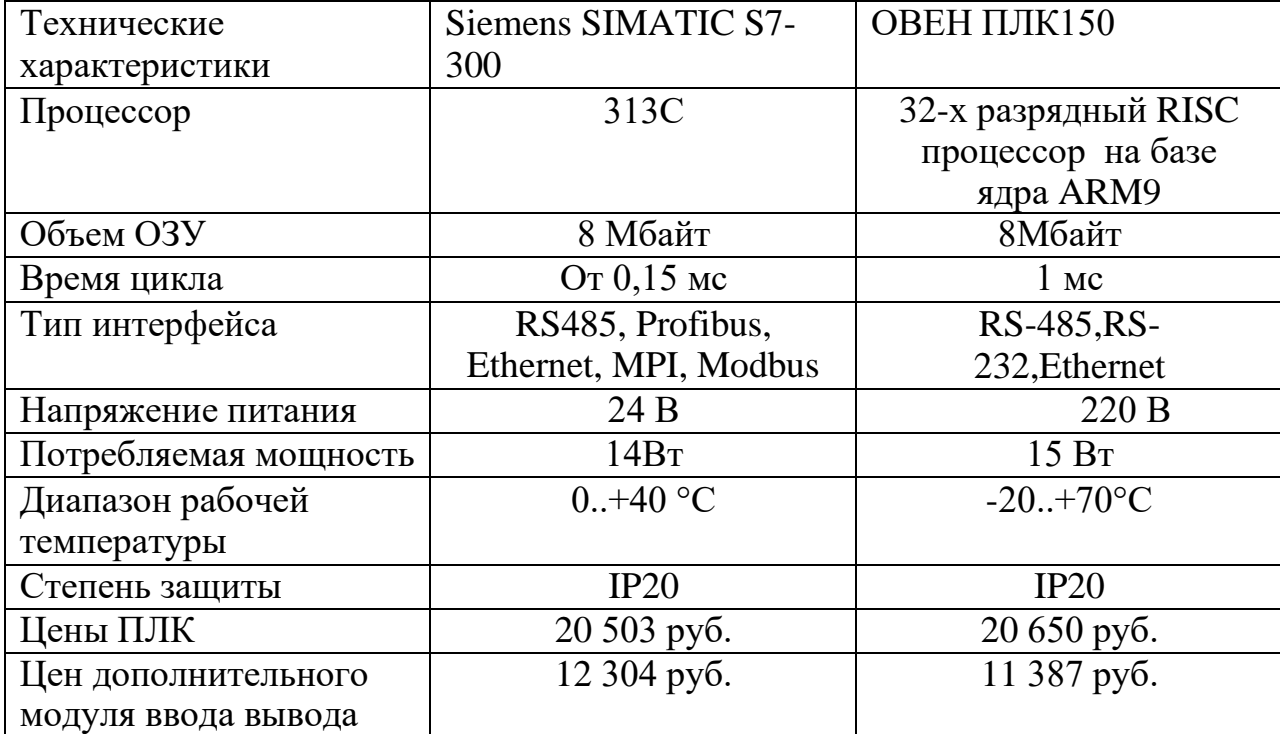

Цены ПЛК и модулей ввода-вывод оказались примерно равными, но быстродействие ПЛК «Siemens» SIMATIC S7-300 почти в 7 раз больше, чем у отечественного аналога при тех же ценах. Так как в будущем планируется разработка специальных алгоритмов управления, где необходимо быстродействие, выбираем ПЛК «Siemens» SIMATIC S7-300.

Наглядный вид ПЛК Siemens S7-300 представлен на рисунке 17.

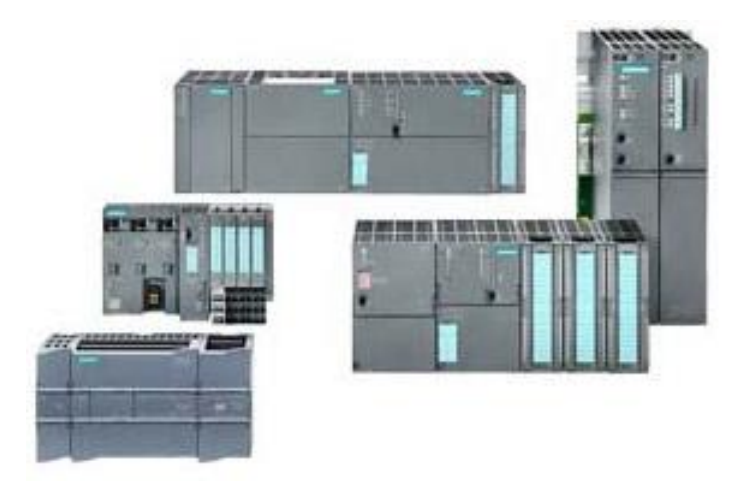

Рисунок 17 – Siemens SIMATIC S7-300

Программируемый логический контроллер Siemens SIMATIC S7-300 – подходит для разработки систем автоматизации средней степени сложности. Модульность выбранного ПЛК S7-300 позволяет выбирать различную конфигурацию подходящей под наши цели, естественное охлаждение, возможность использования структур локального и распределенного вводавывода, большие коммуникационные возможности, большое количество функций, поддерживаемые на уровне операционной системы, удобность эксплуатации и обслуживания предоставляет возможность получения решений для построения систем автоматического управления технологическими процессами в разных областях промышленного производства.

Контроллер SIMATIC S7-300 имеет все возможные сертификаты и свидетельства такие как Сертификат соответствия и метрологический сертификат Госстандарт России и так далее.

Возможности контроллера позволяют решать задачи:

- скоростного счета
- измерение периода
- ПИД-регулирования
- позиционирования
- перевода выводов в импульсный режим.

На рисунке 18 представлена конфигурация ПЛК.

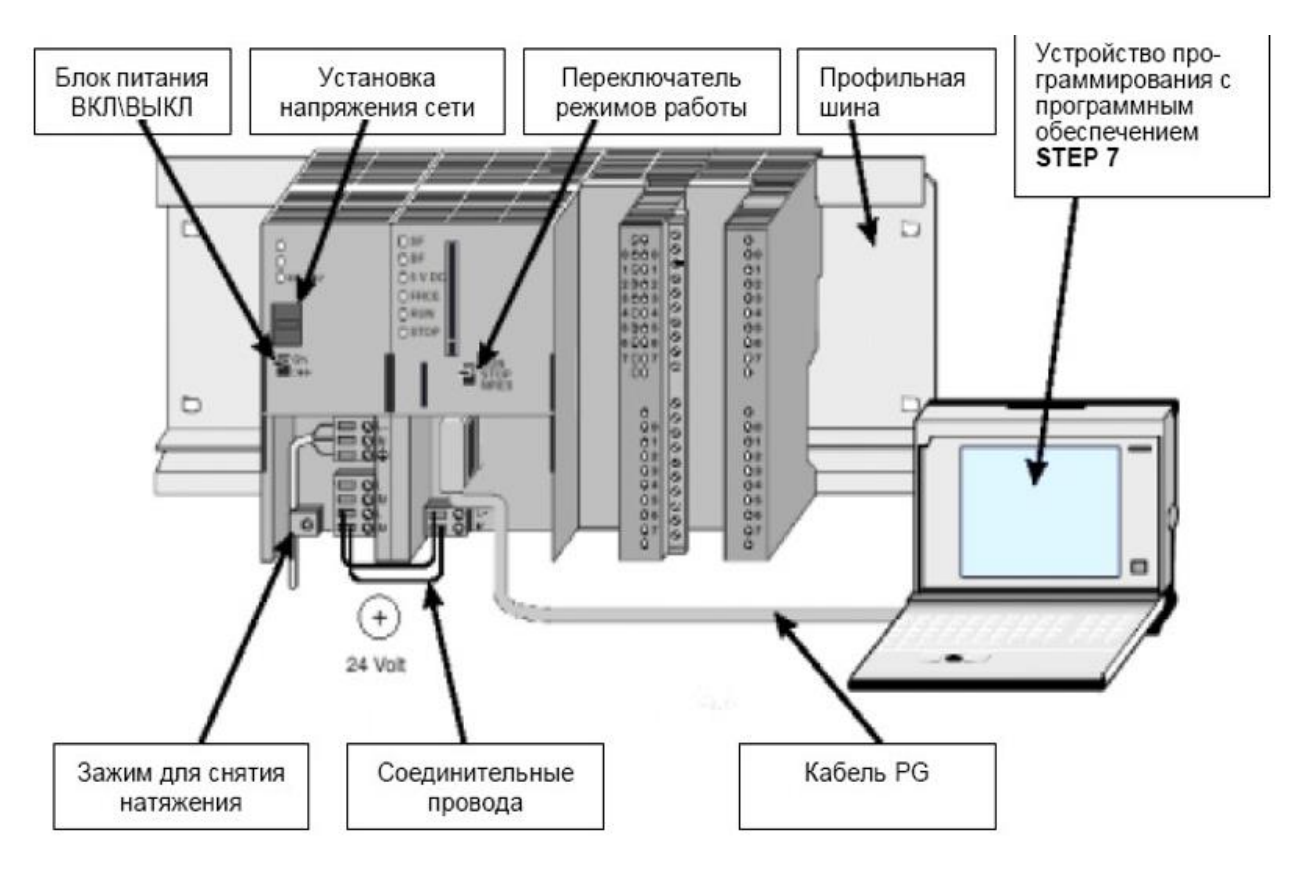

Рисунок 18 – Конфигурация ПЛК

Возможная схема подключения контроллера Siemens SIMATIC S7-300 представлена на рисунке 19.

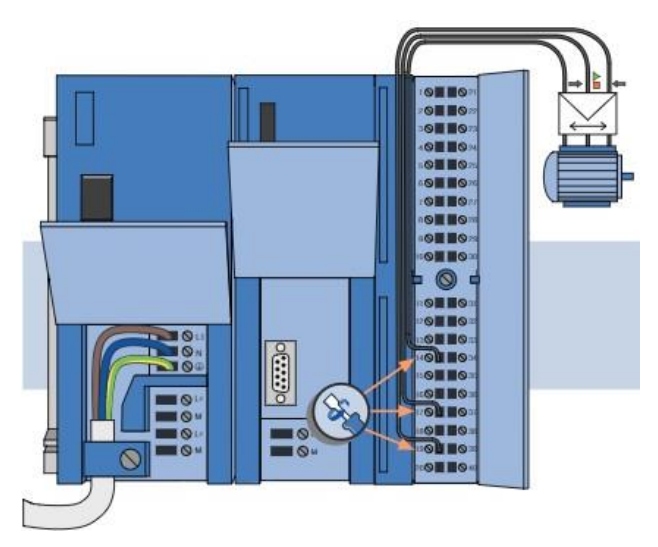

Рисунок 19 – Схема подключения контроллера

# **6.2 Выбор датчика избыточного давления природного газа**

Выбор преобразователя проходил из двух вариантов приборов: Rosemount 3051 от компании "Метран", и его аналог от компании "Yokogawa EC" EJX 430A.

Технические характеристики двух датчиков представлены в таблице 5.

| Технические           | Rosemount 3051    | <b>EJX 430A</b>  |
|-----------------------|-------------------|------------------|
| характеристики        |                   |                  |
| Измеряемые среды      | Газ, нефть, вода  | Газ, нефть, вода |
| Диапазон измерений    | От 0,05 до 9.6МПа | От 0,1 до 10МПа  |
| Погрешность приборов  | $\pm 0.065\%$ ,   | $\pm 0.04\%$     |
| Диапазон рабочих      | $-45+205$ °C      | $-40+120$ °C     |
| температур измеряемой |                   |                  |
| среды                 |                   |                  |
| Степень защиты по     | <b>IP66</b>       | IP67             |
| ГОСТ 14254            |                   |                  |
| Цена                  | 66520 руб.        | 39000 руб.       |
|                       |                   |                  |

Таблица 5 – Технические характеристики EJX 430A и Rosemount 3051

Как видно из таблицы погрешность измерений у EJX 430A меньше, чем у аналога а цена почти в два раза меньше. Таким образом был выбран датчик давления EJX 430A, он имеет в унифицированный сигнал постоянного тока 4– 20 мА, и подходит для работы с агрессивными средами.

Датчик давления EJX 430A представлен на рисунке 20.

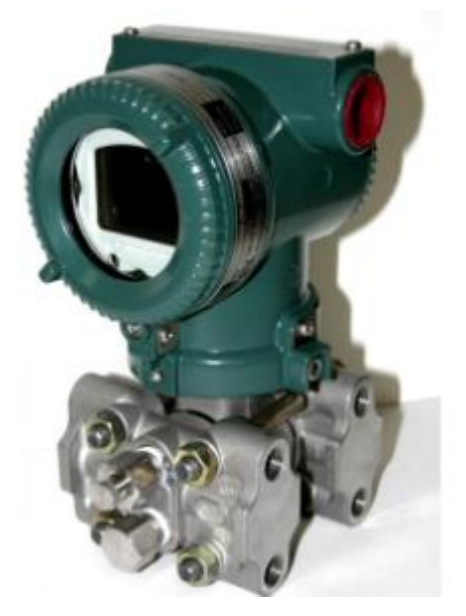

Рисунок 20 – Датчик давления EJX 430A

Датчик предназначен для преобразования давления рабочих сред: жидкости, пара, газа в унифицированный токовый сигнал.

Датчик имеет взрывозащищенное исполнение. Взрывозащищенные датчики имеют вид взрывозащиты «искробезопасная электрическая цепь» и выполнятся с видом вызрывозащиты «особовзрывобезопасный» с маркировкой по взрывозащите –  $0$ ExiaIICT5 X.

Датчик состоит из сенсорного модуля и электронного преобразователя. Сенсорный модуль состоит из измерительного блока и платы аналогоцифрового преобразователя (АЦП). Давление подается в камеру измерительного блока, преобразуется в деформацию чувствительного элемента и изменение электрического сигнала. Электронный преобразователь преобразует электрический сигнал в соответствующий выходной сигнал.

Сенсорный модуль датчиков состоит из корпуса и емкостной измерительной ячейки. Емкостная ячейка изолирована механически, электрически и термически от технологической измеряемой среды и окружающей среды. Измеряемое давление передается через разделительные мембраны и разделительную жидкость к измерительной мембране, расположенной в центре емкостной ячейки.

Установочные и присоединительные размеры датчика и схема подключения EJX 430A приведены на рисунках 21 и 22.

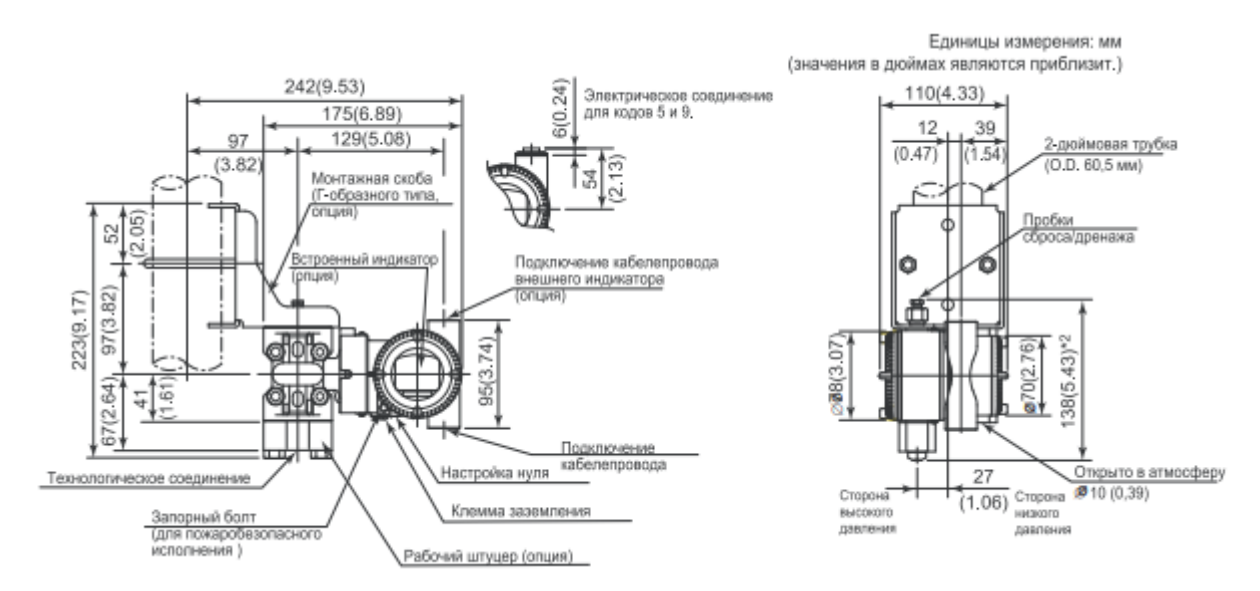

Рисунок 21 – Установочные и присоединительные размеры датчика EJX 430A

Клеммы для подключения электрических устройств EJX

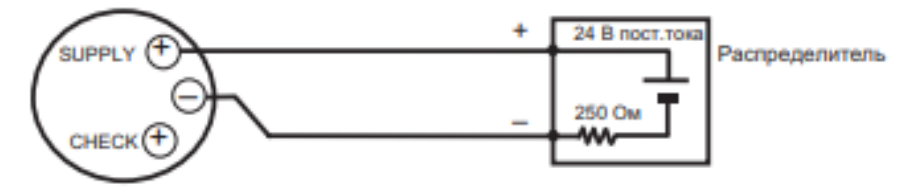

Рисунок 22 – Схема подключения датчика EJX 430A (4…20 мА.)

# **6.3 Выбор датчика температуры теплоносителя**

В процессе выбора оборудования для измерения температуры теплоносителя в котле были выделены 2 датчика температуры: ТС Rosemount 0065 и ТСПУ Метран-276.

В таблице 6 приведены характеристики датчика ТС Rosemount 0065 и ТСПУ Метран-276.

Таблица 6 – Технические характеристики датчика ТС Rosemount 0065 и ТСПУ Метран-276.

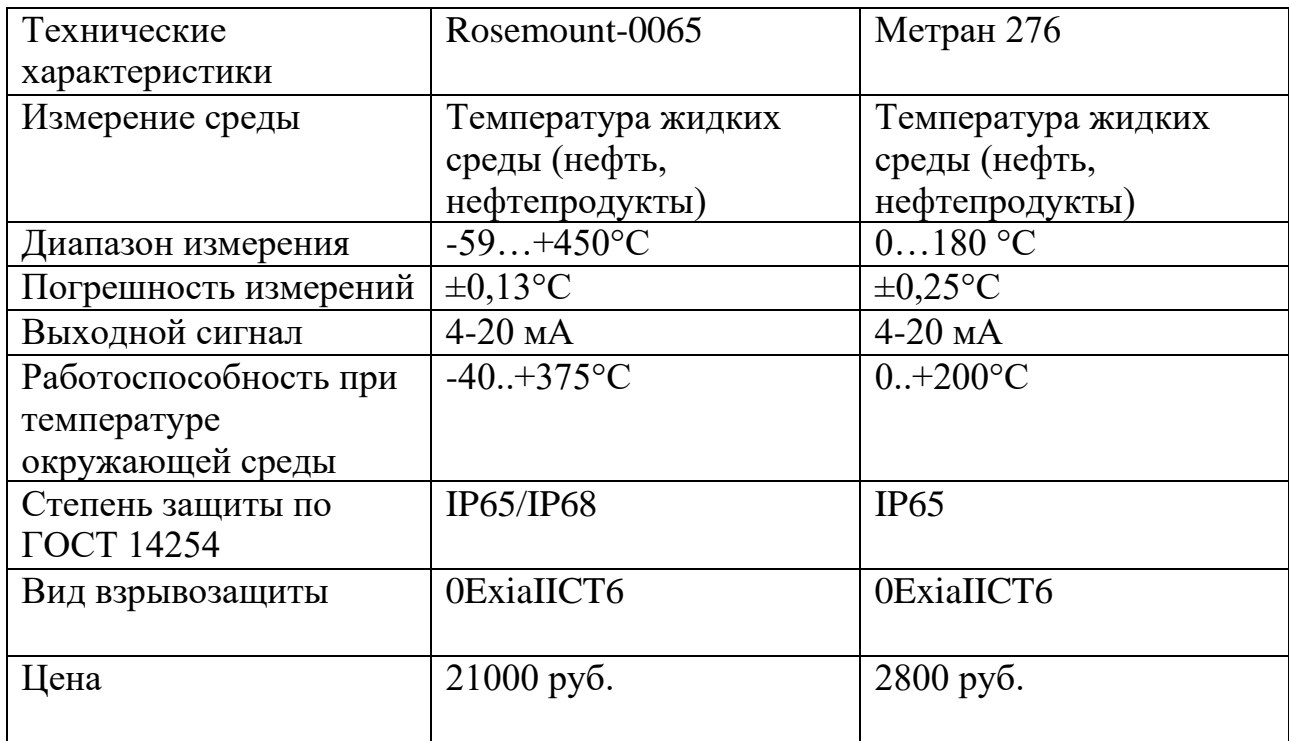

Как видно при относительно одинаковых характеристиках цена у Rosemount в 7 раз выше, таким образом, анализируя соотношение ценакачество был выбран датчик Метран 276.

Датчик температуры ТСУП Метран 276 представлен на рисунке 23.

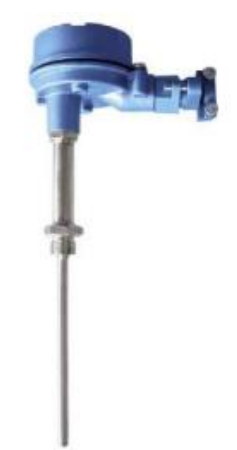

Рисунок 23 – Датчик температуры ТСПУ Метран 276

Габаритные и присоединительные размеры, а также схема подключения приведена на рисунках 24 и 25.

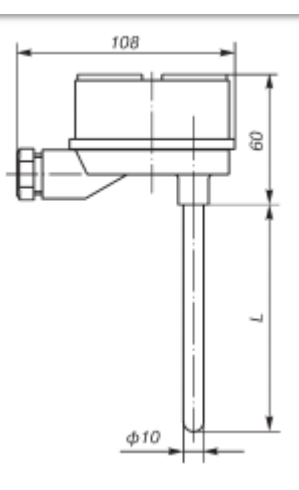

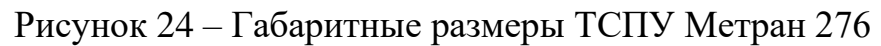

Выходной сигнал 4-20 мА

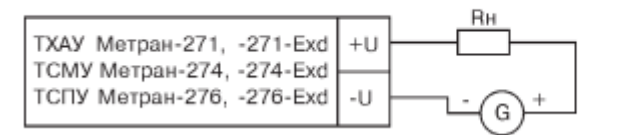

Rн - сопротивление нагрузки  $100 <$  Rн < 1000 Ом G - источник питания

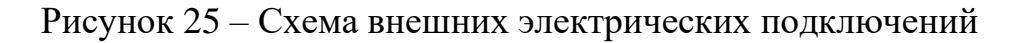

## **6.4 Выбор расходомера газа**

В процессе подбора расходомеров для измерения расхода природного газа и воздуха были отмечен 2 ультразвуковых расходомера, Krohne OPTISONIC 3400 и РУС-1 характеристики которых представлены в таблице 7. Таблица 7 – Технические характеристики OPTISONIC 3400 и РУС-1

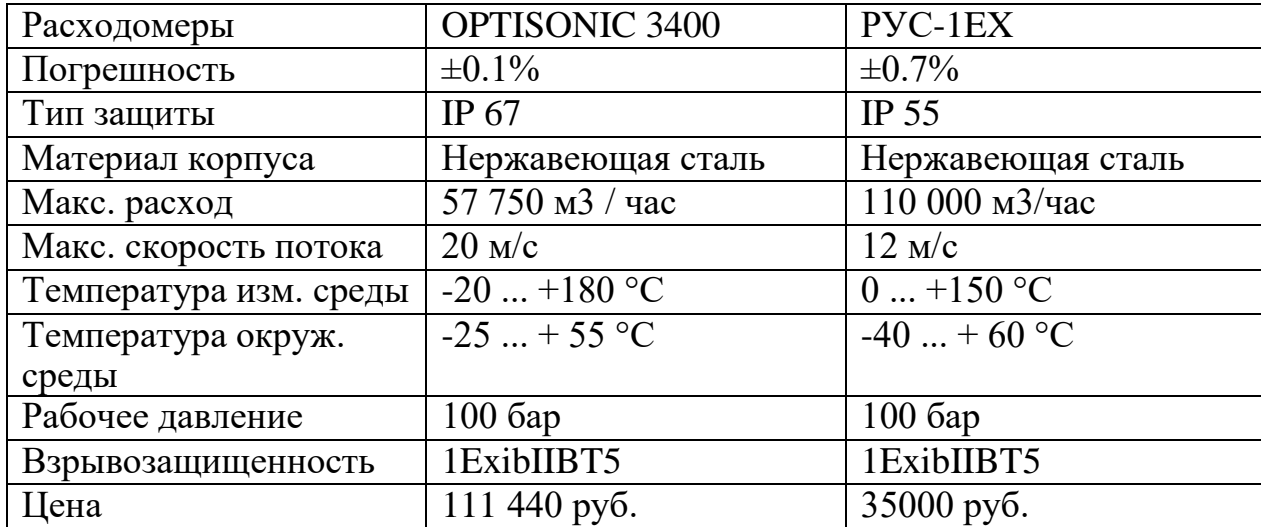

Как видно из таблицы у расходомера РУС-1Ex сравнительно неплохие технические характеристики при цене почти в 3 раза меньше, чем у иностранного аналога. Таким образом был выбран расходомер РУС-1Ex. В результате выбора для регистрации расходуемой нефти и воды будет использоваться ультразвуковой расходомер РУС-1Ex. Данный расходомер представляет собой 3-лучевой врезной ультразвуковой расходомер, предназначенный для широкого спектра стандартных применений и применений с повышенными требованиями. Он идеально подходит для измерения расхода низкотемпературных (до -200°C / -328°F) и высокотемпературных (до +250°C / +482°F) сред, а также для работы при низком или очень высоком давлении. РУС-1Ex доступен в исполнении с различными номинальными диаметрами – от DN25 / 1".

На рисунке 26 представлен ультразвуковой расходомер РУС-1Ex

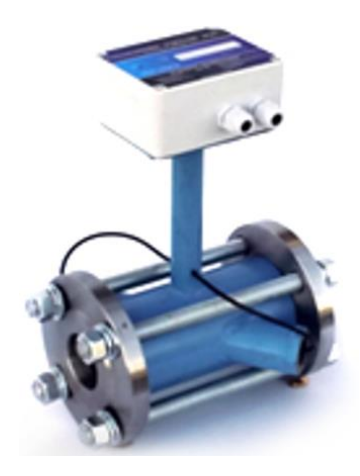

Рисунок 26 – Ультразвуковой расходомер РУС-1Ex

Габаритные размеры и изображены на рисунке 27.

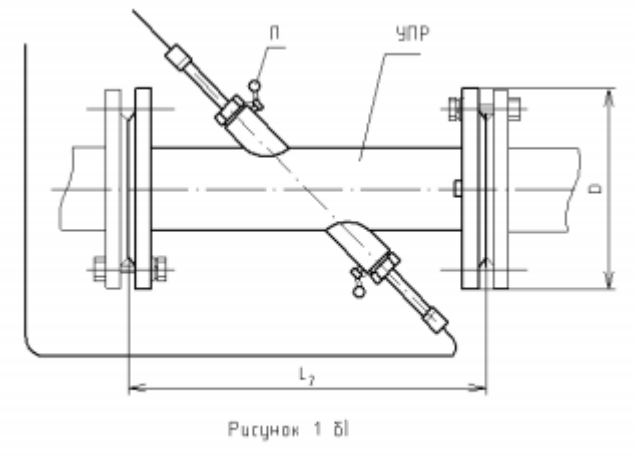

Габаритные размеру УПР 40...200 мм

Рисунок 27 – Габаритные размеры РУС-1Ex

# **6.5 Дутьевой вентилятор и дымосос**

Дутьевые вентиляторы ВД и ВДН предназначены для перемещения воздуха и невзрывоопасных неагрессивных газовоздушных смесей с температурой от -30°С до +200°С, запылённостью до 0,1 г/м<sup>3</sup>, не содержащих липких, волокнистых и абразивных включений.

Центробежные дутьевые вентиляторы ВД и ВДН применяются для подачи воздуха в топки стационарных паровых и водогрейных котлов, в системах вентиляции и кондиционирования воздуха и т. д. Допускается применение вентиляторов ВД и ВДН в качестве дымососов на газомазутных котлах с уравновешенной тягой.

Дымососы Д и ДН предназначены для перемещения дымовых газов и невзрывоопасных пылегазовоздушных смесей с температурой от -30°С до +200°С, запылённостью до 2 г/м<sup>3</sup>. Абразивность пыли, содержащейся в перемещаемой среде и ее склонность к налипанию не должны превышать аналогичных показателей золы дымовых газов.

Центробежные дымососы Д и ДН применяются для удаления дымовых газов из топок стационарных паровых и водогрейных котлов, для перемещения пылегазовоздушных смесей в технологических установках и т.п.

Все тягодутьевые машины могут выпускаться с правым и левым вращением рабочего колеса. При правом вращении рабочее колесо вращается по часовой стрелке, если смотреть на колесо со стороны электродвигателя, при левом вращении - против часовой стрелки.

Тягодутьевые машины Д, ВД, ДН и ВДН могут эксплуатироваться в условиях умеренного климата 1-3 категории размещения по ГОСТ 15150. Допустимая температура окружающего воздуха в пределах от -30°С до +40°С.

Технические характеристики подобранного дутьевого вентилятора и дымососа представлен в таблице 8.

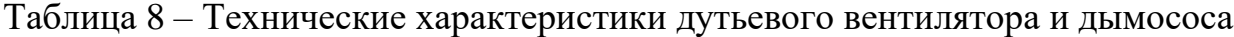

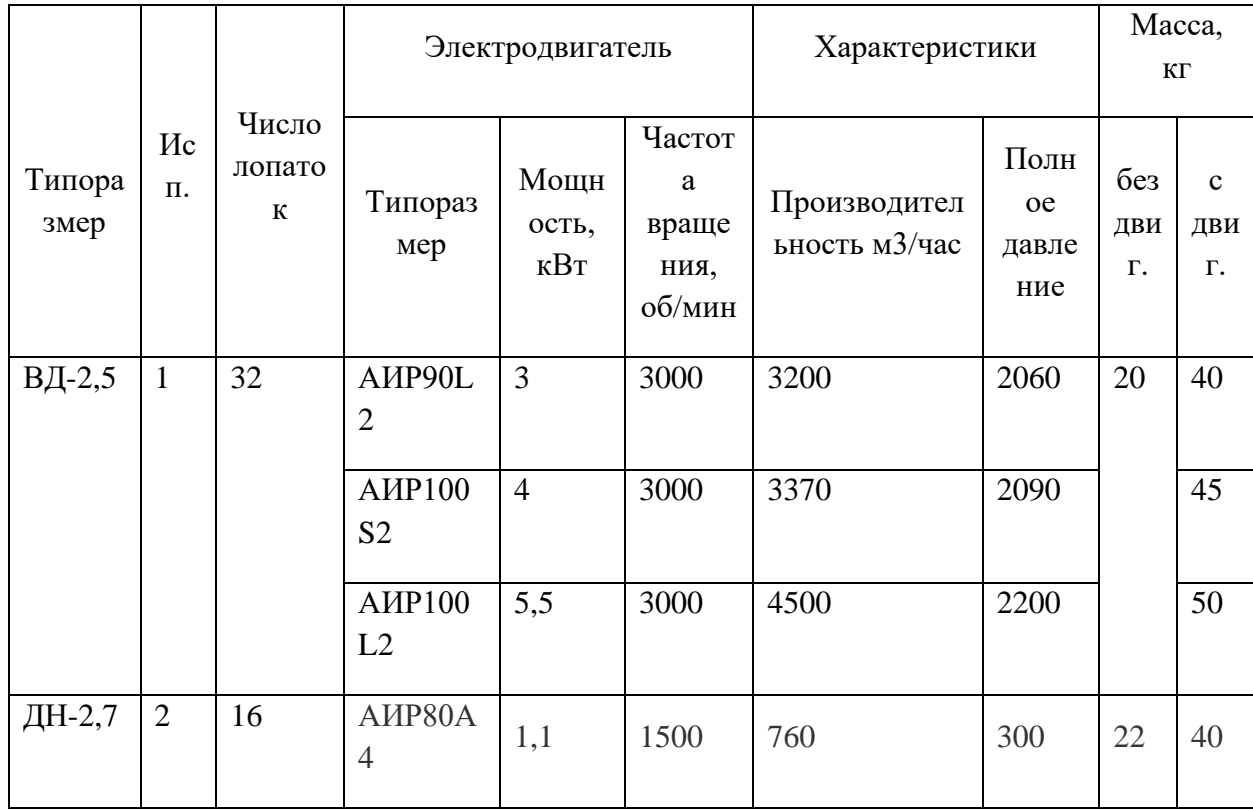

Конструктивное исполнение дутьевого вентилятора представлена на рисунке 28.

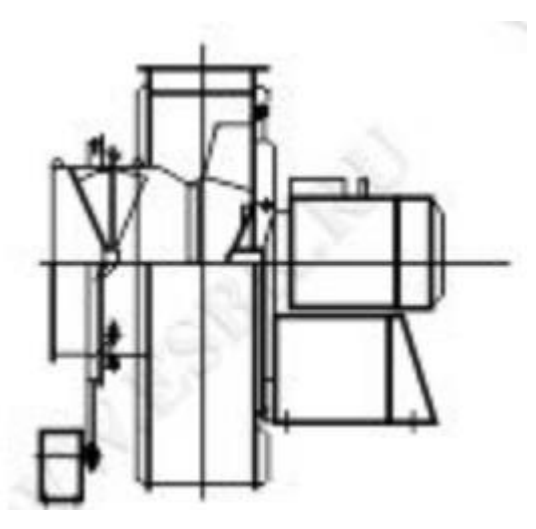

Рисунок 28 – Конструктивное исполнение дутьевого вентилятора Конструктивное исполнение дымососа представлена на рисунке 29.

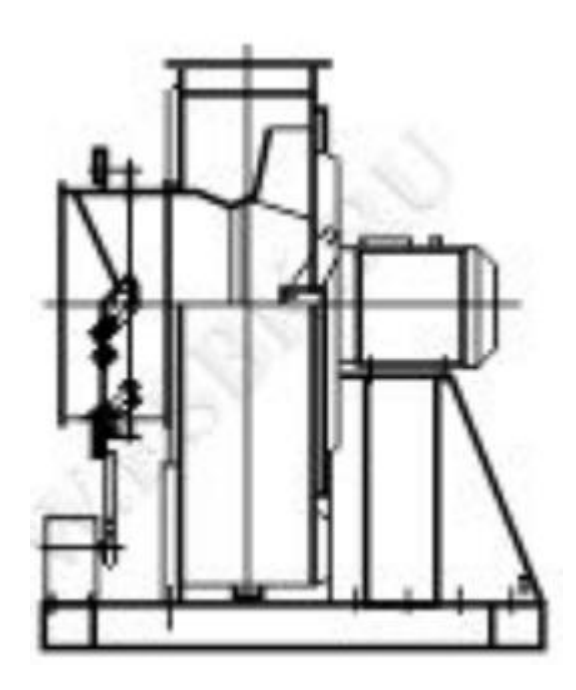

Рисунок 29 – Конструктивное исполнение дымососа

Принцип, на основе которого функционирует дымосос, базируется на принудительном нагнетании воздуха. Рабочее колесо крутится, вследствие чего воздушные потоки направляются в центр конструкции, после этого стенки устройства отбрасывают воздух и он попадает в топку котла. Там осуществляется разрежение, в конечном счете образуется приток очередной порции воздуха. Таким образом осуществляется процесс беспрерывной циркуляции. Благодаря таким деталям, как лопатки, обеспечивается вихревое движение воздуха, который направляется в сторону вентилятора. В итоге образуется, беспрерывный цикл — чистый воздух попадает в топку котла, который вырабатывает тепло и в то же время выводит продукты сгорания.

### **6.6 Регулирующий клапан**

Для управлением расхода природного газа воспользуемся двухпозиционным электромагнитным клапаном с электроприводом регулятора расхода (DN 150, 200; привод SM24A-SR)

В конструкцию клапана встроен регулятор расхода, при помощи которого осуществляется изменение количества пропускаемого газа через клапан. Конструктивно регулятор расхода находится по ходу газа перед основным затвором.

 Исполнение клапанов позволяет использовать их в качестве запорнорегулирующего органа для горелочных устройств, где необходимо наличие отсечки и возможности регулировки расхода газа.

 Электропривод, входящий в конструкцию клапана, имеет возможность ручного управления.

Материал корпуса:

– легированная сталь;

– серый или высокопрочный чугун.

Климатическое исполнение: У3.1 (-30...+40 °С)

Частота включений, 1/час, не более: 20

Полный ресурс включений, не менее: 300000

Степень защиты клапана: IP65

Степень защиты электропривода: IP54

Напряжение питания:

- электромагнитной катушки: 220 В, 110 В, 24 В (50 Гц), 24 В (пост. тока);

- электропривода расхода: 24 В (пост. или перем. тока).

Потребляемая мощность электропривода: не более 2 Вт.

Угол поворота регулятора расхода: 90°

Время полного хода регулятора расхода: 150 с

Монтажное положение на горизонтальном трубопроводе (катушкой вверх) представлено на рисунке 30.

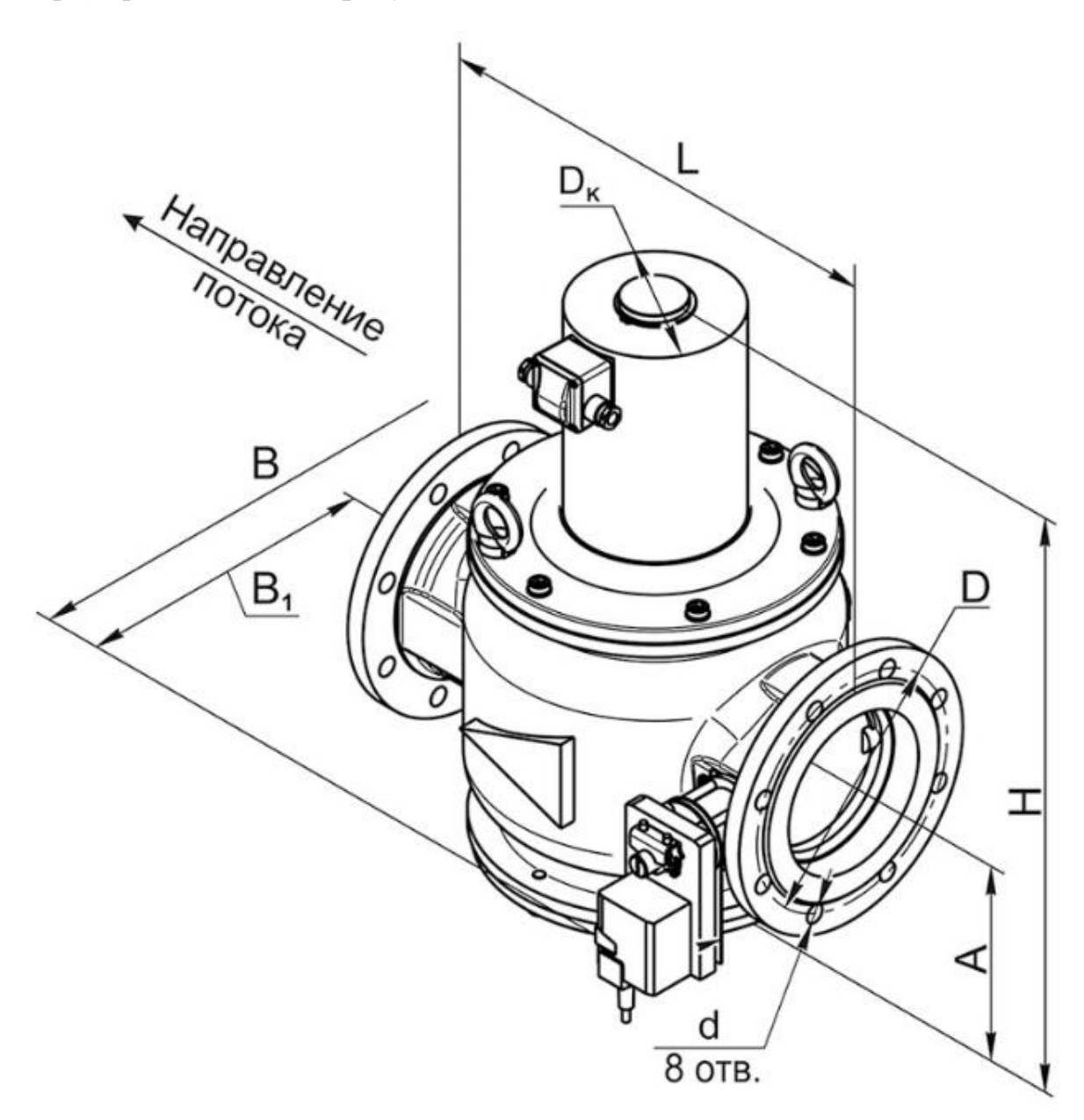

Рисунок 30 – Монтажное исполнение электромагнитного клапана Технические характеристики подобранного регулирующего клапана представлена в таблице 9.

Таблица 9 – Технические характеристики электромагнитного клапана ВН6М-6К

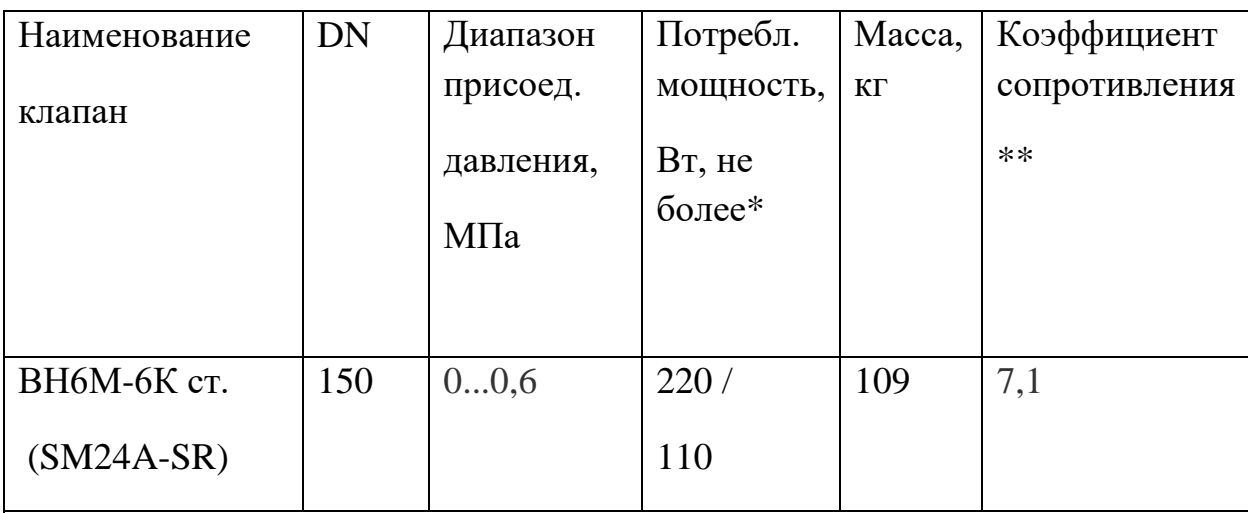

\* Первое значение потребляемой мощности соответствует моменту открытия клапана; второе значение - после перехода клапана в режим энергосбережения (для исполнения на 220 В, 50 Гц).

 \*\* Коэффициент сопротивления указан при полностью открытом регкляторе расхода.

Электропривод, используемый для данного типа клапанов, - SM24A-SR производства Belimo (Швейцария). Управление данного электропривода осуществляется стандартным сигналом 0...10 В постоянного тока. Напряжение питания электропривода: 24 В пост. или переменного тока.

# **6.7 Датчик тяги**

Для безопасной и автоматической работы газового котла отопления предусмотрена система защиты и автоматики. ... Она отвечает за поддержание заданного температурного режима, а также за безопасную эксплуатацию агрегата. Одним из основных элементов защиты агрегата является датчик тяги газового котла.

Датчик тяги или термореле – это устройство для определения интенсивности тяги в дымоходе газового котла. Его основной функцией является подача своевременного сигнала о недопустимой величине тяги в котле.

Тяга – это разрежение (высасывание) дымовых газов за пределы помещения. Если не будет тяги или она будет недостаточной, то продукты сгорания начнут скапливаться в помещении, а это вредно для здоровья человека.

Неисправность датчика тяги может обернуться аварийной ситуацией. Ведь наличие достаточной тяги нужно не только для вытягивания дыма, но и для эффективного сжигания газа. Если не будет тяги, то и горение будет нестабильным, а это может сказаться на целостности всего агрегата. Плохая тяга может стать причиной того, что тухнет газовый котел. Устройство и принцип действия датчика тяги. Существует 2 типа газовых котлов: с естественной и принудительной тягой.

В котлах с естественной тягой применяется камера сгорания открытого типа, и тяга создается за счет подбора правильных размеров дымохода (высота и сечение). В таких агрегатах применяется датчик тяги на основе биметаллического элемента. Это пластина определенных размеров с закрепленным на ней контактом. Она устанавливается в газовом тракте агрегата и реагирует на изменение температуры. Если тяга в котле хорошая, то температура будет низкая. При падении интенсивности тяги температура начнет расти и вызывать расширение металла пластины. Ее материал подобран таким образом, что при достижении критической температуры контакт разъединяется и газовый клапан закрывается. После падения температуры клапан снова замыкается. Критическая температура устанавливается заводом-изготовителем газового котла и может быть расположена в диапазоне 75-950С.

Обратная тяга — это явление происходит при отсутствии разрежения в камере сгорания. Его можно наблюдать только в котлах с естественной тягой и открытой камерой сгорания. При нормальной работе котла происходит постоянное всасывание воздуха в камеру сгорания, а если тяга пропадет, то дым пойдет в обратную сторону, не из помещения, а в него. Это и есть «обратная тяга».

56

В котлах с принудительной тягой установлена камера сгорания закрытого типа, а тяга создается за счет работы вентилятора. Поэтому в таких котлах применяется датчик тяги в виде пневмореле. Он обеспечивает контроль над работой вентилятора и интенсивностью удаления продуктов сгорания.

Датчик представляет собой мембрану, прогибающуюся от воздействия потока дымовых газов, который создает дымосос. Если поток ослабевает, то напряжение мембраны спадает, в определенный момент происходит размыкание контактов и газовый клапан закрывается.

Поводом для срабатывания датчика тяги могут стать различные факторы:

– засорение дымохода.

– неправильная установка дымохода для газового котла, или ошибка в расчете его размеров.

– произведен неправильный монтаж газового котла.

– остановка вентилятора (в котлах с принудительной тягой).

Если сработал датчик тяги, то для этого были веские причины, следует в них внимательно разобраться. Но категорически запрещается принудительно замыкать контакты датчика тяги, для возобновления работы котла. Также не допустима работа котла без исправного датчика тяги.

Для нашей системы подобран датчик реле тяги ДЕ-57-40Т.

Технические характеристики данного датчик представлены в таблице 10.

Таблица 10 – Технические характеристики датчика-реле ДЕ-57-40Т

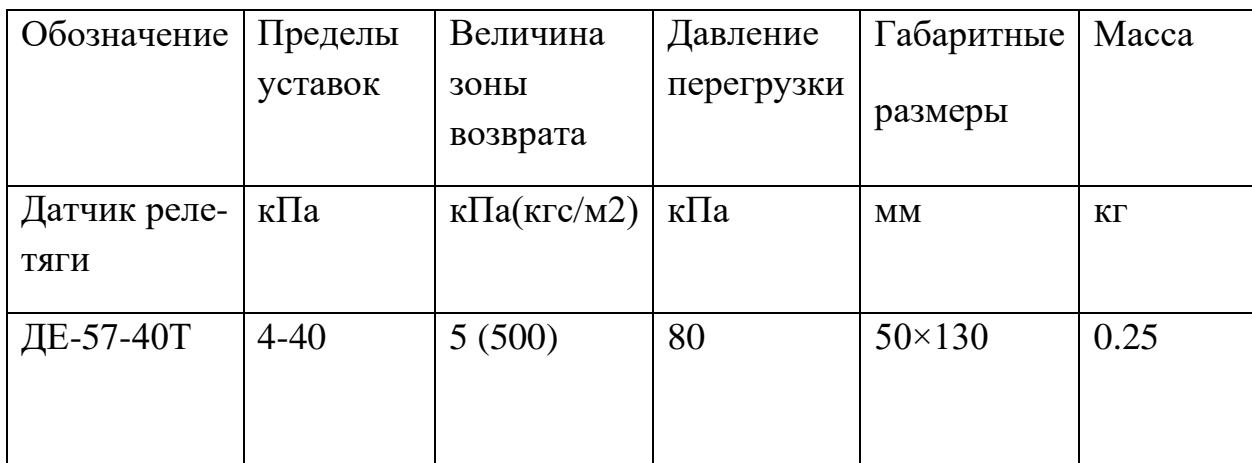

#### **7. Анализ способов определения коэффициента избытка воздуха**

Для эффективного и качественного сжигания топлива в котельных агрегатах должно быть точно сбалансировано соотношение "топливо воздух". Недостаток воздуха при горении вызывает неполное сгорание и, как следствие, перерасход топлива. Избыток воздуха также приводит к перерасходу топлива на нагрев лишнего воздуха в составе отходящих газов. В обеих случаях сжигание топлива сопровождается повышенным выбросом в атмосферу высокотоксичных газов.

Теоретически на 1м^3 для полного сжигания необходимо 9,52 м^3. Однако при подаче теоретически необходимого количество воздуха, полного сгорания топлива все равно не будет. обусловлено это трудностью смешивания газа с воздухом. Поэтому на практике воздуха подается больше теоретически необходимого. Размер избытка определяется коэффициентом избытка воздуха, который показывает отношение действительного количества воздуха, расходуемого на горение, к теоретически необходимому (3):

$$
\alpha = \frac{V_{\pi}}{V_{\tau}}\,. \tag{3}
$$

При старении оборудования смешивание выполняется недостаточно точно, со временем изменяются теплотворная способность топлива, скорость процесса горения и внешние условия. Любой из этих факторов влияет на количество воздуха, необходимое для безопасного и эффективного сгорания топлива.

В настоящее время коэффициент переизбытка воздуха определяется по содержанию кислорода в дымовых трубах (4):

$$
\alpha = \frac{21}{21 - 0^2} \,. \tag{4}
$$

Определение коэффициента избытка данным способом имеет также недостатки: в нем не учитываются другие компоненты в дымовых газах, такие как углекислый газ и окиси углерода. Необходимость в учете данных компонентов приводит к удорожанию системы непрерывного измерения концентрации компонентов дымового газа.

Существует альтернативный метод определения коэффициента избытка воздуха, основанный на измерении интенсивности излучения света при горении вызванный образованием гидрокисльного радикала

Для измерения интенсивности хемилюминесценции радикалов ОН\* возможно применение фотодиодов для измерения интенсивности в УФ спектре.

## 7.1 Принцип работы датчика хемилюминесценции

Датчик хемилюминесценции собран на основе оптической системы «Cassegrain». Использование зеркал вместо линз позволяет избежать генерации хроматических аберраций для разных длин волн. Собранный свет от горелки фокусируется на точечном отверстии, расположенном перед оптическим датчиком, которое подключается к специализированному блоку фотодетектора. Свет разделятся на три части с помощью двух дихроичных зеркал. Каждая часть направляется на соответствующие интерференционные фильтры, специфичные для рассматриваемого радикала, при 310,4 нм для ОН\*, 430,5 нм для СН \* и 516 нм для СО\*. Интенсивности света для каждого радикала преобразуются в электрические сигналы с помощью трех фотоумножителей[7].

Датчик хемилюминесценции и блок фотодетектора представлен на рисунке 31.

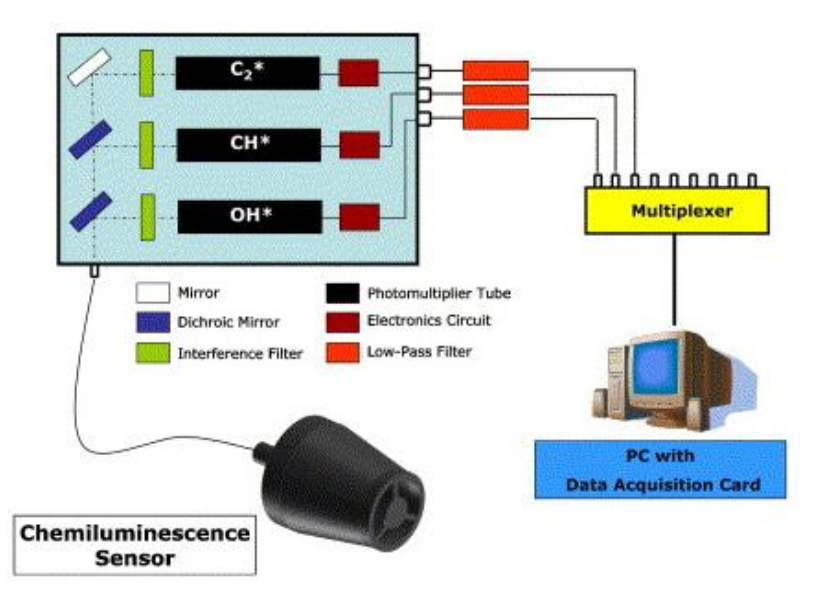

Рисунок 31 – Датчик хемилюминесценции и блок фотодетектора

Тем не менее, интенсивность хемилюминесценции напрямую зависит от тепловой мощности пламени при этом зависимость нелинейная. Данные исследования представлены на рисунке 32.

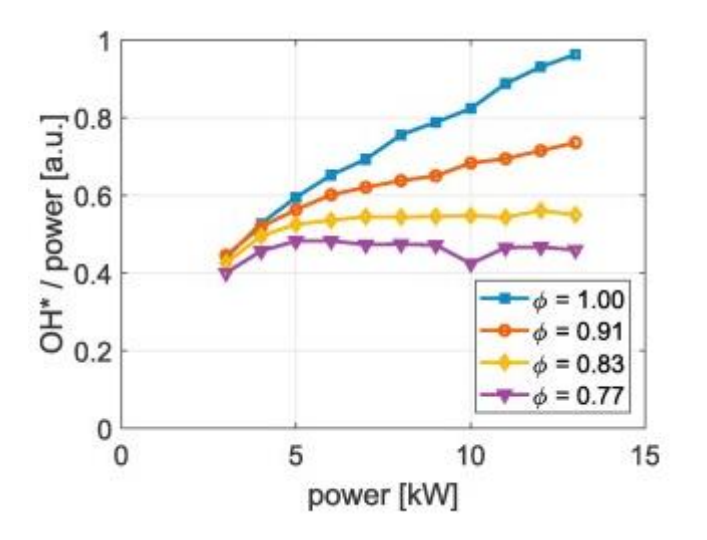

Рисунок 32 – График зависимости интенсивности от мощности горелки

### **8. Анализ водогрейного котла как объект управления**

Стабильность работы водогрейного котла напрямую зависит от поддержания постоянного расхода воды проходящей через котел. Однако при качественном регулировании теплопотребления в статическом режиме необходимо постоянная разница давлений теплоносителя на входе и на выходе с водогрейного котла для поддержания гидравлических требований

Основным критерием эффективности работы водогрейного котла является температура теплоносителя на выходе с котла.

Температура теплоносителя на выходе с котла подвержена возмущениям такие как:

- количество теплоносителя проходимое за единицу времени;

- количество расходуемого топлива;

- количество воздуха проходимое за единицу времени;

- давление разряжения в дымовой трубе;

- температура теплоносителя на входе водогрейного котла.

Полностью компенсировать возмущения невозможно из-за того, что расход воздуха, природного газа и давление разрежения являются взаимосвязанными. Можно убрать только одно возмущение, количество теплоносителя проходимое за единицу времени.

Данный показатель стабилизируется системой подпитки воды теплосети.

Также температуру необходимо регулировать относительно температуры наружного воздуха. Таким образом, основным управляющим воздействием на изменение температуры является изменение расхода топлива на горелки

Необходимо чтобы расход топлива изменялся в зависимости от температуры наружного воздуха, температуры теплоносителя на выходе и температуры теплоносителя на входе

Расход воздуха должен быть такой, чтобы обеспечить полное сжигание природного газа(топлива). В случае если расход воздуха недостаточный, то кроме неполноты сжигания, т.е. экономических потерь, природный газ будет негативно влиять на атмосферу. А, в случае если расход воздуха будет большой, то будет наблюдаться унос тепла от сгорания топлива в дымовую трубу. Следовательно, требуется контролировать соотношение «воздухприродный газ»

Природный газ может поставляться разного качества, таким образом необходимы коэффициент соотношения может меняться в ходе эксплуатации котла. Для контроля данного показателя требуется контролировать эффективность сжигания топлива по содержанию кислорода в дымовой трубе.

Топливо может идти разного качества, и расчетный коэффициент соотношения может оказаться не оптимальным.

Таким образом, необходимо разработать регулятор воздуха который будет регулировать расход воздуха относительно расхода топлива, а также с коррекцией по содержанию кислорода в дымовой трубе.

61

Для поддержания процесса горения в топке необходимо создавать разряжение, при недостаточном разряжении пламя может погаснуть. В случае если разряжение большое, то происходит отрыв пламени от горелки. Данный показатель регулируется с помощью изменения производительности дымососа.

В ходе анализа работы водогрейного котла были выявлены соответствующие системы автоматического регулирования:

- САР температуры сетевой воды на выходе с коррекцией по температуре на входе, с помощью изменения расхода природного газа (топлива) в зависимости от температуры наружного воздуха и теплоносителя на выходе;

- САР качества дымовых газов с коррекцией по содержанию кислорода в дымовой трубе и по расходу природного газа (топлива), с помощью изменения расхода воздуха;

- САР разряжения в топке водогрейного котла с коррекцией по расходу воздуха, с помощью изменения производительности дымососа.

Рассмотрим структурную схему САР поддержания избытка воздуха в воздушном тракте. Данная схема приведена на рисунке 33.

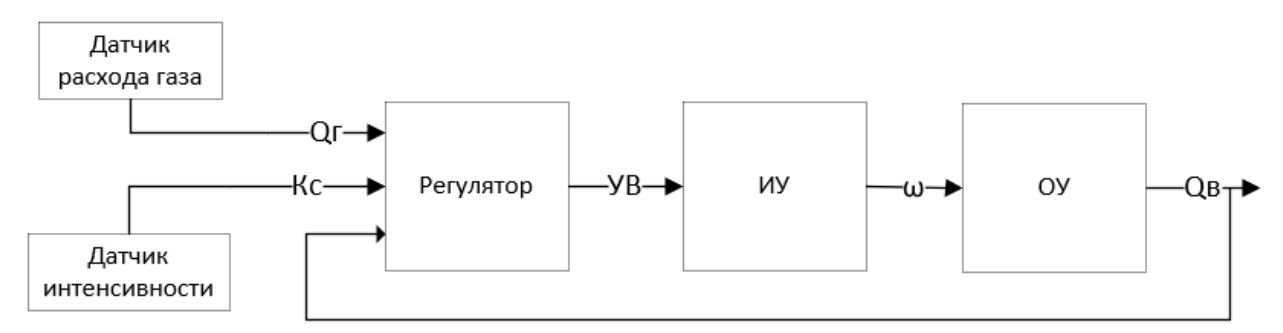

Рисунок 33 – Функциональная схема водогрейного котла

Согласно данной структурной схеме для формирования управляющего воздействия необходимо подавать на регулятор сигналы текущего расхода воздуха и газа, а также коэффициент избытка воздуха по обратной связи, в качестве исполнительного устройства выступает частотоно-регулируемый асинхронный электродвигатель с дутьевым вентилятором

#### 8.1 Моделирование САР поддержания соотношения «воздух-газ»

Согласно структурной схеме САУ получим передаточные функции элементов звеньев и алгоритм регулирования, который будет реализован с помощью ПЛК.

В качестве исполнительного устройства, изменяющего расход воздуха на котел, является центробежный дутьевой вентилятор ВД-2,5 с асинхронным приводным электродвигателем AИP100S2. Данный двигатель можно описать с помощью следующей передаточной функции(5):

$$
W_{\text{A},\text{I}}(p) = \frac{K_{\text{A},\text{I}}}{T_{\text{3M}} \cdot T_{\text{M}} \cdot p^2 + T_{\text{M}} \cdot p + K_{\text{A},\text{I}}} = \frac{0.25}{1.2 \cdot p^2 + 2.3 \cdot p + 0.25},\tag{5}
$$

где

Тм - механическая постоянная времени электродвигателя;

Тэм - электромагнитная постоянная времени электродвигателя.

Динамические свойства центробежного дутьевого вентилятора ВД-2.5 с необходимой точностью можно описать апериодическим звеном первого порядка(6):

$$
W_{\text{AB}}(p) = \frac{K_{\text{AB}}}{T_{\text{AB}} \cdot p + 1} = \frac{1.255}{2.5 + 1},\tag{6}
$$

где

Тдв – постоянная времени центробежного дутьевого вентилятора;

К<sub>ЛВ</sub> – коэффициент передачи равный отношению номинальной производительности к номинальной оборотам рабочего колеса.

Собранная из данных звеньев модель CAP в среде SIMULINK представлена на рисунке 35.

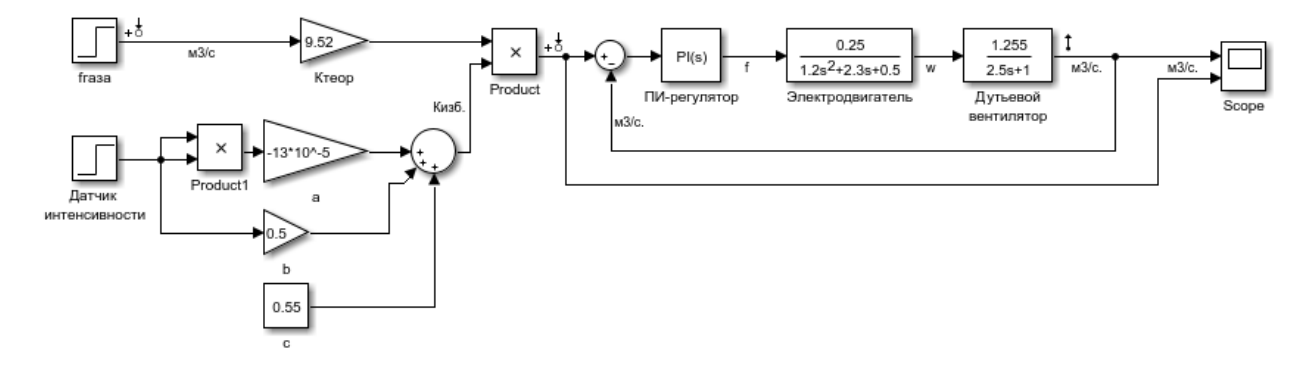

Рисунок 34 - Модель CAP температуры теплоносителя в SIMULINK

Для формирования управляющего воздействия воспользуемся ПИобусловлен Выбор ПИ-регулятора регулятором. физическими характеристиками объекта управления.

Замкнутый контур регулирования функционирует следующим образом. Так как расход воздуха напрямую зависит от частоты оборота рабочего колеса дутьевого вентилятора, будем считать, что объектом управления является сам дутьевой вентилятор. Необходимый расход воздуха вычисляется следующим образом: текущий расход газа помноженный на теоретически необходимого воздуха помноженный коэффициент на коэффициент избытка воздуха, вычисляемый по датчику интенсивности.

Разность текущего и необходимого воздуха или же ошибка поступает на ПИ-регулятор. Данный сигнал (ошибка) поступает на ПИ-регулятор. В зависимости от значения ошибки с ПИ-регулятора поступает управляющее воздействие на исполнительное устройство. Исполнительное устройство отвечающее за подачу воздуха, состоит из асинхронного электродвигателя и дутьевого вентилятор который управляется частотным преобразователем.

воздействие воздействует Управляющее исполнительное на устройства тем самым регулируя показатели расхода воздуха

Для настройки коэффициентов ПИ-регулятора воспользуемся методом Шеделя. Данный метод основан на принципе каскадного коэффициента демпфирования, где производится обобщение понятия коэффициента демпфирования для системы 3-го порядка [8].

В нашем случае передаточная функция нашей системы будет выглядеть следующим образом:

$$
W_{0y}(s) = \frac{0.31375}{3 \cdot s^3 + 6.95s^2 + 3.55s + 0.5} = \frac{0.6275}{6s^3 + 13.9s^2 + 7.1s + 1}
$$

Коэффициенты ПИ регулятора вычисляются  $\Pi{\rm O}$ следующей  $\phi$ ормуле $(7)$ :

$$
T_d = \frac{T_2^2}{T_1} - \frac{T_3^3}{T_2^2}, T_i = \frac{T_1^2 - T_2^2}{T_1 - T_d}, K_p = \frac{0.37T_i}{K(T_1 - T_i)}.
$$
(7)

64

В результате настройки коэффициентов ПИ-регулятора с помощью метода Шеделя, коэффициент для П вышел равным 6,886 а для И коэффициента 6,54.

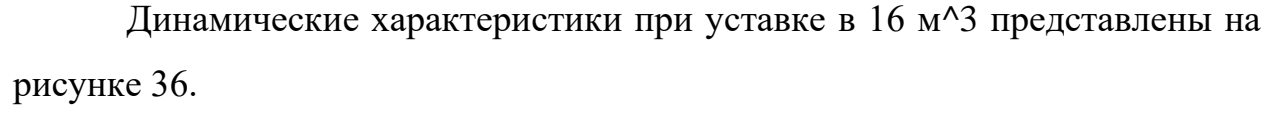

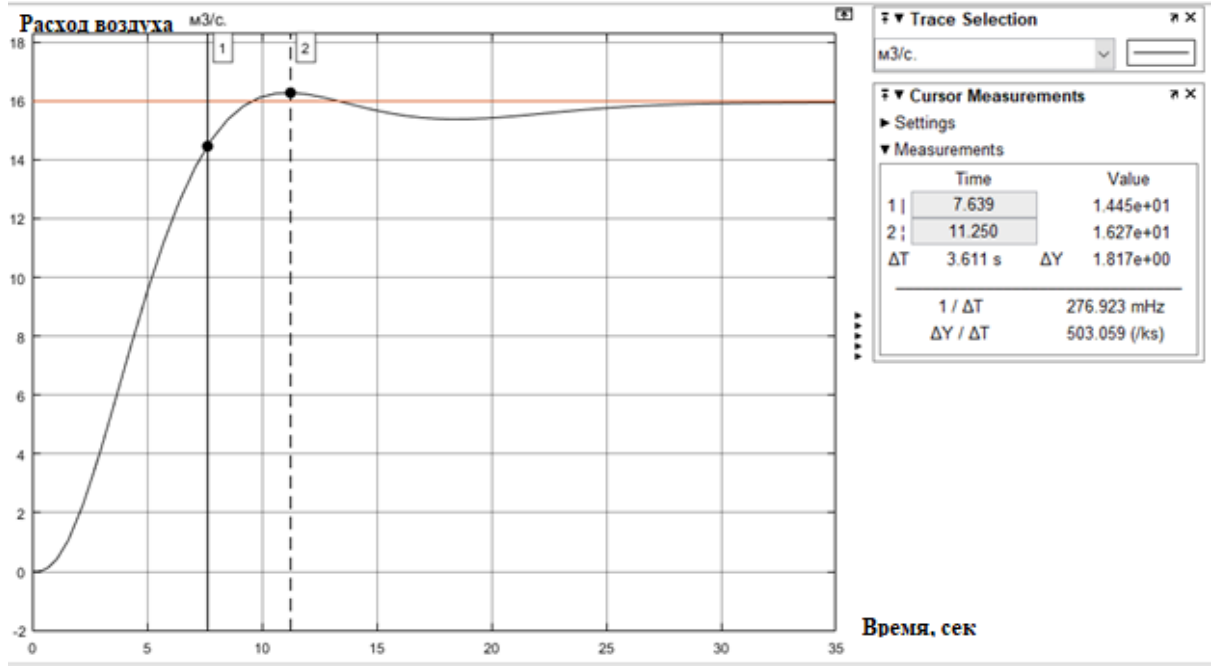

Рисунок 35 – Динамические характеристики системы

Таким образом мы достигли высокое быстродействия системы при небольшом перерегулировании в 1,67 %. Время переходного процесса составило 11,25 секунд.

 $\boldsymbol{9}$ Финансовый ресурсоэффективность менеджмент,  $\mathbf{M}$ ресурсосбережение

Цель раздела - комплексное описание и анализ финансовоэкономических аспектов выполненной работы. Необходимо оценить полные денежные затраты на исследование (проект), а также дать хотя бы приближенную экономическую оценку результатов ее внедрения. Это в свою очередь позволит с помощью традиционных показателей эффективности инвестиций оценить экономическую целесообразность осуществления работы.

В рамках данной работы рассматривается автоматизированная система управления водонагревательным котлом на газовом топливе. Данная система предназначена ЛЛЯ согласованного управления технологическими параметрами работы агрегата с помощью исполнительных устройств и датчиков. Основной целю данной работы является синтез систем автоматического регулирования температуры теплоносителя на выходе с котла с максимальным коэффициентом полезного действия потребления топлива.

### 9.1 Организация и планирование работ

При организации процесса реализации конкретного проекта необходимо рационально планировать занятость каждого из его участников и сроки проведения отдельных работ.

В данном пункте составляется полный перечень проводимых работ, исполнители и рациональная определяются их продолжительность. Наглядным результатом планирования работ является линейный график реализации проекта. Для его построения хронологически упорядоченные вышеуказанные данные должны быть сведены в таблицу 11.

66

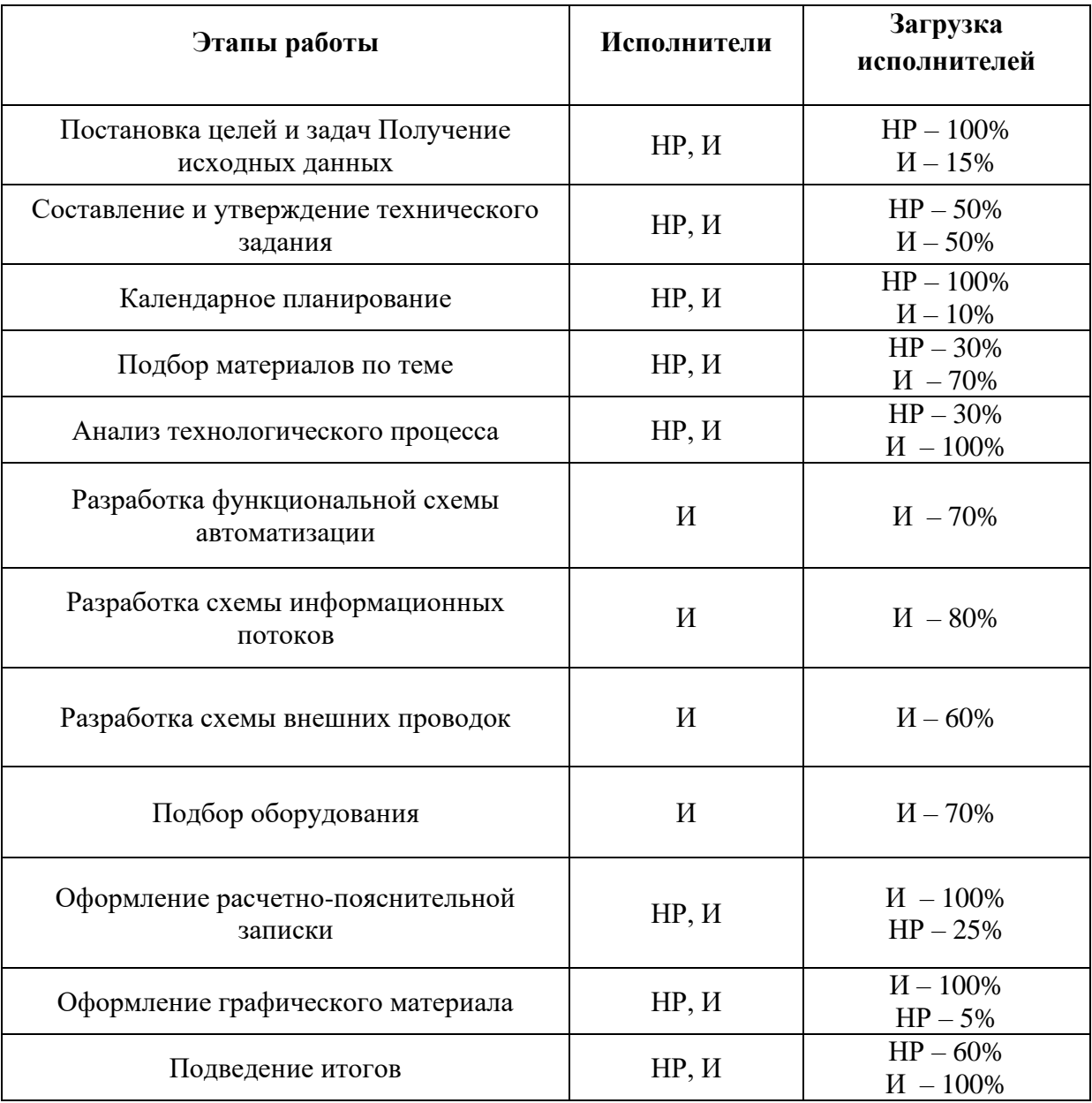

## Таблица 11 - Перечень работ и их продолжительность

# 9.1.1 Продолжительность этапов работ

Расчет продолжительности этапов работ может осуществляется двумя методами:

- технико-экономическим;

- опытно-статистическим.

Технико-экономический метод применяется в случаях наличия достаточно развитой нормативной базы трудоемкости планируемых процессов, что в свою очередь обусловлено их высокой повторяемостью в устойчивой обстановке. Так как исполнитель работы зачастую не располагает соответствующими нормативами, то используется опытно-статистический метод, который реализуется двумя способами:

- аналоговый;

- экспертный.

Аналоговый способ привлекает внешней простотой и около нулевыми затратами, но возможен только при наличии в поле зрения исполнителя НИР не устаревшего аналога, т.е. проекта в целом или хотя бы его фрагмента, который по всем значимым параметрам идентичен выполняемой НИР. В большинстве случаев он может применяться только локально – для отдельных элементов (этапов работы).

Экспертный способ используется при отсутствии вышеуказанных информационных ресурсов и предполагает генерацию необходимых количественных оценок специалистами конкретной предметной области, опирающимися на их профессиональный опыт и эрудицию. Для определения вероятных (ожидаемых) значений продолжительности работ  $t_{\text{ow}}$  применяется формула(8):

$$
t_{\text{oxe}} = \frac{3 \cdot t_{\text{min}} + 2 \cdot t_{\text{max}}}{5},\tag{8}
$$

где t<sub>min</sub> - минимальная продолжительность работы, дн.;

 $t_{\text{max}}$  – максимальная продолжительность работы, дн.;

Для выполнения перечисленных в таблице 1 работ требуются специалисты:

– инженер или же исполнитель НИР (ВКР);

- научный руководитель.

Лля построения линейного графика необходимо рассчитать длительность этапов в рабочих днях, а затем перевести ее в календарные дни. Расчет продолжительности выполнения каждого этапа в рабочих днях (ТРД) ведется по формуле(9):

$$
T_{\rm pA} = \frac{t_{\rm 0H}}{K_{\rm BH}} * K_{\rm A} \,, \tag{9}
$$

68

где  $t_{\text{ow}}$  – продолжительность работы, дн.;

Kвн – коэффициент выполнения работ, учитывающий влияние внешних факторов на соблюдение предварительно определенных длительностей, в частности, возможно  $K_{BH} = 1$ ;

К<sup>Д</sup> − коэффициент, учитывающий дополнительное время на компенсацию непредвиденных задержек и согласование работ ( $K_{\text{bl}} = 1-1,2$ ; в этих границах конкретное значение принимает сам исполнитель).

Расчет продолжительности этапа в календарных днях ведется по формуле(10):

$$
T_{\text{KJ}} = T_{\text{p},\text{I}} * T_{\text{K}} , \qquad (10)
$$

где  $T_{K\pi}$  – продолжительность выполнения этапа в календарных днях;

 $T_K$  – коэффициент календарности, позволяющий перейти от длительности работ в рабочих днях к их аналогам в календарных днях, и рассчитываемый по формуле(11):

$$
T_{\rm K} = \frac{T_{\rm KAJ}}{T_{\rm KAJ} - T_{\rm BZ} - T_{\rm HZ}}\,,\tag{11}
$$

где  $T_{KAT}$  – календарные дни;

TВД – выходные дни;

 $T_{\Pi\Pi}$  – праздничные дни.

В 2020 году, согласно официальному сайту государственной думы, в общем всего 366 дней, из них 248 рабочих и 118 праздничных и выходных дней.

Таким образом получили:

$$
T_{K} = \frac{366}{248} = 1,47.
$$

Трудозатраты на выполнение проекта приведены в таблице 13. Линейный график на выполнение проекта представлен в таблице 14.

# Таблица 12 - Трудозатраты на выполнение проекта

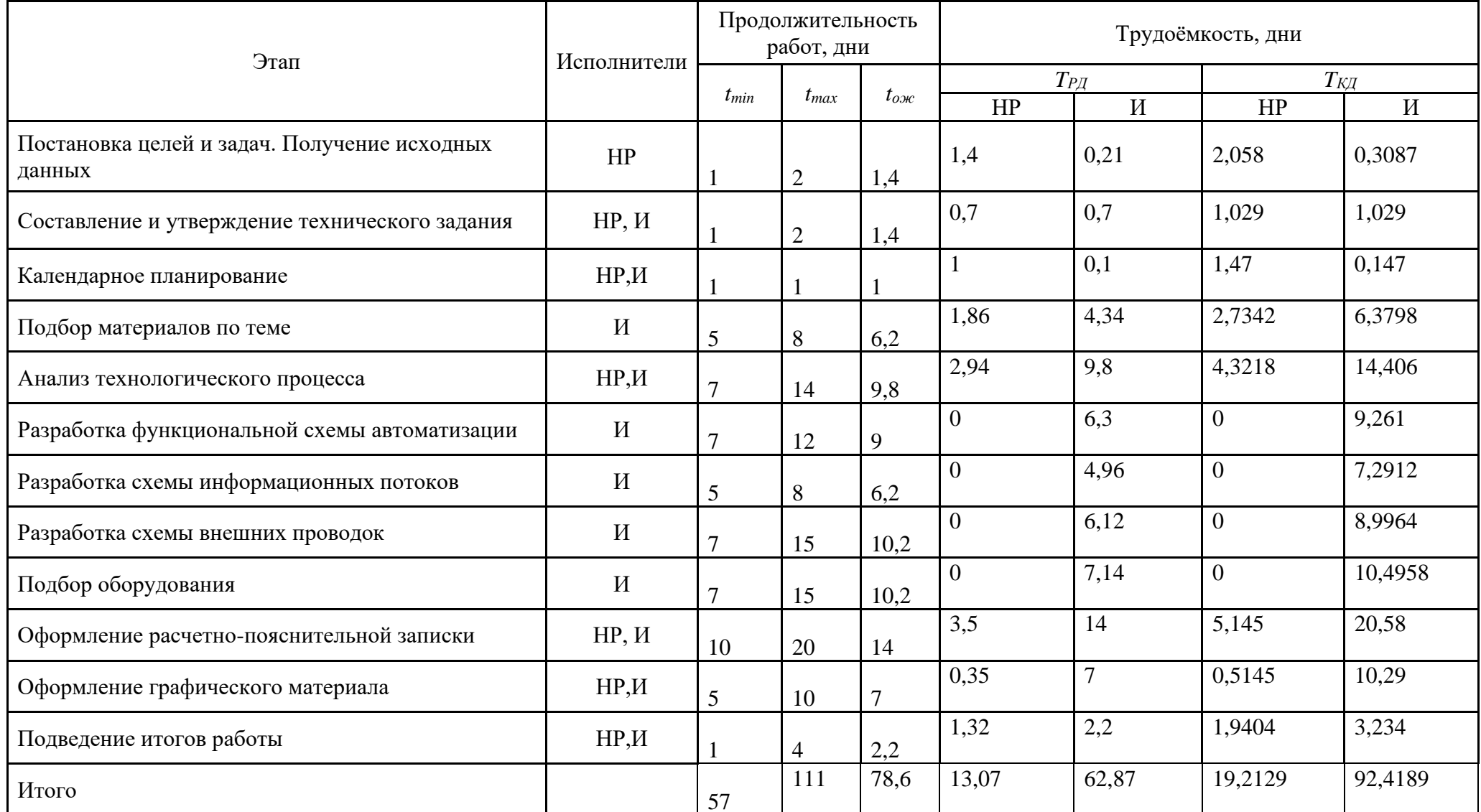

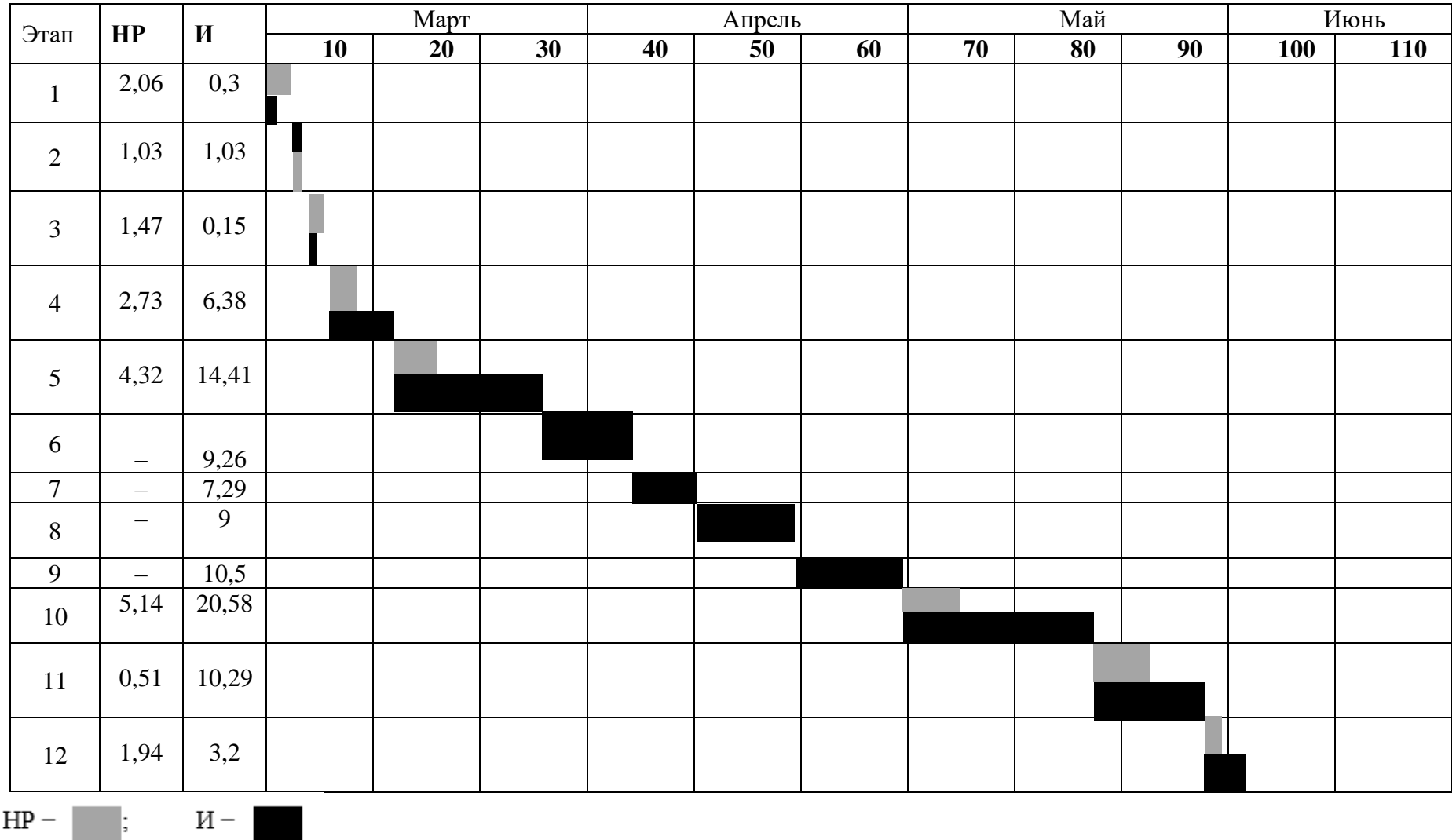

# Таблица 13 – Линейный график работ

 $\rm HP$   $-$ 

### **9.2 Расчет сметы затрат на выполнение проекта**

В состав затрат на создание проекта включается величина всех расходов, необходимых для реализации комплекса работ, составляющих содержание данной разработки. Расчет сметной стоимости ее выполнения производится по следующим статьям затрат:

- материалы и покупные изделия;
- заработная плата;
- социальный налог;
- расходы на электроэнергию (без освещения);
- амортизационные отчисления;
- командировочные расходы;
- оплата услуг связи;
- арендная плата за пользование имуществом;
- прочие услуги (сторонних организаций);
- прочие (накладные расходы) расходы.

#### **9.2.1 Расчет сметы затрат на выполнение проекта**

К данной статье расходов относится стоимость материалов, покупных изделий, полуфабрикатов и других материальных ценностей, расходуемых непосредственно в процессе выполнения работ над объектом проектирования. Сюда же относятся специально приобретенное оборудование, инструменты и прочие объекты, относимые к основным средствам, стоимостью до 40 000 руб. включительно. Цена материальных ресурсов определяется по соответствующим ценникам или договорам поставки. Кроме того, статья включает так называемые транспортно-заготовительные расходы, связанные с транспортировкой от поставщика к потребителю, хранением и прочими процессами, обеспечивающими движение (доставку) материальных ресурсов от поставщиков к потребителю. Сюда же включаются расходы на совершение сделки купли-продажи (т.н. транзакции).

Расчет затрат на материалы представлен в таблице 15.

72
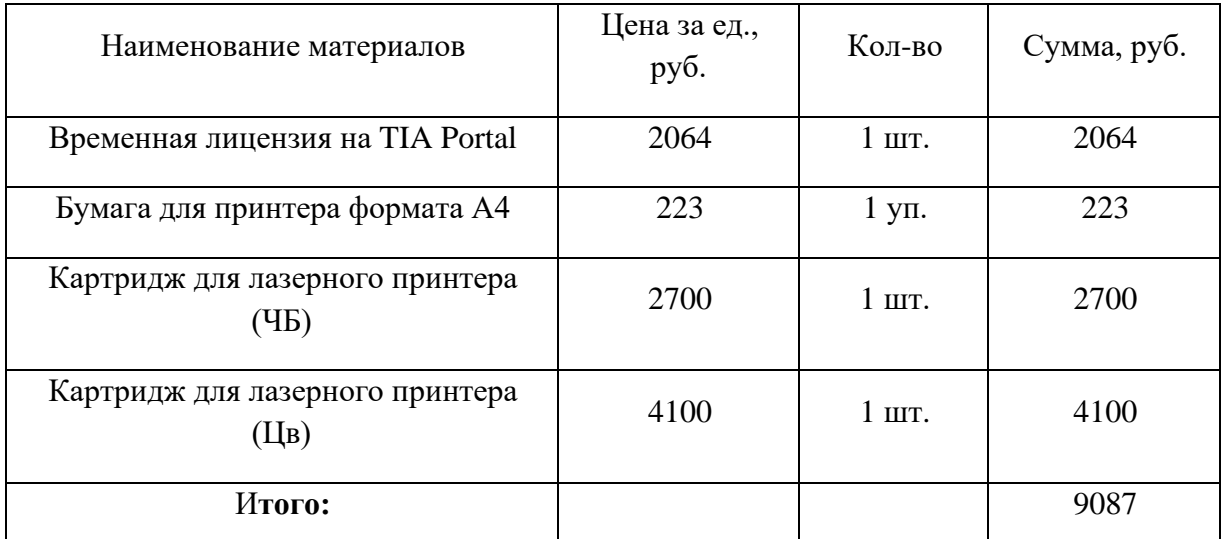

Таблица 14 – Расчет затрат на материалы

Допустим, что ТЗР составляют 10% от отпускной цены материалов, тогда расходы на материалы с учетом ТЗР равны Смат= 9087\*1,1= 9995,7 руб.

## **9.2.2 Расчет заработной платы**

Данная статья расходов включает заработную плату научного руководителя и инженера (в его роли выступает исполнитель проекта), а также премии, входящие в фонд заработной платы. Расчет основной заработной платы выполняется на основе трудоемкости выполнения каждого этапа и величины месячного оклада исполнителя.

Среднедневная тарифная заработная плата (ЗПдн-т) рассчитывается по формуле(12):

$$
3\Pi_{\text{A}} - \mathbf{r} = \text{MO}/\mathbf{X},\tag{12}
$$

где МО – величина месячного оклада.

X – величина учитывающая среднее количество рабочих дней в месяце  $(X = a 20.7)$  для пятидневной, 25 для шестидневной рабочей недели).

В таблице 16 представлены затраты на заработную плату инженера и научного руководителя.

| Исполнитель | Оклад,<br>руб./мес. | Среднедневная<br>ставка,<br>руб./раб.день | Затраты<br>времени,<br>раб.дни | Коэффициент | Фонд<br>з/платы,<br>руб. |
|-------------|---------------------|-------------------------------------------|--------------------------------|-------------|--------------------------|
| HP          | 43264               | 1724,56                                   | 13                             | 1,699       | 38106,05                 |
| И           | 21112               | 1051,92                                   | 63                             | 1,62        | 107358,95                |
| Итого:      |                     |                                           |                                |             | 145465,00                |

Таблица 15 – Затраты на заработную плату

#### **9.2.3 Расчет затрат на социальный налог**

Затраты на единый социальный налог (ЕСН), включающий в себя отчисления в пенсионный фонд, на социальное и медицинское страхование, составляют 30 % от полной заработной платы по проекту т.е., Ссоц. = Cзп\*0,3.

Получили, Ссоц. = 145465\* 0,3 = 43639,50 руб.

#### **9.2.4 Расчет затрат на электроэнергию**

Данный вид расходов включает в себя затраты на электроэнергию, потраченную в ходе выполнения проекта на работу используемого оборудования, рассчитываемые по формуле(13):

$$
C_{\text{3J.06}} = \text{Po6} \cdot \text{to6} \cdot \text{H3},\tag{13}
$$

где PОБ – мощность, потребляемая оборудованием, кВт;

ЦЭ – тариф на 1 кВт∙час;

tоб – время работы оборудования, час.

Время работы оборудования вычисляется на основе итоговых данных таблицы 14 для инженера (TРД) из расчета, что продолжительность рабочего дня равна 8 часов(14):

$$
to6 = TP\mathcal{I}^* Kt, \tag{14}
$$

где К $t \leq 1$ – коэффициент использования оборудования по времени, равный отношению времени его работы в процессе выполнения проекта к TРД, определяется исполнителем самостоятельно. В ряде случаев возможно определение tоб путем прямого учета, особенно при ограниченном использовании соответствующего оборудования.

Мощность, потребляемая оборудованием, определяется по формуле(15):

$$
POB = PHOM. * KC,
$$
 (15)

где Pном. – номинальная мощность оборудования, кВт;

 $KC \le 1 -$  коэффициент загрузки, зависящий от средней степени использования номинальной мощности. Для технологического оборудования малой мощности KС = 1.

Примем Кt равным 0,65 для ноутбука, 0,65 для монитора и 0,005 для МФУ. КС примем равным 1. Стоимость 1 кВт электроэнергии будем считать 6,59 руб. с учетом НДС.

Затраты на электроэнергию представлены в таблице 17.

Таблица 16 – Затраты на электроэнергию

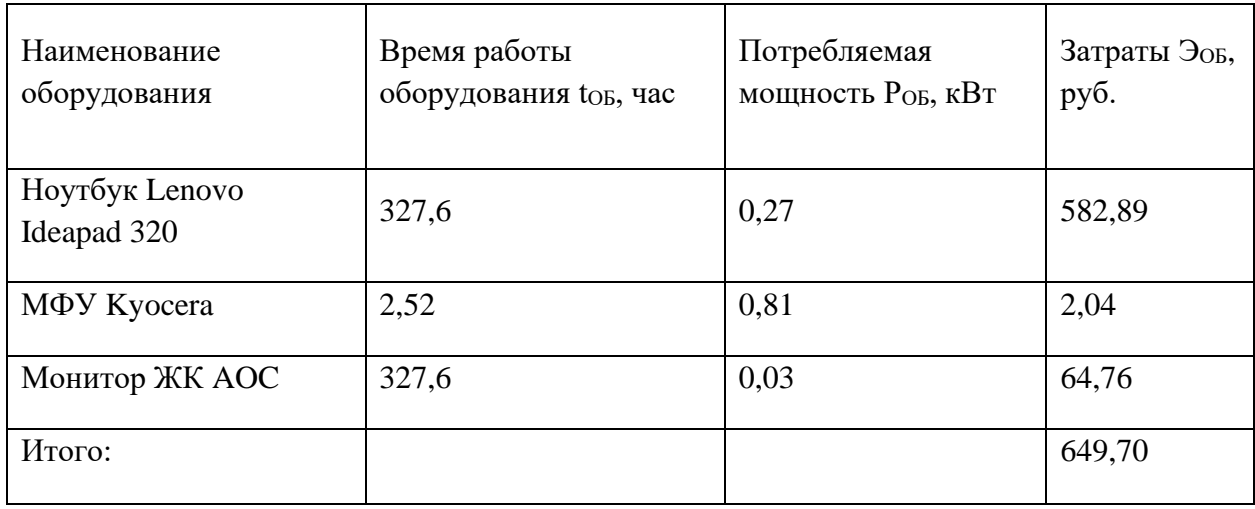

# **9.2.5 Расчет затрат на социальный налог**

В статье «Амортизационные отчисления» рассчитывается амортизация используемого оборудования за время выполнения проекта. Расчёт происходит по формуле(16):

$$
C_{AM} = \frac{H_A * U_{OB} * t_{p\phi} * n}{F_A},
$$
\n(16)

где Н<sub>А</sub> – годовая норма амортизации единицы оборудования;

ЦОБ – балансовая стоимость единицы оборудования с учетом ТЗР. При невозможности получить соответствующие данные из бухгалтерии она может быть заменена действующей ценой, содержащейся в ценниках, прейскурантах и т.п.;

*F*<sup>Д</sup> – действительный годовой фонд времени работы соответствующего оборудования, берется из специальных справочников или фактического режима его использования в текущем календарном году. При этом второй вариант позволяет получить более объективную оценку  $C_{AM}$ . Например, для ПК в 2015 г. (298 рабочих дней при шестидневной рабочей неделе) можно принять  $F_{\text{I}} = 298 * 8 = 2384$  часа;

*tрф* – фактическое время работы оборудования в ходе выполнения проекта, учитывается исполнителем проекта;

*n* – число задействованных однотипных единиц оборудования.

Расчет амортизации оборудования представлен в таблице 18.

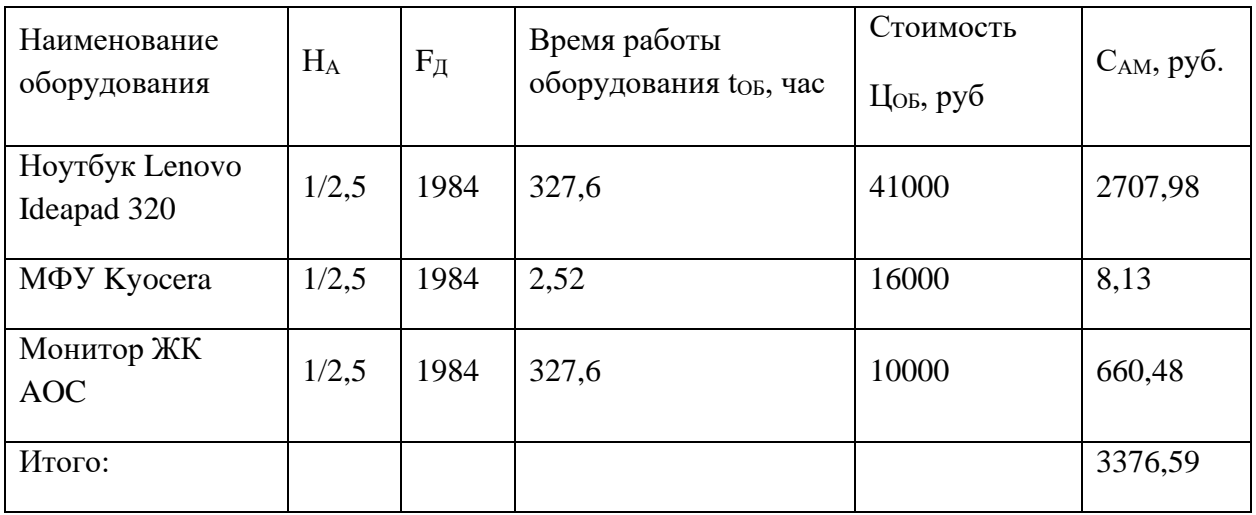

Таблица 17 – Расчет амортизации оборудования

Таким образом, амортизации начислено 3376,59 руб.

# **9.2.6 Расчет расходов, учитываемых непосредственно на основе платежных (расчетных) документов (кроме суточных)**

Так как, по данной статье расходов услуги не применялись, то расходы будем считать равным нулю (Снр= 0 руб).

# **9.2.7 Расчет прочих расходов**

В статье «Прочие расходы» отражены расходы на выполнение проекта, которые не учтены в предыдущих статьях, их следует принять равными 10%

от суммы всех предыдущих расходов, т.е. Спроч. =  $(C_{\text{MAT}} + C_{\text{3H}} + C_{\text{COH}} +$ Сэл.об. + Сам + Снп) ∙ 0,1

Таким образом, получим:

Спроч. =  $(9995,7 + 145465 + 43639,5 + 649,7 + 3376,59 + 0) \cdot 0,1 = 20312,65$ руб.

## **9.2.8 Расчет общей себестоимости разработки**

Общая себестоимость проекта определяется как сумма каждой статьи затрат. Результат показан в таблице 19.

Таблица 18 – Смета затрат на разработку

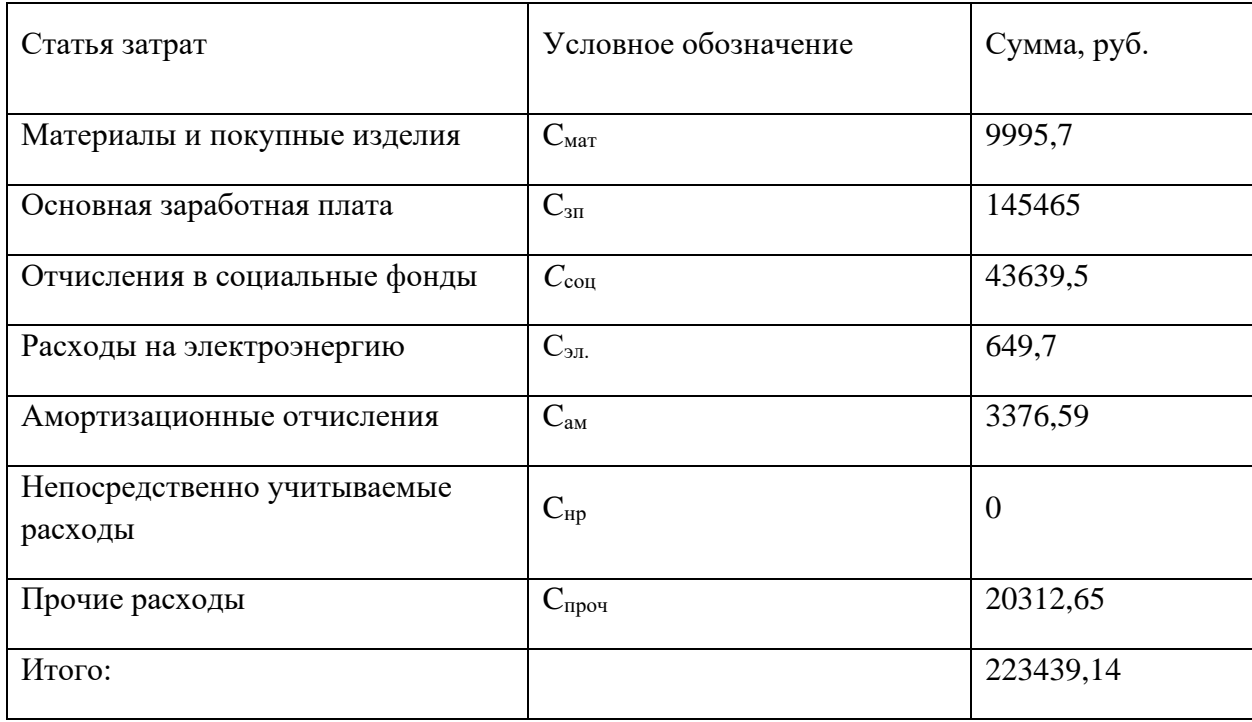

Таким образом, общие затраты на разработку составили 223439,14 руб.

#### **9.2.9 Расчет прибыли**

Прибыль от реализации проекта в зависимости от конкретной ситуации (масштаб и характер получаемого результата, степень его определенности и коммерциализации, специфика целевого сегмента рынка и т.д.) может определяться различными способами. Если исполнитель работы не располагает данными для применения «сложных» методов, то прибыль следует принять в размере  $5 \div 20$  % от полной себестоимости проекта.

Таким образом, прибыль в нашем случае примем равным 12 % от полной себестоимости разработки проекта. Отсюда следует что, прибыль составляет 223439,14 \* 0,12 т.е. 26812,69 руб.

## **9.2.10 Расчет НДС**

НДС составляет 20% от суммы затрат на разработку и прибыли. Получаем (223439,14 +26812,69)\*0,2 = 50050,36 руб.

#### **9.2.11 Цена разработки НИР**

Цена равна сумме полной себестоимости, прибыли и НДС, в нашем случае:

 $L$ H $HP$ (KP) = 223439,14 +26812,69+ 50050,36 = 300302,19 руб.

#### **9.3 Оценка экономической эффективности проекта**

В данном проекте рассматривается автоматизированная система управления водонагревательным котлом на газовом топливе. Данная система предназначена для согласованного управления технологическими параметрами работы агрегата с помощью исполнительных устройств и датчиков. Основной целю данной работы является синтез систем автоматического регулирования температуры теплоносителя на выходе с котла с максимальным коэффициентом полезного действия потребления топлива.

Эксплуатация котла при оптимальном количестве воздуха на горение позволяет свести к минимуму потери тепла с уходящими дымовыми газами и повысить КПД сжигания топлива. Эффективность сжигания топлива является мерой того, насколько эффективно калорийность топлива преобразуется в полезную тепловую энергию.

Основные индикаторы того, насколько эффективно сжигается топливо:

– температура дымовых газов в дымовой трубе

– концентрация кислорода (или диоксида углерода) в дымовых газах.

При полном перемешивании требуется точное или стехиометрическое количество воздуха для того, чтобы он весь вступил в реакцию с необходимым количеством топлива. На практике условия горения никогда не бывают идеальными, поэтому для полного сгорания топлива требуется дополнительный или «избыточный» воздух.

При разработке котлов и анализе их работы, при оценке качества ведения топочного режима обычно пользуются не фактическим объемом подаваемого воздуха, а коэффициентом его избытка (λ), под которым понимают отношение фактически подаваемого количества воздуха к теоретически необходимому(17):

$$
\lambda = V_{\rm A} / V_{\rm T} \,. \tag{17}
$$

Требуемое количество избыточного воздуха определяется на основе анализа концентрации кислорода или диоксида углерода в дымовом газе. Если избыточного воздуха будет слишком мало, это может привести к тому, что топливная смесь сгорит не полностью (углеводороды, СО, сажа, дым и т.д.), а если избыточного воздуха будет слишком много, это приведет к потерям тепла в увеличенном объеме дымовых газов. В результате чего общая эффективность сжигания топлива при нагреве теплоносителя снизится.

Эффективность сгорания природного газа в качестве топлива при условии полного сгорания и минимальной влажности воздуха для горения

В грамотно спроектированных системах, работающих на природном газе, количество избыточного воздуха может достигать 10% от теоретически необходимого объема. Как показывает практика, эффективность котла может быть увеличена на 1% на каждые 15% уменьшения количества избыточного воздуха или на каждые 4,5°С снижения температуры дымовых газов [9].

Предположим что водогрейный котел работает 7000 часов в год и ежегодно потребляет 12 млн. м3 природного газа,.

Таким образом, в случае если изначально эффективность сжигания природного газа составлял 78 % (E1), а при внедрении данного проекта мы на выходе получим эффективность сжигания природного газа в 82 % (E2).

Стоимость природного газа будем считать равным 4,7 млн. руб. за млн м<sup> $\wedge$ 3.</sup>

Посчитаем ежегодную экономию по следующей формуле(18):

$$
E_{\text{H. 3K.}} = \text{Потр. топлива} * \left(1 - \frac{E_1}{E_2}\right) * \text{ стомм. топлива}
$$
 (18)

Таким образом, ежегодная экономия будет составлять:

$$
E_{\mathbf{K}}.\; \mathbf{K} = 12*(1 - \frac{0.78}{0.82}) * 4.7 * 10 \cdot 6 = 2.75 \text{ mJH. py6}.
$$

**9.3.1 Определение срока окупаемости инвестиций (РP – payback period)**

Данный показатель определяет продолжительность того периода, через который инвестиции будут возвращены полученной благодаря им прибылью. Чем меньше РР, тем эффективнее проект. Использование показателя предполагает установление для него приемлемого значения как меры эффективности инвестиций. Используется формула(19):

$$
PP = \frac{I_0}{\Pi P_{\mathbf{q}'}}\tag{19}
$$

где

I<sup>0</sup> – величина инвестиций;

ПРч – годовая чистая прибыль.

В качестве инвестиций в данной работе примем равным цене разработки НИР, а именно 300302,19 руб. Годовую чистую прибыль примем равным ежегодной экономии на газовое топливо рассчитанным ранее, которая составляет 2,75 млн руб.

Исходя из данных, получим:

$$
PP = \frac{300302,19}{2,5*10^6} = 0.12.
$$

Таким образом, срок окупаемости равен 0,12 года. Данный показатель говорит об высокой эффективности применения данной разработки.

#### **10 Социальная ответственность**

Важнейшими задачами для обеспечения необходимой производительности труда и экономической эффективности производства является поддержание оптимальных условий труда по месту непосредственной трудовой деятельности. Требуемые показатели в этой области достигаются путем приведения вредных и опасных факторов труда к нормам, согласно требованиям нормативно-технической документации, а также проведению социально-экономических, технических, гигиенических и организационных мероприятий, обеспечивающих безопасность, сохранение здоровья и работоспособности человека в процессе труда.

В рамках данной работы рассматривается автоматизированная система управления водонагревательным котлом на газовом топливе. Данная система предназначена для согласованного управления технологическими параметрами работы агрегата с помощью исполнительных устройств и датчиков. Основной целю данной работы является синтез систем автоматического регулирования температуры теплоносителя на выходе с котла с максимальным коэффициентом полезного действия потребления топлива.

Основной задачей оператора котельной является контроль технологических параметров котельной установки, расположенной в технологическом блоке здания. На рабочем месте оператор подвергается воздействию различных вредных и опасных факторов такие как: повышенный уровень шума, повышенная температура воздуха, поражение электрическим током, загазованность воздуха, а также недостаточная освещенность.

В данном разделе магистерской диссертации работы производится анализ рабочего места и рабочей зоне с точки зрения социальной ответственности. Проанализированы опасные и вредные факторы труда, а также разработан комплекс мероприятий, снижающий негативное воздействие на персонал, общество и окружающую среду.

# **10.1 Правовые и организационные вопросы обеспечения**

**безопасности** 

Для обеспечения норм безопасности эксплуатации котельных используются следующие нормативные документы:

– Федеральный закон от 21.07.1997 N 116-ФЗ (ред. от 07.03.2017) «О промышленной безопасности опасных производственных объектов»[10];

– ГОСТ Р 12.3.047-98 «Пожарная безопасность технологических процессов. Общие требования. Методы контроля»[11];

– СП 89.13330.2012 «Котельные установки»[12];

– Приказ от 24 марта 2003 г. № 115 «Об утверждении Правил технической эксплуатации тепловых энергоустановок»[13].

В статье 22 Трудового кодекса РФ указано, что работодатель обязан обеспечивать безопасность работника и соответствие условий труда всем необходимым требованиям. Статья 27 Закона о санитарноэпидемиологическом благополучии от 30 марта 1999 года регулирует вопросы влияния различных устройств (в том числе и ЭВМ) на здоровье работника;

Необходимые требования по пожарной безопасности ко всем системам и оборудованию, используемого на водогрейных котельных установках, устанавливает ППБ 01-93 «Правила пожарной безопасности в Российской Федерации»[14] устанавливает

**10.1.1 Организационные мероприятия при компоновке рабочей зоны**

Комфорт рабочего пространства зависит от эргономики рабочего места и рационального планирования пространства помещения. Для обеспечения максимальной эффективности работы человека, необходимо рационально поделить рабочую зону.

Наиболее часто используемые предметы необходимо располагать на расстоянии вытянутой руки, выполнение данного условия позволяет минимизировать временные затраты на выполнение наиболее часто

выполняемых операций. Эргономика рабочего места напрямую влияет на производительность труда.

Работники взаимодействующие с ЭВМ, проводят за столом более 60% всего рабочего времени, вследствие чего, давление в нижней части спины возрастает в пять раз, чем в положении стоя. Не рекомендуется использовать стандартные стулья более 15 минут в день, так как их использование может нанести вред для здоровья. Для снижения риска осложнений кресло должно быть снабжено подлокотниками, иметь максимальную глубину посадки и не пережимать артерии под коленями. Упругая спинка анатомической формы уменьшает нагрузку на позвоночник. В результате конструкция равномерно поддерживает тело по всей площади его соприкосновения с креслом.

На рисунке 36 представлен пример правильной эргономики при работе с ЭВМ.

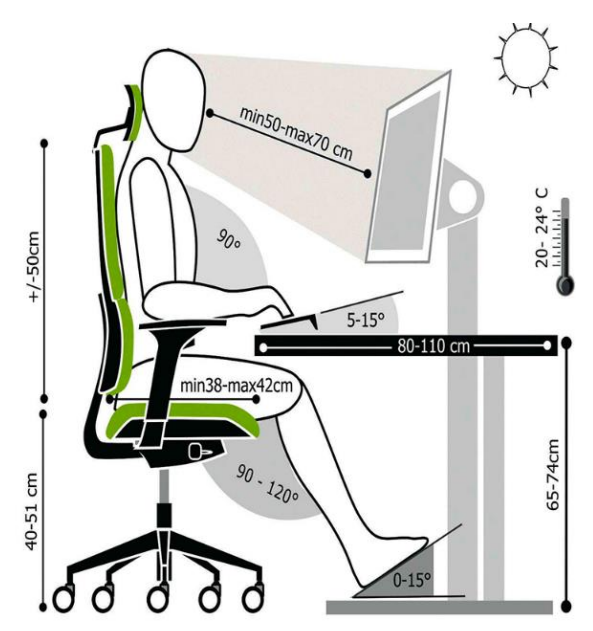

Рисунок 36 – Схематичное изображение правильной эргономики труда

# **10.2 Производственная безопасность**

При эксплуатации водогрейной котельной установки на газовом топливе присутствует множество опасных и производственных факторов.

Для того, чтобы идентифицировать данные факторы воспользуемся ГОСТ 12.0.003-2015 «Опасные и вредные производственные факторы. Классификация»[15].

Перечень опасных и вредных факторов, характерных для проектируемой производственной среды представлены в таблице 1.

Таблица 19 – Опасные и вредные факторы при эксплуатации водогрейного

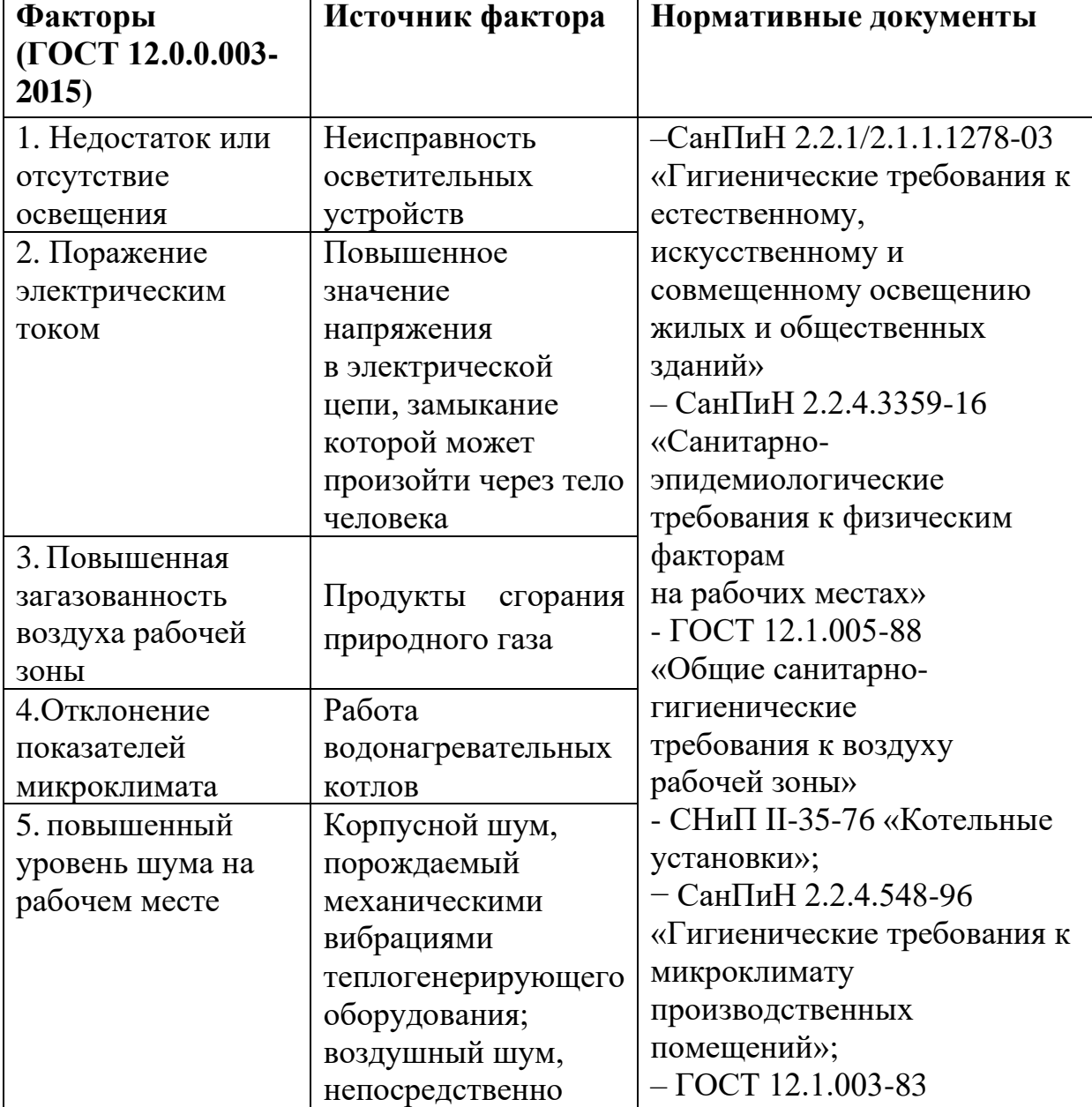

котла на газовом топливе

Продолжение таблицы 19

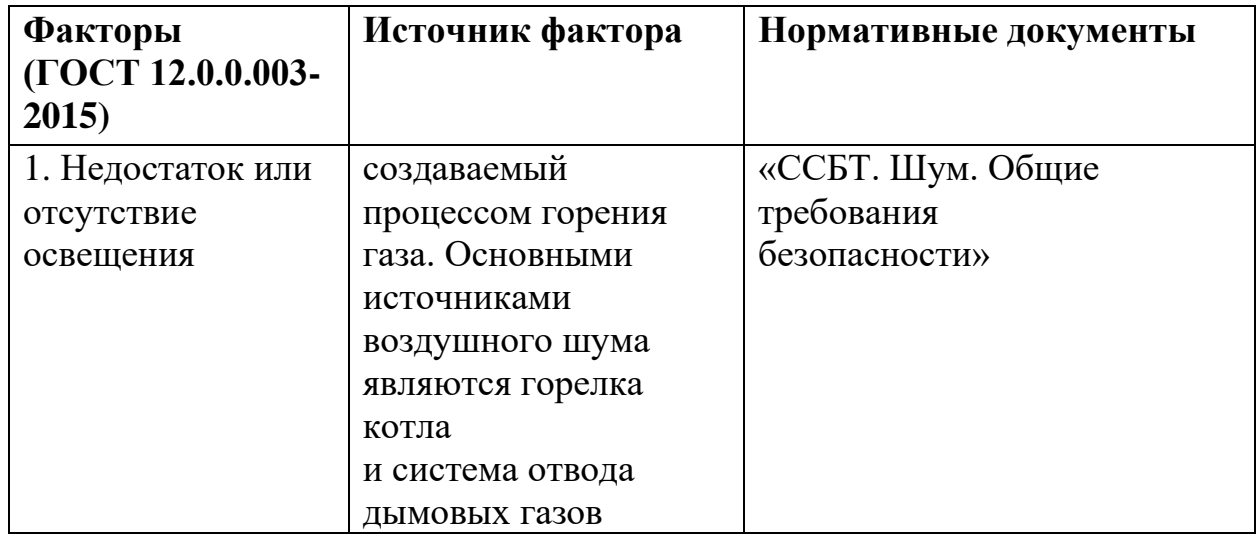

## **10.2.1 Недостаток или отсутствие освещения**

Правильное освещение рабочего места является неотъемлемым элементом для эффективной трудовой деятельности работника.

При хорошо организованном освещении рабочего места обеспечивается сохранение зрения человека и нормальное состояние его нервной системы, а также соблюдается требования безопасности в процессе производственной деятельности.

Рабочая зона или рабочее место оператора освещается таким образом, чтобы можно было визуально контролировать технологический процесс, без негативного влияния на зрение. Осветительные приборы и рабочее место устанавливаются таким образом, чтобы отсутствовало прямое попадание лучей источника света в глаза.

Согласно СНиП 23-05-95\*[16], нормы освещённости (En) на рабочих для работ высокой точности, должна быть не менее 300 лк.

Произведем расчет искусственного освещения для обеспечения необходимых норм освещенности.

Геометрические параметры помещения приведены на рисунке 37.

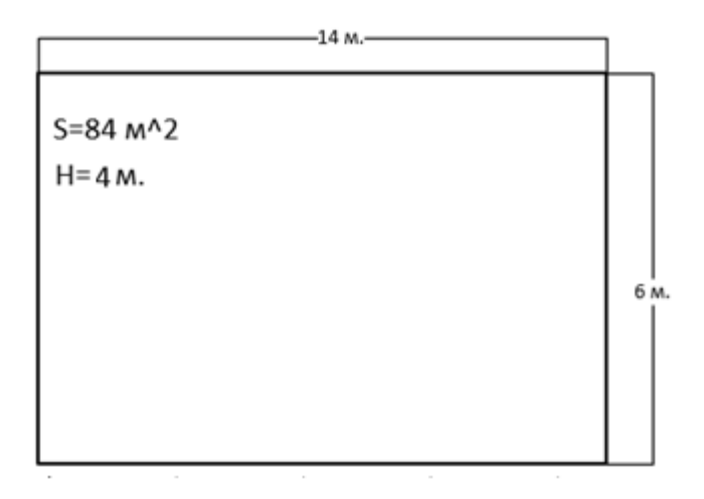

Рисунок 37 – Геометрические параметры помещения

Количество рядов светильника будем считать равным N=3, высота рабочей поверхности hp=0,7м, а расстояние светильника от перекрытия  $hc=0,2M$ .

Коэффициенты отражения определим по состоянию потолка и стен согласно [17], ρст = 50 % ρп = 70%. Коэффициент запаса для люминесцентных ламп в помещения с малым выделением пыли K<sub>3</sub>= 1,5, согласно [17]. Коэффициент неравномерности освещения для люминесцентных ламп  $Z = 1, 1$ , согласно [17].

В первую очередь рассчитаем индекс помещения *і* по следующей формуле(20) взятой из [17]:

$$
i = \frac{S}{h*(A+B)} = \frac{84}{(4-0.7-0.2)*(14+6)} = 1.35,
$$
 (20)

где S – площадь помещения;

h – расстояние светильника до рабочей поверхности;

- A длина помещения;
- B ширина помещения.

В результате вычисления получили значение  $i = 2$ . Выберем ряд светильников ОДР с защитной решеткой. По индексу помещения, коэффициентам отражения и типу светильника, определяем коэффициент использования светового потока, который равен  $\eta = 51$ %, согласно [17].

Размещаем светильники в три ряда и в каждом из рядом установим по 5 светильников. Таким образом, общее количество ламп в помещении равно N  $= 30.$ 

Световой поток светильника вычислим по формуле(21) взятой из [17]:

$$
\Phi = \frac{E_n * S * K * Z}{N * \eta} = \frac{300 * 84 * 1.5 * 1.1}{30 * 0.51} = 2717.6 \text{ JM.}
$$
 (21)

где  $\Phi$  – световой поток;

S – площадь помещения;

- $E_n$  нормируемая минимальная освещенность;
- K коэффициент запаса светильника;
- Z коэффициент неравномерности освещения;

N – число ламп в помещении

η – коэффициент использования светового потока.

В результате расчетов получили значение  $\Phi = 2717$  лм. Таким образом, для обеспечения норм освещенности подойдет люминесцентная лампа ЛБ 40Вт, световой поток которой равен  $\Phi = 2800$  лм.

Необходимый поток лампы не должен выходить за пределы диапазона  $(-10 \div 20 \%)$ . Делаем проверку условия и получаем:

$$
-10\% \le \frac{2800 - 2717}{2800} \le +20\%
$$

$$
-10\% \le +2,96\% \le +20\%
$$

Наблюдаем что подобранная лампа не выходит за пределы диапазона.

#### **10.2.2 Поражение электрическим током**

Основным фактором поражения электрическим током при обслуживании водогрейного котла то, что человек может напрямую контактировать с электроприборами систем управления и автоматики.

Защитное заземление необходимо для обеспечения защиты людей от поражения электрическим током при прикосновении к металлическим нетоковедущим частям, которые могут оказаться под напряжением в результате повреждения изоляции.

Зануление или защитное заземление применяется в электроустановках при номинальных напряжениях 380В и выше переменного тока и 440В и выше постоянного тока – во всех случаях.

Согласно требованиям указанных в ГОСТ Р 50571.10-96[18] все электроприборы должны иметь контакт с заземлителем.

В качестве заземлителей могут приниматься:

– металлические стержни или трубы;

– металлические полосы или проволока;

– металлические плиты, пластины или листы;

– фундаментные заземлители;

– стальная арматура железобетона.

Площадь сечения проводника подбирается относительно тока короткого замыкания.

Согласно требованиям указанных в ГОСТ 12.1.038-82[19] максимально допустимое напряжение прикосновения не должно превышать 65В.

Поражение электрическим током подразделяется на два типа: электрические травмы и электрические удары.

Поражение электрическим током может произойти:

– при двухполюсном источнике питания соприкосновение с токоведущим частям электрического оборудования;

– при однополюсном, соприкосновение с незащищёнными токоведущими частями;

– при контакте человека с заземлёнными частями;

– при воздействии шагового напряжения.

Основными мероприятиями по обеспечению электробезопасности являются:

– использование защитного отключения;

– присутствие заземления оборудования;

– использование изолирующего ограждения и информационных таблиц;

– применение средств индивидуальной защиты.

При проектировании системы необходимо учитывать возможность надежного электрического соединения всех доступных прикосновению металлических нетоковедущих частей, которые могут оказаться под напряжением с элементами заземления.

Заземление применяемого электрооборудования должно выполняться гибкими проводниками. Значение сопротивления между заземляющим зажимом (болтом) и каждой доступной прикосновению металлической токоведущей частью, которая может оказаться под напряжением, не должно превышать 0,1 Ом.

Сопротивление изоляции электрически изолированных цепей при нормальных условиях эксплуатации должно быть не менее 10 МОм. Проверка изоляции должна проверяться с помощью мегаомметра. Подаваемое на изоляцию напряжение в 500 или 1000 В, зависит от номинального рабочего напряжения изоляции.

Система электропитания должна быть оборудована автоматическими выключателями для защиты от короткого замыкания и перегрузок.

#### **10.2.3 Повышенная загазованность воздуха рабочей среды**

При работе водогрейных котлов на газовом топливе в воздухе производственных помещений может возникнуть избыточная концентрация оксида углерода СО способная привести к отравлениям персонала. Причинами возникновения повышенного содержания оксида углерода в воздухе помещений котельных являются нарушения герметичности дымоотвода.

Токсическое действие оксида углерода обусловлено образованием карбоксигемоглобина, который не способен к связыванию кислорода, в результате чего наступает кислородное голодание (гипоксия, аноксия).

Симптомы острого отравления оксидом углерода: головная боль, тошнота, рвота, нарушение цветоощущения, поражение центральной нервной системы (дрожание, клонические и тонические судороги, потеря сознания, кома), нарушение сердечной деятельности, расстройство дыхания, функции

почек, эндокринных желез, изменение морфологического состава периферической крови со значительным содержанием карбоксигемоглобина.

Температура тела обычно повышается (до 38—40°). Возможны последствия, чаще всего связанные с нарушением нервной и психической деятельности.

Возможно развитие хронического отравления окисью углерода, для которого характерны: головные боли, головокружения, вегетативные и психические расстройства, нарушения функции сердечно-сосудистой системы (тахикардия, аритмия, гипотония), диспептические явления, увеличение в крови эритроцитов, содержание карбоксигемоглобина свыше 15%.

К коллективным средствам защиты от загазованности воздуха являются системы автоматической вентиляции помещений и светозвуковое оповещение сигнализирующее о возникшей опасной ситуации.

#### **10.2.4 Отклонение показателей микроклимата**

Повышенная температура окружающего воздуха возникает из-за нарушения теплоизоляции корпуса котла. При длительном нахождении в зоне с повышенной температурой окружающего воздуха, человек может быстро утомиться, перегреться или получить тепловой удар.

Температура окружающего воздуха является одним из показателей микроклимата. Необходимые требования к микроклимату указаны в СанПиН 2.2.4.548-96 «Гигиенические требования к микроклимату производственных помещений»[20].

Методы обеспечения нормального температурного режима.

1. Герметизация помещений – оборудование шлюзов, устройство тепловых воздушных завес, двойное застекление улучшение плотности подгонки дверей и рам.

2 Защита от теплового излучения:

– теплоизоляция – температура нагретых поверхностей оборудования, коммуникаций и ограждений на рабочих местах не должна превышать 45°С, а

 $9<sub>0</sub>$ 

для оборудования, внутри которого температура равна или ниже  $100 \text{ °C}$ , – не должна превышать 35°С (в качестве теплоизоляционных используются мастичные, оберточные и засыпные материалы);

– экранирование

– использование теплоотражающих, теплопоглощающих и теплоотводящих экранов;

– мелкодисперсное распыление воды – водяные завесы;

– воздушное душирование рабочих мест;

– оптимальное размещение оборудования и рабочих мест.

3. Кондиционирование – автоматическое поддержание в закрытых помещениях параметров воздуха с целью поддержания в помещениях заранее заданных климатических условий, независимо от изменения наружных условий и режимов внутри помещения.

5. Рациональные режимы труда и отдыха – организация дополнительных перерывов в рабочей смене для обогрева или охлаждения работников в специально оборудованных для этой цели помещениях.

6. Рациональный питьевой режим и медицинские средства профилактики.

#### **10.2.5 Повышенный уровень шума**

Основными причинами возникновения повышенного шума в рабочей среде являются:

– корпусной шум, порождается механическими вибрациями теплогенерирующего оборудования;

– воздушный шум, непосредственно создаваемый процессом горения газа, источниками воздушного шума являются горелка котла и система отвода дымовых газов.

Нормативным документом, регламентирующим уровни шума для различных категорий рабочих мест служебных помещений является ГОСТ 12.1.003-83 «ССБТ. Шум. Общие требования безопасности»[21]. Работа

оператора котельной относится к физической работе, связанная с точностью, сосредоточенностью или периодическим слуховым контролем.

Допустимые уровни звукового давления в помещениях для персонала, осуществляющего эксплуатацию водогрейного котла при разных значениях частот, представлены в таблице 20.

Таблица 20 – Допустимые уровни звукового давления

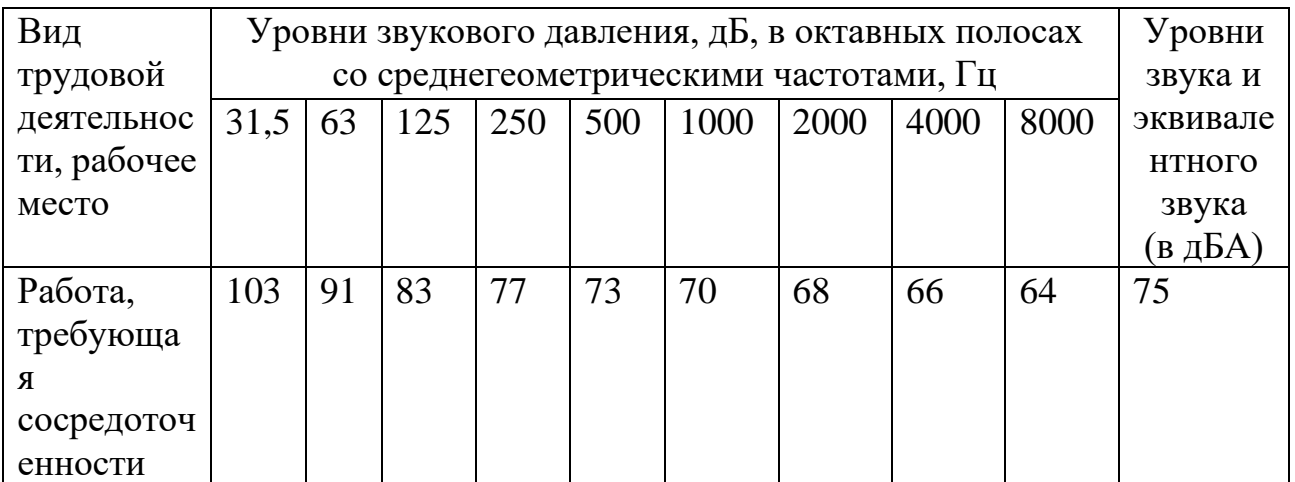

В таблице 21 приведены шумовые характеристики газовой горелки типа Г-0,1.

Таблица 21 – Уровни звукового давления газовой горелки типа Г-0,1

| Тип горелки   | Уровни звукового давления, дБ, в октавных полосах<br>со среднегеометрическими частотами, Гц |     |     |     |      |      |      |      |  |
|---------------|---------------------------------------------------------------------------------------------|-----|-----|-----|------|------|------|------|--|
|               | 63                                                                                          | 125 | 250 | 500 | 1000 | 2000 | 4000 | 8000 |  |
| $\Gamma$ -0,1 | 82                                                                                          | 80  | 86  | 93  | 94   | 93   |      | 88   |  |

В помещении с несколькими источниками шума, уровни звуковой мощности которых различаются на 10 дБ и более, расчетные точки выбирают на рабочих местах у источников с максимальными и минимальными уровнями. В помещении с групповым размещением однотипного оборудования расчетные точки выбирают на рабочем месте в центре групп с максимальными и минимальными уровнями.

Средствами коллективной защиты от избыточного шума включают устройства: оградительные; звукоизолирующие, звукопоглощающие; глушители шума; устройства автоматического контроля и сигнализации, дистанционного управления.

#### **10.3 Экологическая безопасность**

Водогрейная котельная на газовом топливе, по признаку хранения и использования горючих веществ является опасным производственным объектом (ОПО).

Согласно СанПиН 2.2.1/2.1.1.1200-03 «Санитарно-защитные зоны и санитарная классификация предприятий, сооружений и иных объектов»[22] необходимо предусмотреть санитарно-защитную зону не менее 50 метров. Основными загрязняющими веществами являются метан и одорант, имеющий резкий запах. При сжигании природного газа в атмосферу будут выделяться продукты сгорания газа – окись углерода, диоксид и оксид азота и бензапирен. Основным и постоянно действующим источником загрязнения являются дымовые трубы водогрейной котельной установки

Согласно ст. 19 Федерального закона "Об охране окружающей среды" от 10.01.2002 № 7-ФЗ нормирование в области охраны окружающей среды заключается в установлении нормативов качества окружающей среды, нормативов допустимого воздействия на окружающую среду при ведении хозяйственной и иной деятельности, и осуществляется в целях государственного регулирования этого воздействия, гарантирующего сохранение благоприятной окружающей среды и обеспечение экологической безопасности.

По своему назначению нормирование в области охраны окружающей среды служит инструментом управления хозяйственной и иной деятельности для обеспечения экологической безопасности на основе современных достижений науки и техники с учетом международных правил и стандартов.

Законодательно установлены две группы нормативов:

1) нормативы качества окружающей среды;

2) нормативы допустимого воздействия на окружающую среду при осуществлении хозяйственной и иной деятельности.

#### **10.4 Безопасность в чрезвычайных ситуациях**

В случае загазованности технологического блока может возникнуть чрезвычайная ситуация. Контроль загазованности заключается в формировании светозвуковой сигнализации и передачи сигнала на верхний уровень. Существуют пороги концентрации метана в воздухе при которых срабатывает сигнализация это:

– первый порог, концентрации метана в воздухе более 10 % от НКПВ(предупредительная сигнализация);

– второй порог, концентрации метана в воздухе более 20 % от НКПВ (аварийная сигнализация);

При срабатывании аварийного порога (более 20 % НКПВ) автоматически срабатывают отсечные клапаны на подачу топливного газа на горелки, также происходит останов насосных устройств и вентиляторов.

Человеку, непосредственно находящийся в технологическом блоке, необходимо остановить все работы на месте и покинуть помещение.

Контроль загазованности осуществляется с помощью датчиков загазованности специально расположенными в местах, где потенциально возможен выход газа.

Также одним из возможных чрезвычайных ситуация является пожар. Технологический блок должен оснащен системой контроля и сигнализации о пожаре, которая постоянно производит измерение концентрации оксида углерода. В случае возникновении пожара, также должны автоматически срабатывать отсечные клапаны на подачу топливного газа на горелки, и останавливать работу насосных устройств и вентиляторов. Предупредительные и аварийные сигналы с системы обнаружения пожара должны поступать на верхний уровень

#### **10.5 Выводы по разделу «Социальная ответственность»**

В ходе выполнения работы по разделу «Социальная ответственность» были рассмотрены правовые и организационные вопросы обеспечения безопасности, суть которых заключалось в анализе основных нормативных документов связанных с работой оператора водогрейной котельной установки на газовом топливе.

Также проанализированы возможные опасные и вредные факторы, такие как: недостаток или отсутствие освещения повышенный уровень шума, отклонение показателей микроклимата, поражение электрическим током, а также загазованность. Отдельно произведен расчет искусственного освещения для правильного выбора и размещения светильников в производственном помещении.

Были рассмотрены такие важные вопросы, как экологическая безопасность и безопасность в чрезвычайных ситуациях при эксплуатации водонагревательной котельной на газовом топливе.

На опасных производственных объектах, где существует высокая вероятность техносферных катастроф или гибели персонала, всегда есть службы занимающееся обеспечением безопасных условий труда

При применении правил, описанных в данном разделе магистерской диссертации, обеспечивается безопасность производственной деятельности организации, которая позволяет снизить вероятность чрезвычайных ситуаций и сохранность окружающей среды.

#### **Заключение**

В ходе выполнения данной магистерской диссертации была решена задача оптимального управления системы теплоснабжения с двумя источниками теплоты расположенных территориально в отдалении друг от друга, с критерием оптимальности максимума суммарного КПД источников теплоты. Для решения данной задачи была разработана программа автоматического поиска максимума суммарного КПД при заданных характеристиках источника теплоты и теплопотребления.

Также реализована система управления водогрейным котлом на газовом топливе, в ходе которого разрабатывалась функциональная схема автоматизации, структурная схема АСУ ТП, а также мнемосхема для контроля и управления технологическим процессом.

Произведен подбор технических средств автоматизации и исполнительных устройств согласно необходимым требованиям.

Вдобавок исследованы методы определения коэффициента избытка воздуха для непрерывного контроля данного показателя с целью корректировки подачи воздуха на горелочные устройства газового котла

Разработана САР соотношения «воздух-газ» в программном пакете «Simulink» с целью получения оптимальных характеристик регулирования с помощью настройки ПИ-регулятора.

#### **Список литературы**

1. С.А. Чистович Технологические схемы систем, теплоснабжения и отопления [Электронный ресурс]. – Режим доступа: https://www.abok.ru/for\_spec/articles.php?nid=3766. — Дата обращения 13.02.2020.

2. Основные виды систем водяного отопления [Электронный ресурс] // Евростройка и евроремонт: [сайт] – Режим доступа: http://eurostrojka.net/page/osnovnye-vidy-sistem-otoplenija-chastnogo-doma. – Дата обращения 26.02.2020.

3. К.И. Ященко Автоматическое управление городской котельной с водогрейными котлами типа КВГ [Электронный ресурс]. – Режим доступа: http://ea.donntu.org:8080/bitstream/123456789/30842/1/3\_Ященко\_Федюн\_Авто матическое управление%20%281%29.pdf. – Дата обращения 05.03.2020.

4. СНиП II-35-76 «Котельные установки»

5. ГОСТ 21.208-2013 «Система проектной документации для строительства (СПДС). Автоматизация технологических процессов. Обозначения условные приборов и средств автоматизации в схемах»

6. МИ-2825-2003 «Рекомендация. Государственная система обеспечения единства измерений. Системы измерений количества и показателей качества нефти. Метрологические и технические требования к проектированию»

7. Y. Hardalupas Chemiluminescence sensor for local equivalence ratio of reacting mixtures of fuel and air (FLAMESEEK) [Электронный ресурс]. – Режим доступа: https://www.sciencedirect.com/science/article/pii/S1359431103003740. – Дата обращения 03.05.2020.

8. А.А. Сидорова Выбор эффективного метода настройки ПИД-регулятора [Электронный ресурс]. – Режим доступа: http://earchive.tpu.ru/bitstream/11683/46585/1/conference\_tpu-2017-C04\_p175- 176.pdf. – Дата обращения 20.03.2020.

9. Считаем экономию: повышение КПД вашего котла за счет повышения эффективности использования топлива [Электронный ресурс] // Первый

инженер [сайт] – Режим доступа: https://1-engineer.ru/schitaem-ekonomiyupovyshenie-kpd-vashego-kotla-za-schet-povysheniya-effektivnosti-ispolzovaniyatopliva/. – Дата обращения 20.04.2020.

10. Федеральный закон от 21.07.1997 N 116-ФЗ (ред. от 07.03.2017) "О промышленной безопасности опасных производственных объектов".

11. ГОСТ Р 12.3.047-98 «Пожарная безопасность технологических процессов. Общие требования. Методы контроля».

12. СП 89.13330.2012 «Котельные установки».

13. ППБ 01-93 «Правила пожарной безопасности в Российской Федерации».

14. Приказ от 24 марта 2003 г. № 115 "Об утверждении Правил технической эксплуатации тепловых энергоустановок".

15. ГОСТ 12.0.003-2015 «Опасные и вредные производственные факторы. Классификация».

16. СНиП 23-05-95\* Естественное и искусственное освещение

17. Безопасность жизнедеятельности: практикум / Ю.В. Бородин, М.В. Василевский, А.Г. Дашковский, О.Б. Назаренко, Ю.Ф. Свиридов, Н.А. Чулков, Ю.М. Федорчук. — Томск: Изд-во Томского политехнического университета, 2009.

18. ГОСТ Р 50571.10-96 (МЭК 364-5-54-80) «Электроустановки зданий».

19. ГОСТ 12.1.038-82 «Система стандартов безопасности труда (ССБТ). Электробезопасность. Предельно допустимые значения напряжений прикосновения и токов»

20. СанПиН 2.2.4.548-96 «Гигиенические требования к микроклимату производственных помещений»

21. ГОСТ 12.1.003-83 «ССБТ. Шум. Общие требования безопасности»

22. СанПиН 2.2.1/2.1.1.1200-03 «Санитарно-защитные зоны и санитарная классификация предприятий, сооружений и иных объектов»

**Приложение А (справочное)**

# **Development of an automated hot water boiler control system**

# Студент

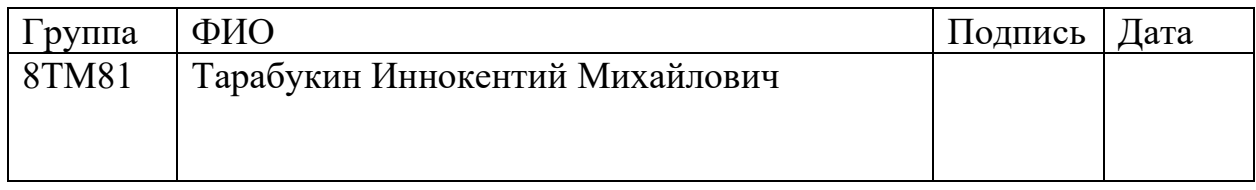

Руководитель ВКР

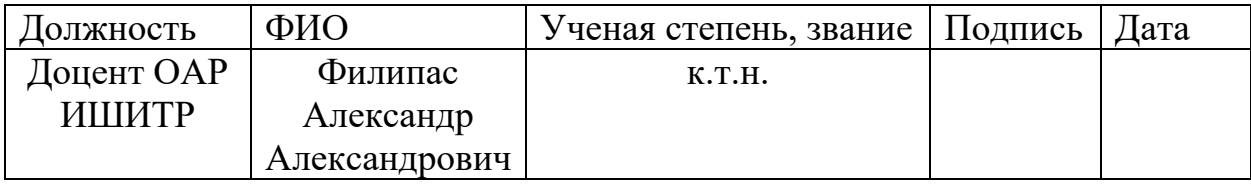

Консультант-лингвист отделения иностранных языков ШБИП

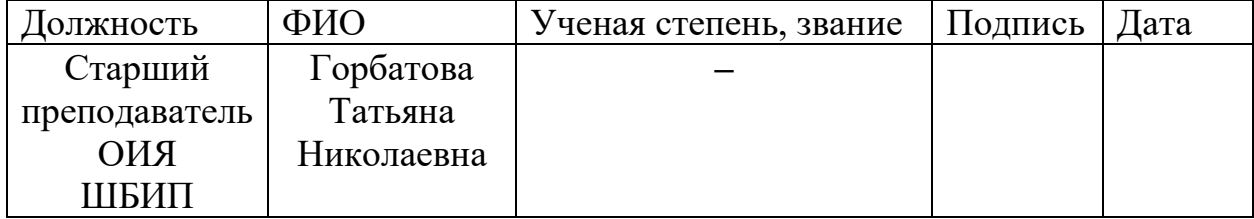

# **Introduction**

Currently, people use not only electric, but also heat power everywhere and widely. For the normal functioning and the comfort of the society all the houses, offices and premises should be heated and supplied with hot water for domestic needs due to the fact that it affects human health. At the moment, in modern states, the necessary temperature conditions in various types of premises and buildings are regulated by law with standards and sanitary rules.

However, both decentralized and district heating systems are common.

If the heat source and the heat sink are practically in the same place, which means that the heat network is either absent or its size can be ignored, this system is called a decentralized heat supply system. This heat supply can be individual, when each premise is heated by a separate heat source. Houses, heated by their own boiler rooms, located in the same building are an example of individual heating.

In these systems, boilers, which output does not exceed 23 MW (20 gcal / g), are widely used [1].

The feasibility of using these systems in comparison with centralized systems can be evaluated by the following indicators:

- economic efficiency, it all depends on the payback of this system;

- power costs (gas, electricity, coal, etc.);
- power security (for a settlement, city, region);
- the effect of combustion products on the environment.

# **1 Water heating systems**

Water heating systems are characterized by simplicity, convenience, noiselessness and reliability in operation. The advantage of this system is the uniform heating of the premises, a large heating area, heat transfer over considerable distances from the heat supply source.

Water heating systems are divided into types, according to the following criteria [2]:

- by the method of creating circulation - the system of natural (gravitational) circulation and artificial (forced) circulation (pumping systems);

- depending on the schemes of connection of pipes and standpipes to heating devices - two-pipe systems (two pipes connect heating devices in parallel in the direction of the heating agent) and single-pipe systems (one pipe connects heating devices sequentially in the direction of the heating agent);

- depending on the height of the pipelining — systems with an upper location of the flow pipe (hot heating agent), are laid above the heating devices), systems with a lower location of the flow pipes (flow pipe and return line are lower than the devices), systems with "inverted" circulation;

- by the direction of movement of water in the lines - dead-ended systems (hot and cold water counterflow) and systems with following water flow (where the direction of flows in the flow pipe and return line coincides with each other).

A graphic example of water heating is shown in Figure 1.

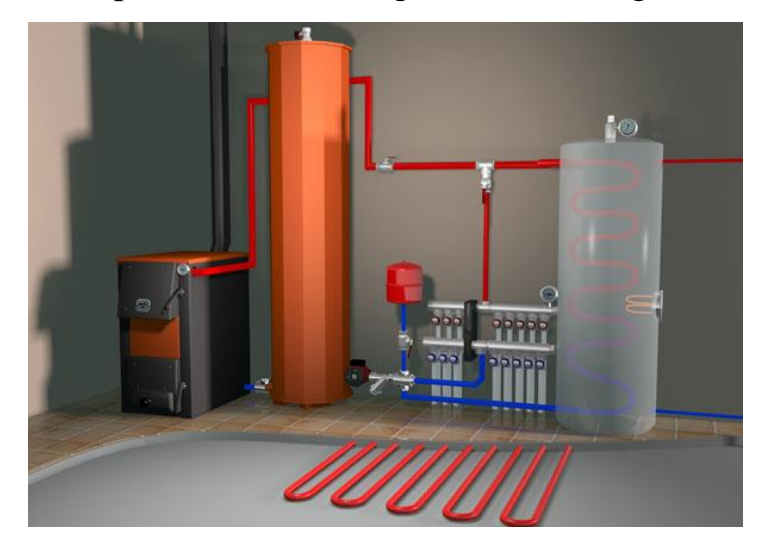

Figure 38 - Example of water heating

# **1.1 Natural circulation systems**

Natural circulation systems, due to their features, are more suitable only for houses with a total area of up to 200 square meters, or premises with few heat circuits. In addition, they will need pipes of large diameter (at least 40-50 mm). Moreover, they are laid angle-wise to the horizontal plane, so that water flows under its weight. Such systems are difficult to regulate, but they are independent of power supply.

Schematic diagram of heating with natural circulation of the heating agent is shown in Figure 2

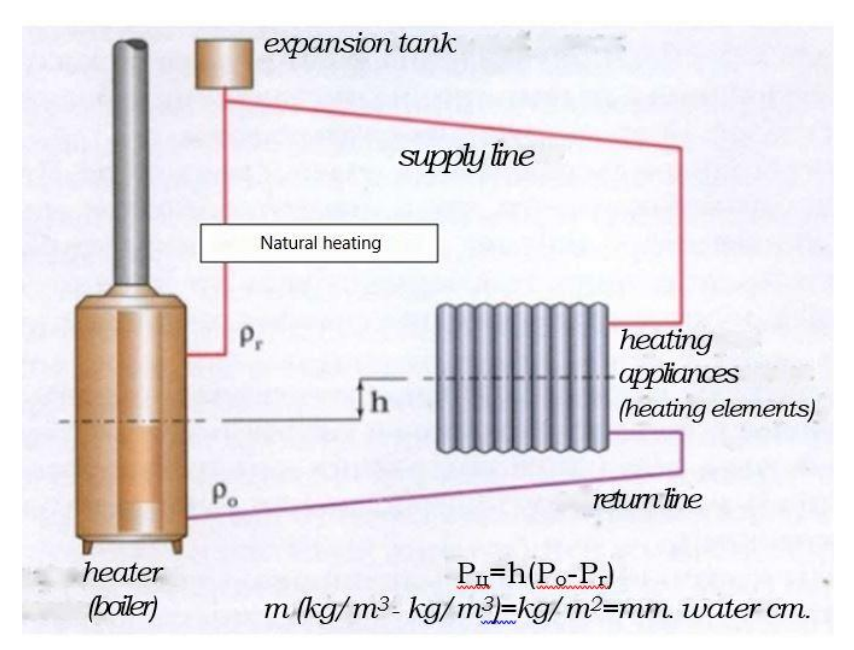

Figure 39 - Schematic diagram of heating with natural circulation

# **1.2 Forced circulation systems**

Forced circulation systems are suitable for homes and objects of any size, they are easily regulated and more effective in heat transfer. A great advantage is the comfort of operation (the possibility to maintain the required temperature in each premise). Pipes of small diameter can be used there. In such a system, the temperature difference between supply and processing is lower, which increases the life of the boiler. The only disadvantage is the need for uninterrupted power.

The scheme of the forced circulation system is shown in Figure 3.

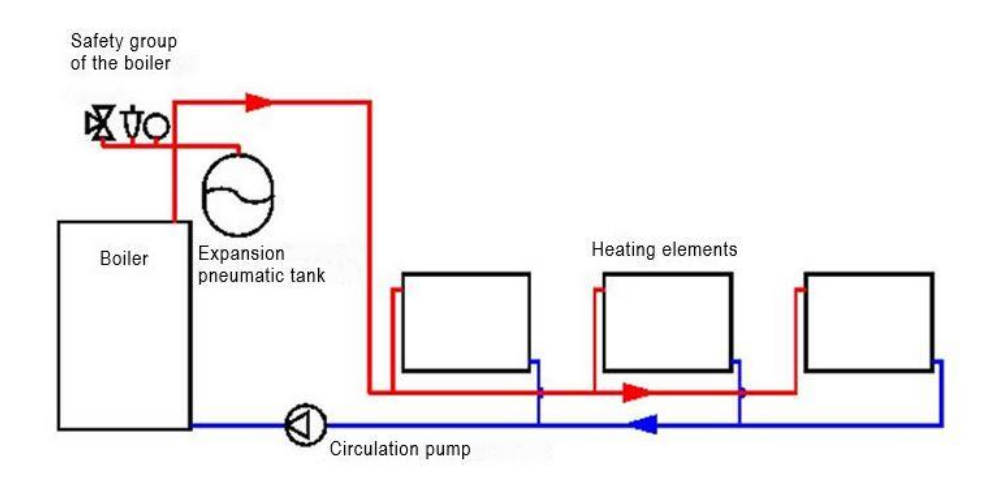

Figure 40 - Forced circulation system

# **2 Gas-fired hot water boiler**

The boiler is a heat exchange device, in which the heat, generated by the chemical combustion process of natural gas or any other fuel, is transferred to the heating agent. Combustion characteristics, such as economy, intensity and stability are directly dependent on the degree of mixing of air with gas and the method of air supply. Usually, the combustion process is divided into three stages:

-burning;

-combustion;

-afterburning.

In most cases, these stages proceed in order, but sometimes they are briefly collided on each other.

Direct heat transfer occurs through a system of tubes, that pass through the products of fuel combustion. The heat agent passes through the tubes and heats up.

Water heating depends on:

- temperature differences of heat agents;

–the area of the heated area;

- water passage speed through the heat exchanger.

# **2.1 Technological scheme**

Figure 4 shows the technological scheme of a gas-fired hot water boiler.

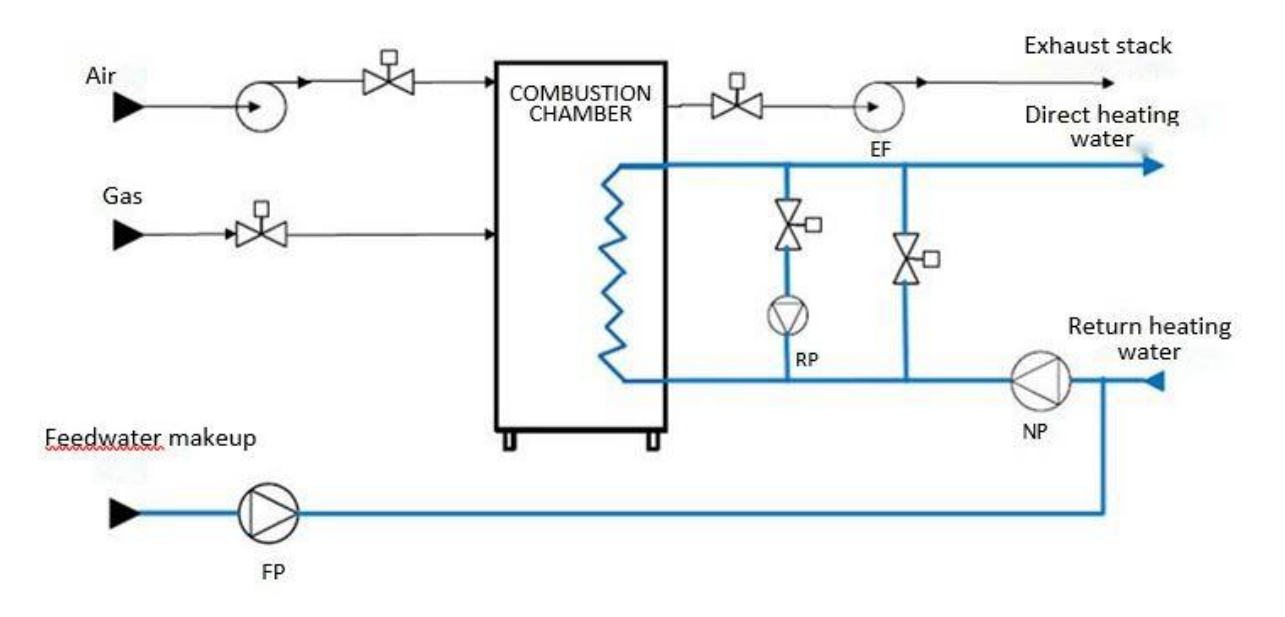

Figure 41 - Technological diagram of a gas-fired hot water boiler This boiler is used for heating water, used for heating and DHW.

The heated water from the boiler is supplied further to the consumer and is called "direct", and the return water, that passed through the radiators of the consumers, is called "return".

In this system, chemically purified water is used as a heating agent.

Despite the fact, that the heating system is closed, the loss of heating agents through various connections is inevitable. Thus, in order to fill up the loss of water in the system, the feedwater makeup is additionally supplied to the boiler with the help of a feed pump (FP).

The burner is supplied with natural gas and air. Air is supplied by a blower fan (BF). Thus, the resulting gas-air mixture begins to burn and transfer heat to the combustor.

The combustion products, emitted during the combustion of natural gas, are removed into the atmosphere through the exhaust stack using an exhaust fan (EF).

Burning natural gas needs the folllowing:

- ensure a good degree of mixing of natural gas and air;

- maintain combustion without excess air;

- separate the air-gas mixture stream into single splits.

The duration of natural gas combustion directly depends on the time, that takes to mix the natural gas with the air in the burner. The speed and quality of mixing natural gas with the required amount of air is the main factor, that determines the speed and completeness of fuel combustion, temperature and flame length.

To maintain the combustion of natural gas, the products of fuel combustion must be removed. This objective is performed by the exhaust fan, which maintains necessary discharge in the boiler flue

If to maintain the necessary ratio of air to natural gas when changing fuel consumption, it is possible to achieve maximum efficiency of fuel consumption.

To prevent premature corrosion of the outer surface of the pipes of the hot water boiler, it is required to supply water with a temperature above the flue gas dew point to the boiler inlet. Thus, for a natural gas boiler, it is necessary to maintain water temperatures of at least 70 degrees Celsius. To perform this objective, a part of the heated water, is supplied back to the inlet through a recirculation line from the boiler exit, using a recirculation pump (RP). Heated water is mixed with water from the return pipeline and feedwater makeup [3].

# **3 Boilerplant automation**

Boilerplants are extremely difficult in terms of automatic regulation, due to the large number of parameters, that need to be regulated using control actions.

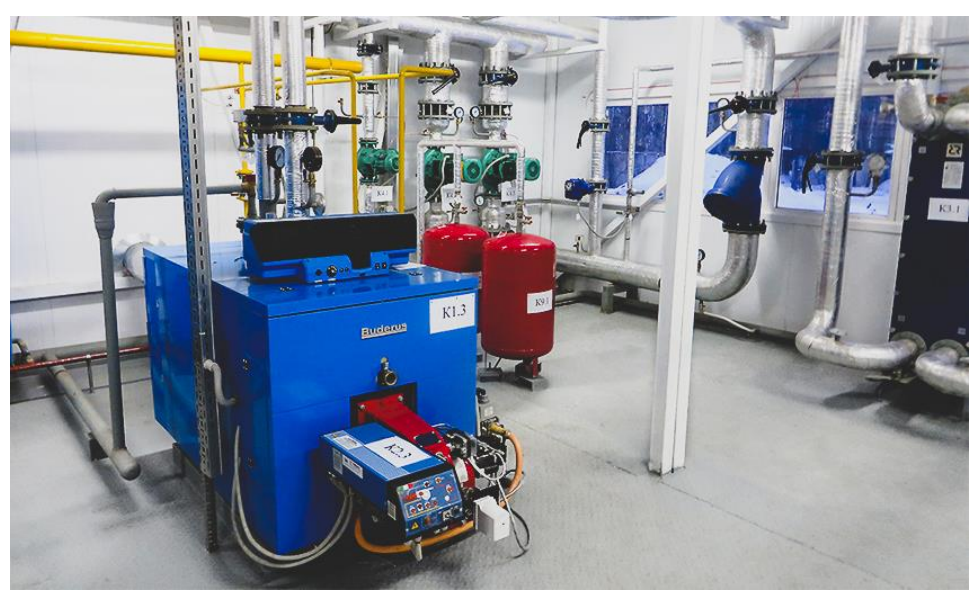

An example of a block-modular boilerplant is shown in Figure 5.

Figure 42 - Block-modular boilerplant

The main objective of hot water boilers is to maintain the required temperature of the heating agent at the outlet of the boiler by controlling the process of fuel combustion in the combustor.

According to SNiP II-35-76 «Boilerplants» [4], when designing, it is necessary to provide:

- equipment protection;

– automatic regulation;

– control;

– alarm system.

Also, especially for gas-fired hot water boilers, automatic devices are required to cut off the fuel to gas-fired burners.

The fuel supply must be stopped when:

- gas pressure at the inlet of the burner is increased or decreased;

- air pressure at the inlet of the burners is decreased;

- discharge rate in the combustion chamber is decreased;

- lack of flame during the operation of the boiler;

- temperature of the heating agent at the inlet of the boiler is increased;

–water pressure at the inlet and outlet of the boiler is increased or decreased.

In addition, in automated systems without the need for constant maintenance of the boilerplant equipment, it is necessary to provide a sound and light alarm, that is activated when:

- any item of equipment is defective;

- the shut-off valve in the gas path goes off;

- the gas contamination of the premises is increased above 10% of LFL.

Accomplishment of the above objectives is carried out when creating functional automation schemes. Thus, the main technical solutions for the performance of these objectives are given in these schemes.

# **3.1 Functional automation scheme**

Functional automation schemes are used to display the main technical solutions, used in the design process of automated technological process control systems. The main and auxiliary equipment together with built-in regulatory and shut-off devices in these systems are the controlled object.

Functional scheme is a technical document, that defines a functionally block structure of technological process control circuits. The control object is equipped with devices and automation tools which are displayed on the automation functional scheme [5].

All elements of the control system are shown as conventional symbols, they are combined into a single system by functional communication lines. Functional scheme of automatic control and management contains a simplified image of the technological system of the automated process. Equipment on the diagrams are shown in the form of conventional symbols.

In the process of developing a functional automation scheme, these objectives are accomplished:

- obtaining primary information on the condition of equipment and technological process;

- registration and control of technological parameters of processes and condition control of technological equipment;

- direct impact on the technological process to control and stabilize the technological process parameters.

The functional automation scheme in this work is developed according to GOST 21.208-2013 [5].

Figure 6 shows a functional automation scheme of a gas-fired hot water boiler.

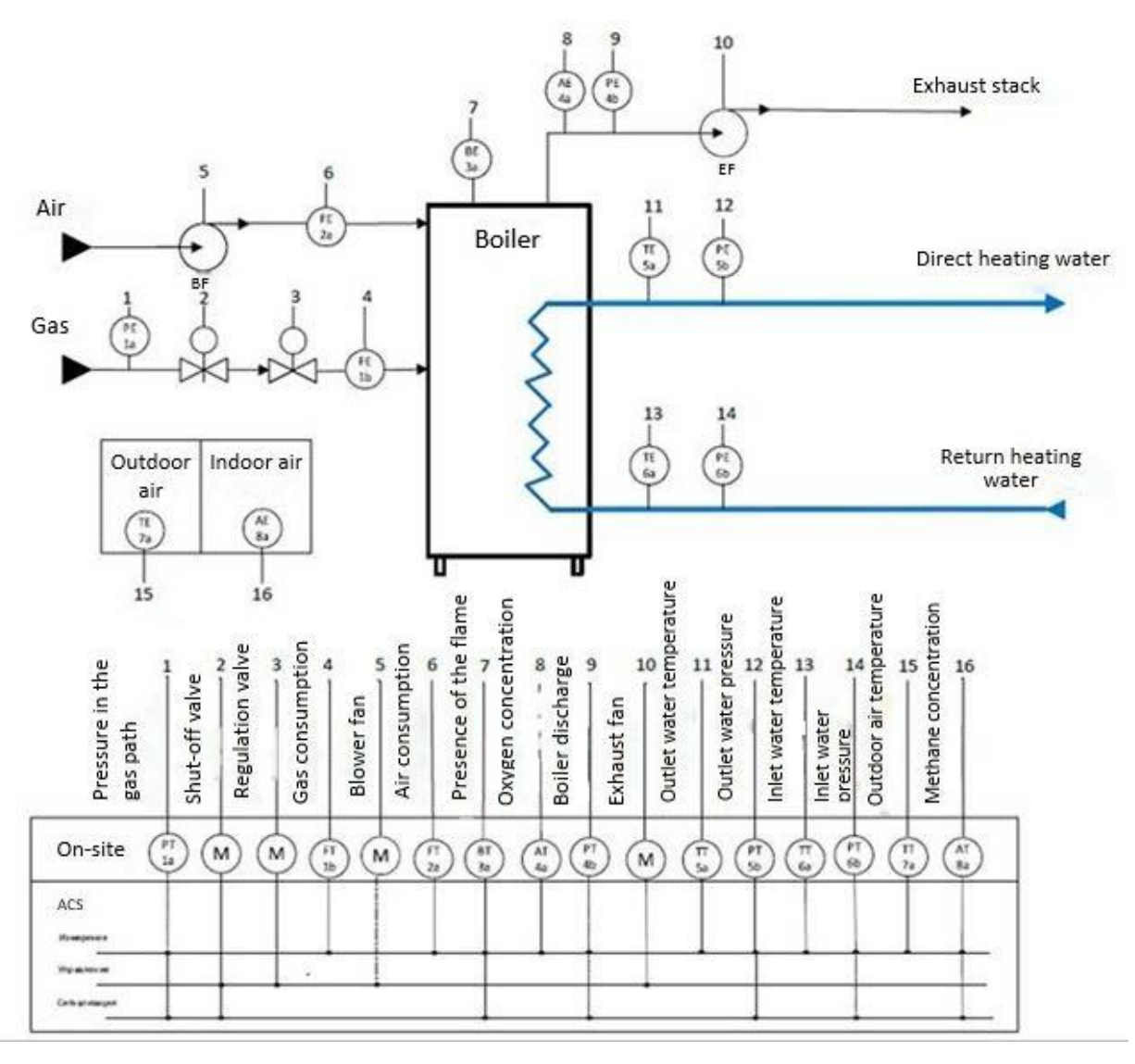

Figure 43 - Functional automation scheme of a hot water boiler

# **3.2 Information flow scheme**

Information flow scheme is shown in Figure 7.
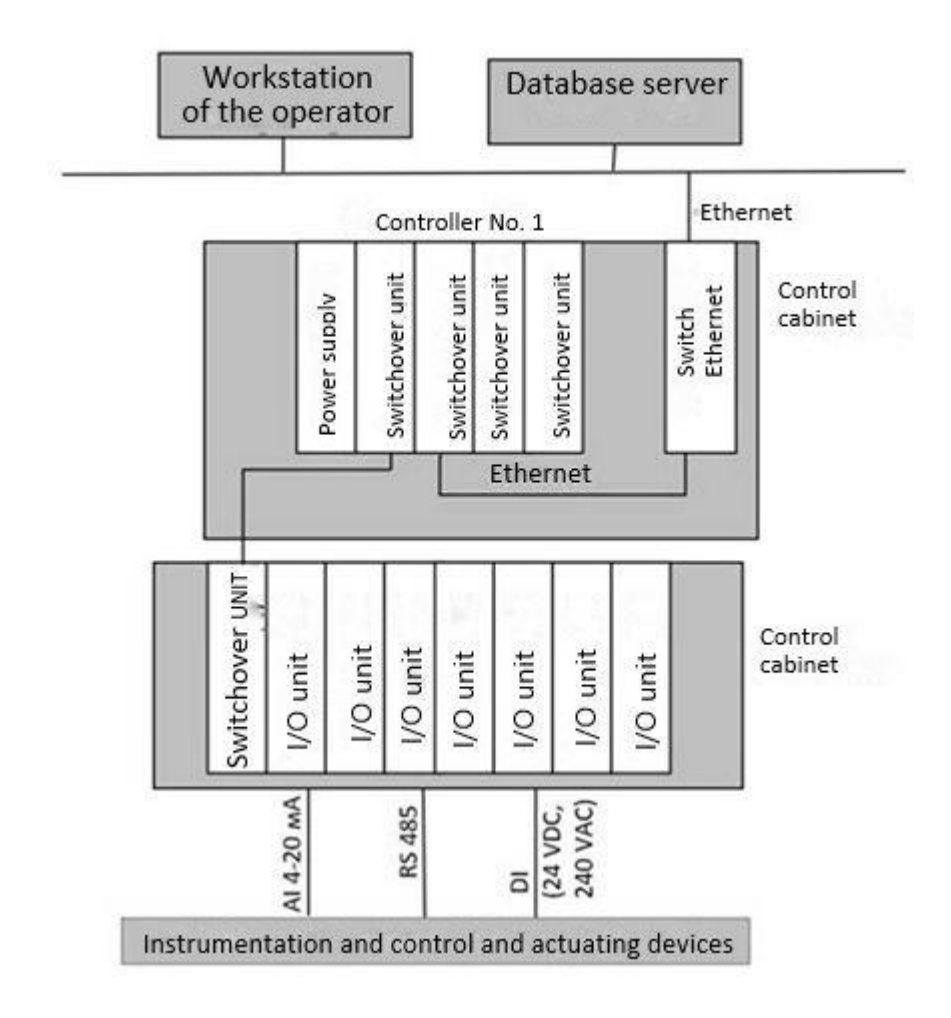

Figure 44 - Information flow scheme

This scheme presents three levels of collection and storage of information:

- first level (level of sensors and actuating mechanisms);

- second level (programmable logic controllers);

- third level (operator and dispatch operator workstation);

The sensors where signals are generated in analog and discrete forms are presented on the first level.

I / O devices and controllers are presented on the second level. On this level, the signals from the sensors are switched and the output control signal on the command of the controller from the next level is generated.

Controllers are presented on the third level. The operational database which is necessary for the current control of the process is formed here. All current parameters are transmitted to the operator through the switch.

Parameters, transmitted to the local area network in the OLE standard format, include:

- heating agent temperature at the inlet and outlet of the boiler, ◦С;
- heating agent pressure at the inlet and outlet MPa;
- natural gas pressure in the gas path MPa;
- natural gas consumption in the gas path,  $M^3/h$ ;
- air consumption to the burner,  $M^3/h$ ;
- oxygen concentration in the exhaust stack, %;
- the presence of a burner flame;
- discharge pressure in the exhaust stack.

# **3.3 Development of a mnemonic scheme**

When developing it is very important that the mnemonic scheme contains only the necessary tools for controlling and managing a specific object. Therefore, the structure of mnemonic schemes should be hierarchical.

According to MI-2825-2003 [6], the color palette of measuring instruments and actuating devices must comply with the data, presented in Table 1. Table 22 - Assignment of colors of the mnemonic scheme

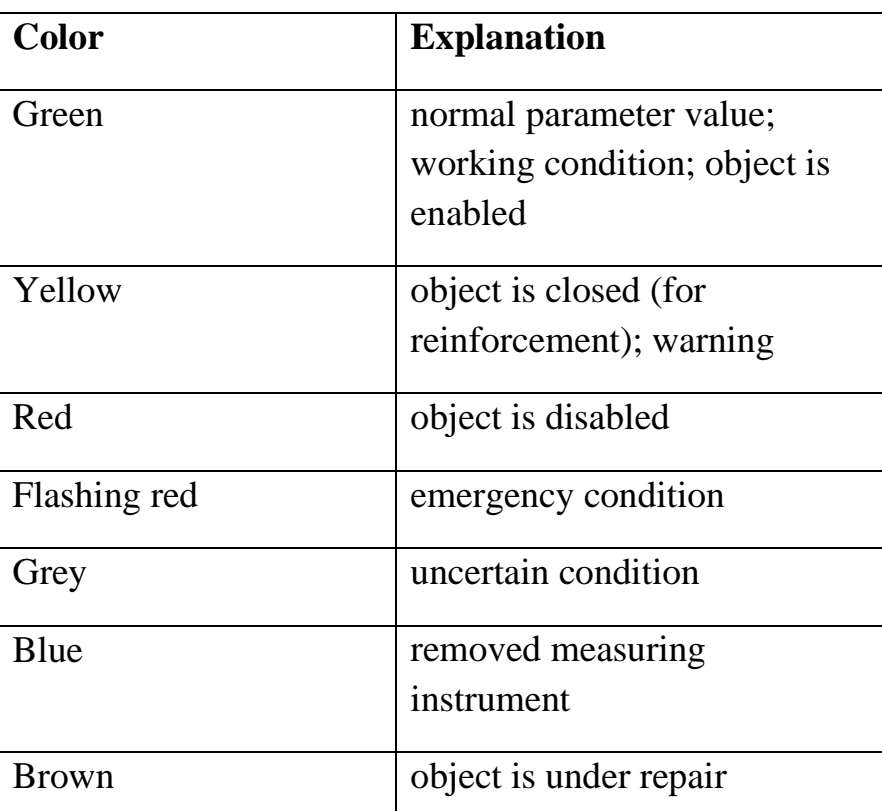

The user can navigate the screen forms using the direct call buttons.

At first, the user logs in then the main screen form which displays the process as a whole and the control of some of the main parameters of the TP (technological process) is displayed on the screen.

The control in the NPP of the boilerplant is implemented by using a screen form, which displays the progress of the technological process, the values of its parameters and the conditions of the devices.

The control in the AC of a gas-fired hot water boilerplant is implemented by using the SCADA TIA Portal system. This system is intended for use on existing technological plants in real time and requires the use of computer equipment in industrial strength.

TIA Portal provides OLE technology, which implies the possibility of using equipment from various manufacturers. The selected SCADA system has no restrictions on the choice of low-level equipment. This allows to connect external, independently working components to it, including separately developed software and hardware modules.

The user can control and set the temperature set point of the heating agent at the outlet of the boiler. At first, the user logs in then the main screen form which displays the process as a whole and the technological parameters of the hot water boilerplant is displayed on the screen

The screen form is shown in Figure 8.

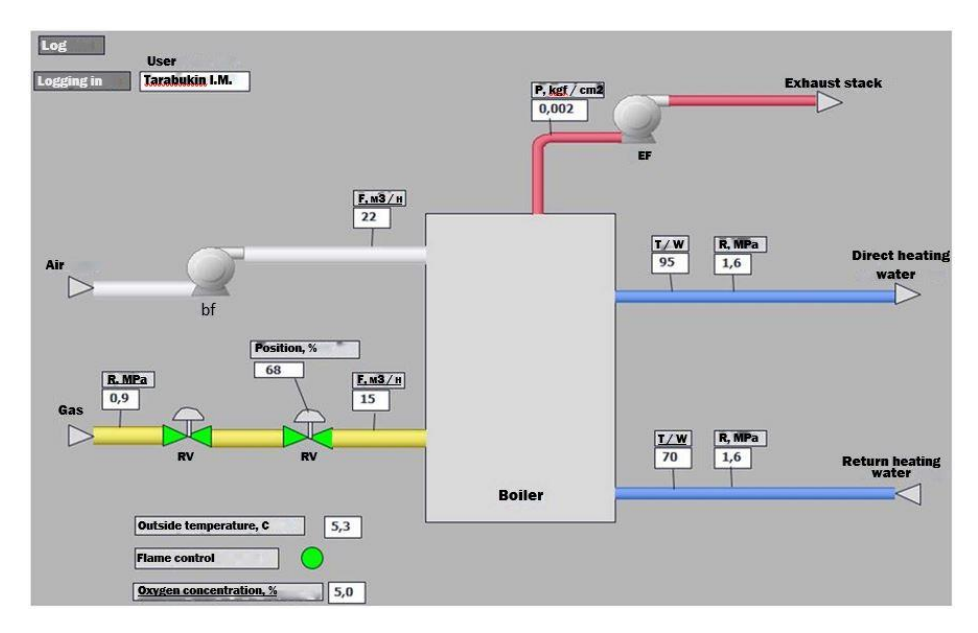

Figure 45- Screen form of a gas-fired hot water boilerplant

The mnemonic scheme of the boilerplant displays the operation of the following objects and instrument readings:

- heating agent pressure at the inlet and outlet of the boiler;
- heating agent temperature at the inlet and outlet of the boiler;
- oxygen concentration in the exhaust stack;
- ambient temperature;
- current air consumption;
- current natural gas consumption;
- pressure in the gas path;
- the presence of flame in the burner;
- discharge pressure in the exhaust stack.
- position of the regulation valve.

The color of the lines indicates the medium, flowing in the pipeline: blue is for the heating agent (water), yellow is for fuel (natural gas), white is for air for the burner, red is for combustion products.

## **References**

1. S. A. Chistovich Technological schemes of heating systems, heat supply and heating [Electronic resource]. - Access mode: https://www.abok.ru/for\_spec/articles.php?nid=3766

2. The main types of water heating systems, Site «Eurobuilding and European-quality repair» [Electronic resource]. - Access mode: http://eurostrojka.net/page/osnovnye-vidy-sistem-otoplenija-chastnogo-doma

3. K.I. Yashchenko AUTOMATIC CONTROL OF CITY BOILER WITH WATER BOILERS [Electronic resource]. - Access mode: http://ea.donntu.org:8080/bitstream/123456789/30842/1/3\_Ященко\_Федюн\_Авто матическое управление%20%281%29.pdf.

4. SNiP II-35-76\* «Boiler plant».

5. GOST 21.208-2013 «System of design documents for construction (SDDC). Automation of technological processes. Identifications devices and automation equipment in the schemes».

6. MI 2825-2003 «State system for ensuring the uniformity of measurements. Systems for measuring the quantity and quality indicators of oil. Metrological and technical design requirement».

### **Приложение Б**

#### **(Обязательное)**

#### **Листинг программы поиска максимума КПД**

```
int main()
{
      bool k;
      float Pn1, Pn2, Qp1, Qp2, pot1, pot2, sum, sum1, a;
      int i, j, g1, g2;
      float KPD1[100];
      float KPD2[100];
      float Pt1[100];
      float Pt2[100];
      Pn1 = 45; // Гкал/час
      Pn2 = 30; // Гкал/час
      Qp1 = 20; // Гкал/час
      Qp2 = 10; // Гкал/час
      for (i = 20; i < 100; i++) // определение массива данных КПД по аппроксимированной 
функции
      {
             KPD1[i] = -0.00006*pow(i, 3) + 0.0086*pow(i, 2) - 0.2067*i + 86.268;KPD2[i] = -0.00006*pow(i, 3) + 0.0086*pow(i, 2) - 0.2067* i + 86.268;}
      for (i = 20; i < 100; i++) // Определение массива данных текущей 
теплопроизводительности относительно нагрузки
      {
             Pt1[i] = KPD1[i] * Pn1 * i / 10000;Pt2[i] = KPD2[i] * Pn2 * i / 10000;
      }
      k = true;j = 0;
      i = 20;while (k == true) // определение минимальной теплопроизводительности первого
источника теплоты
      { // относительно тепловой нагрузки от первого 
потребителя
             i = 20 + j;if (Pt1[i] < Qp1)
                    j = j + 1;else
             {
                    g1 = i;k = false;}
      }
      k = true;j = 0;i = 20:
      while (k == true) // определение минимальной теплопроизводительности второго
источника теплоты
                                  // относительно тепловой нагрузки от второго 
потребителя
      {
             i = 20 + j;if (Pt2[i] < Qp2)
```

```
j = j + 1;else
             {
                    g2 = i;k = false;}
      }
      cout <<"Minimalnaya P1 & P2:" << endl << (Pt1[g1]) << endl << Pt2[g2] << endl;
      a = (g1*Pn1 / 100) + (g2 * Pn2 / 100); //вычисление суммарного КПД
      sum = 1 - (a - (Pt1[g1] + Pt2[g2])) / a;cout << "Summarnaya KPD do:" << sum << endl; // вывод суммарной КПД и нагрузки 1-
го и 2-го котла
      cout << "Nagruzka 1:" << g1 << endl;
      cout << "Nagruzka 2:" << g2 << endl;
      for (i = g1 + 1; i < 100; i = i + 1){
             a = (i * Pn1 / 100 + g2 * Pn2 / 100);if ((1 - (a - (Pt1[i] + Pt2[g2])) / a) > sum) //поиск максимума суммарного 
КПД по изменения нагрузки первого котла
             {
                    sum = (1 - (a - (Pt1[i] + Pt2[g2])) / a);g1 = i;}
      }
      cout << "Summarnaya KPD posle optimizatsii 1 kotla:" << sum << endl;
      cout << "Nagruzka 1:" << g1 << endl;
      cout << "Nagruzka 2:" << g2 << endl;
      for (i = g2 + 1; i < 100; i = i + 1) //поиск максимума суммарного КПД по изменения 
нагрузки второго котла
       {
             a = (g1*Pn1 / 100 + i * Pn2 / 100);if ((1 - (a - (Pt1[g1] + Pt2[i])) / a) > sum){
                    sum = (1 - (a - (Pt1[g1] + Pt2[i])) / a);g2 = i;}
       }
      cout << "Summarnaya KPD posle optimizatsii 2 kotla:" << sum << endl;
      cout << "Nagruzka 1:" << g1 << endl;
      cout << "Nagruzka 2:" << g2 << endl;
}
```